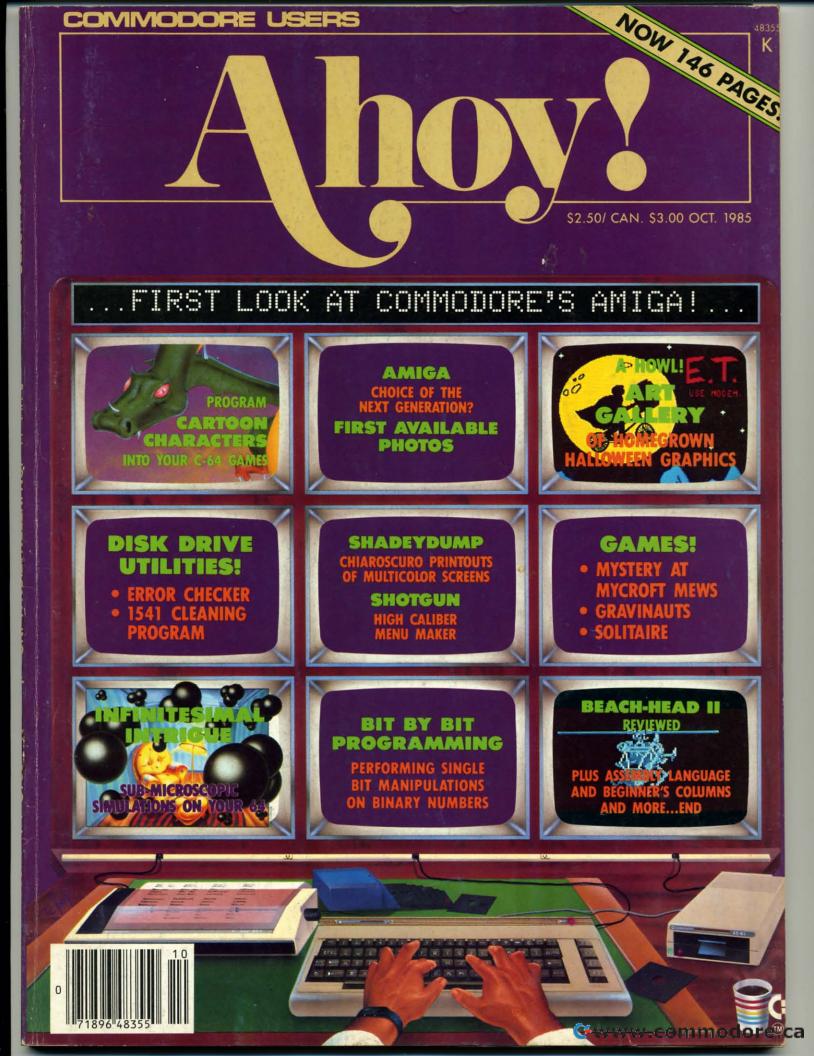

## TAKE A BREAKI

## WITH NIGHT MISSION

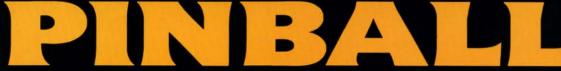

You deserve the best. You've earned it. Now reward yourself with a session of Night Mission PINBALL, the most realistic and challenging arcade simulation ever conceived! 

Stunning graphics and dazzling

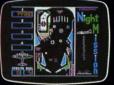

sound effects put Night Mission PINBALL in a class by itself. Game features: multiball and multi-player capabilities, ten different professionally designed levels of play, and an editor that lets you create *your own* custom modes. ■ So take a break with Night Mission PINBALL from SubLOGIC. Winner of *Electronic Games* magazine's 1983 Arcade Award for Best Computer Audio/Visual Effects.

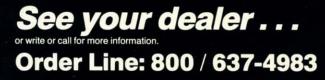

Reader Service No. 176

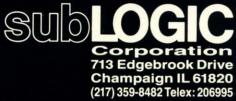

D A Scut Art Erro Tips Rev Flot Com Prog

Commodore Eq.

FE Aliv Infir Copy Prog

\*\*In

PR

Grav Solit Mae Shad Shat Shat 1541 Bug Flank Cover

## CONTENTS

## DEPARTMENTS

| A View from the Bridge of the October issue of Ahoy!       | . 1 |
|------------------------------------------------------------|-----|
| Scuttlebutt Commodore launches its new flagship-the Amiga  | . 1 |
| Art Gallerya trick or treat bag full of seasonal graphics. | 34  |
| Errata corrections to Formatter and Gators (Aug. Ahoy!)    | 4   |
| Tips Ahoy!programming aids from our readers.               | 4   |
| Reviewswe scrutinize the latest software and hardware.     | 6:  |
| Flotsama decade later, the sexual revolution rages on.     | 99  |
| Commodaresthe easy way to utter frustration.               | 11: |
| Program Listingsready-to-enter Commodore programs.         | 117 |
|                                                            |     |

### **FEATURES**

| Alive and in Living Color by Orson Scott Card*                                                                   | 18  |
|----------------------------------------------------------------------------------------------------|-----|
| Infinitesimal Intrigue by Dale Rupert**                                                                          | 51  |
| Copy Protection: The Guarded Secrets by George Trepal***                                                         | 59  |
| Programming Bit by Bit by Mark Andrews****                                                                       | 103 |
| Cadet's Column by Cheryl Peterson                                                                                | 109 |
| and the second second second second second second second second second second second second second second second |     |

\*Includes program: Dragon (for the 64) \*\*Includes programs: Molecular Motion and Radioactive Decay (for the 64) \*\*\*Includes program: Disk Error Checker (for the 64) \*\*\*\*Includes program: The Name Game (for the 64)

## PROGRAMS

| Mystery at Mycroft Mews for the C-64 by John R. Prager | 29  |
|--------------------------------------------------------|-----|
| Gravinauts for the C-64 by Cleveland M. Blakemore      | 32  |
| Solitaire for the C-64 by Eric W. Sink                 | 37  |
| Maestro for the C-64 by William T. Eveleth             | 39  |
| ShadeyDump for the C-64 by Michael Schell              | 93  |
| Shotgun for the C-64 by R. Harold Droid                | 97  |
| 1541 Cleaning Utility for the C-64 by John DeRosa      | 107 |
| Bug Repellents for the VIC & 64 by Kleinert and Barron | 118 |
| Flankspeed for the C-64 by Gordon F. Wheat             | 118 |
|                                                        |     |

Cover art by James Regan; art inside screens by James Regan, Tom Cushwa, Sandra Steele

Publisher Michael Schneider

> Editor David Allikas

Managing Editor Michael Davila

Senior Editor Tim Moriarty

Technical Editors David Barron Bob Lloret

Consulting Editors Ben Bova Morton Kevelson Dale Rupert

> Art Director JoAnn Case

Production Director Melissa Held

Art Production Christopher Carter Mark Kammerer Victoria Green

Bulletin Board SYSOP B.W. Behling

Circulation Director W. Charles Squires

Advertising Director Lynne Dominick

Director of Promotion Joyce K. Fuchs

> Controller Dan Tunick

Managing Director Richard Stevens

Advertising Representative JE Publishers' Representative 6855 Santa Monica Blvd., Suite 200 Los Angeles, CA 90038 (213)467-2266 Boston (617)437-7628 Dallas (214)660-2253 New York (212)724-7767 Chicago (312)445-2489 Denver (303)595-4331 San Francisco (415)864-3252

#### **ISSUE NO. 22**

#### **OCTOBER 1985**

Gwww.commodore.da

Ahoy! (#8750-4383) is published monthly by Ion International Inc., 45 W. 34th St., Suite 407, New York, NY, 10001. Subscription rate: 12 issues for \$19.95, 24 issues for \$37.95 (Canada \$26.95 and \$49.95 respectively). Second class postage paid at New York, NY 10001 and additional mailing offices. <sup>6</sup> 1985 by Ion International Inc. All rights reserved. <sup>8</sup> under Universal International and Pan American Copyright conventions. Reproduction of editorial or pictorial content in any manner is prohibited. No responsibility can be accepted for unsolicited material. Postmaster, send address changes to Ahoy!, 45 W. 34th Street, Suite 407, New York, NY 10001. Direct all address changes or matters concerning your subscription to Ahoy!, P.O. Box #341, Mt. Morris, IL 61054. All editorial inquiries and software and hardware to he reviewed should be sent to Ahoy!, 45 W. 34th St., Suite 407, New York, NY 10001.

VIEW FIRCM TI-ILE IBIRILOG

competitor of ours recently ran an editorial page explaining why their magazine had shrunk to 96 pages. Not that any explanation was really necessary--obviously, busi-

tion was really necessary--obviously, business had gone a little sour. Nor is any explanation really necessary for us this issue as we jump to 146 pages--business is going through the roof!

And we're not through yet. Premiering next issue will be an eight-page monthly addition that will make the best Commodore magazine on the market better still!

In order to provide our copious monthly collection of programs and articles geared to the more serious Commodore user, we've historically neglected some of the elementary aspects of Commodore home computing – among them, entertainment software. But now that we've grown in size we're going to correct that fault, with a monthly entertainment software section edited by *Ahoy!* game reviewer Arnie Katz, founder and former editor of *Electronic Games* magazine. Beginning next month, *Ahoy!* will feature more complete game coverage than any other Commodore magazine!

For this month, though, we'll have to content ourselves with leading the field in every *other* aspect of Commodore

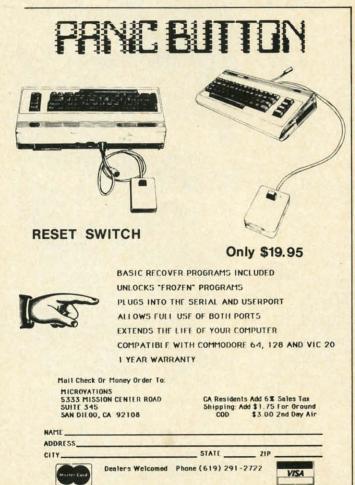

**Reader Service No. 234** 

home computing, with articles and programs like the following:

Continuing his series on sprite programming, *Creating Your Own Games* columnist Orson Scott Card tells you how to create animated cartoon characters that are *Alive and in Living Color*. (Turn to page 18.)

Dale Rupert continues doing some of the most original work in computer magazines today with *Infinitesimal Intrigue*, computer simulations of sub-microscopic activity. (Turn to page 51.)

As the debate over copy protection continues, let's take a month off to learn what makes it tick with George Trepal's *Copy Protection: The Guarded Secrets*. Included is *Disk Error Checker*, a program that allows you to examine copy protection schemes. (Turn to page 59.)

It may sound like a cheap motel, but *ShadeyDump* is actually a boon to graphic artists, permitting them to dump multicolor screens in shades of black and white. (Turn to page 93.)

Mystery at Mycroft Mews is a murderously entertaining adventure game for the 64. (Turn to page 29.)

Shotgun takes its name from the speed with which programs can be loaded and run from the disk menu it generates. (Turn to page 97.)

The 1541 Disk Drive Cleaning Utility is a necessary complement to the many drive-cleaning disks on the market. (Turn to page 107.)

The leading playing card manufacturers begged us not to print it, but *Solitaire* appears in this issue anyway. It plays so much like the real game, you may never buy another deck of cards! (Turn to page 37.)

Gravinauts requires you to fight for survival in the hostile environment of the planet Arkion. (Turn to page 32.) Maestro simplifies making and editing music on the

C-64. (Turn to page 39.)

Mark Andrews continues to put the power of machine language under your control with this month's installment of Commodore Roots, dealing with performing single bit manipulations on binary numbers. (Turn to page 103.)

Our popular *Cadet's Column* continues this issue, with advice to beginning Commodore computerists on organizing their workspace while the organizing is good. (Turn to page 109.)

Also inside is a special *Scuttlebutt* report on Commodore's new Amiga computer; a modest first installment of *Tips Ahoy!*, our new programming hints column; *Reviews* of *Beach-Head II*, *Isepic*, *FAST*-*HACK'EM*, and other recent Commodore releases; the latest monthly batch of *Commodares;* and many other surprises.

Meanwhile, we dedicate this largest issue in Ahoy! history to you, the loyal readers who made our success happen. As long as you continue to support us, we'll continue to support you, with the best we can deliver, month after month. -David Allikas

C-www.commodore.ca

## NEW LOW PRICES FROM THE WORLD'S LARGEST SPORTS SOFTWARE COMPANY!

Whether you're a coach, player, computer bug, statistician, dabbler, doer or just a real sports fan, PDS has a package for you...at our lowest prices ever! Check our line-up below, and then order your first PDS Sports Package.

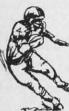

0

nt

it

m

m

25

**FOOTBALL STATISTICS.** A comprehensive computer software system. You compare teams in over 60 offensive and defensive situations and watch the matchups on the screen. Every team is given a power rating. PDS also provides "year-to-date" data diskettes for a nominal charge. 39.95

**FOOTBALL HANDICAPPING.** (Includes FOOT-BALL STATISTICS Package). Forecasts the outcome of football games based on massive amounts of statistical data, morning lines and point spreads. 49.95

**BASKETBALL STATISTICS.** The most comprehensive basketball program ever written. "What-if" your way into every imaginable comparison and formulation. 39.95

**BASKETBALL HANDICAPPING.** (Includes BASKETBALL STATISTICS). Gives you an inside look into the outcome of games by mathematically equating statistics, lines and point spreads. 49.95

**BASEBALL STATISTICS.** See how opposing baseball teams stack up against each other. See summarizations. Performance stats on every team in the major leagues. 39.95

**BASEBALL HANDICAPPING.** (Includes BASEBALL STATISTICS) Makes you betterprepared to predict the winner of any game. At least, mathematically. 49.95

**THOROUGHBRED HANDICAPPING.** This "world class" program gives you an edge in predicting winners. A proven system...by PDS and many horseracing enthusiasts. 129.00

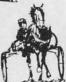

HARNESS RACE HANDICAPPING. The fast, easy way to find out what races and what horses should be looked at...all summarized in a "power rating" format. 129.00

**OUARTER HORSE HANDICAPPING.** the computer system actually "rates" the horses in each race of what is the fastest growing segment in the sport of kings. 129.00

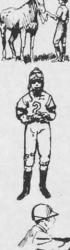

**TRAINER STATISTICS.** Analyzes all local racehorse trainers and gives you a rating for each one. 39.95

**JOCKEY STATISTICS.** A short time with this software package will show you why the top 15 jockeys at local tracks win over 90% of all races. 39.95

HARNESS DRIVER STATISTICS. A complement to the HARNESS HORSE HANDICAP-PING System, this package tells you all you need to know about the man (or woman) *behind* the horse. 39.95

## PDS SPORTS

P.O. BOX E / TORRANCE, CA 90507 / (213) 516-6688 Please send me the following PDS SOFTWARE PACKAGE:

| A     |
|-------|
|       |
| S     |
| Total |

Add \$6.00 for postage and handling. Calif. residents add 6½% sales tax I have an APPLE ( ) IBM ( ) TRS-80 ( ) COMMODORE-64 ( ) DISKETTE ( ) CASSETTE ( ): MODEL # \_\_\_\_\_ ( ) Check enclosed ( ) Charge my credit card: A.E. ( ), VISA ( ), M.C. ( ) Card No. \_\_\_\_\_ Expires \_\_\_\_\_ Signature

Signature\_\_\_\_

(As it appears on credit card) OR CHARGE BY PHONE...CALL (800) 222-2601 (In Calif: (213) 516-6688)

NAME\_\_\_

ADDRESS\_\_\_\_\_PHONE\_\_\_\_ CITY\_\_\_\_STATE\_\_ZIP\_\_\_\_

🕬www.commodore.da

Dealer Inquiries Invited

Reader Service No. 168

## **CREATED BY USERS FOR USERS PROTECTION REVEALED** Take command of your software. End the spiral of buying copy-programs. The Protection Revealed

Handbook unravels the puzzle of software protection. For authors and users - become a master of illusion. Learn how to protect or un-protect your software. Includes a large section on successful BASIC program security. Covers the latest evolution of copy protection techniques. Topics include:

Disk Errors Compilers Half Tracks

**De-Compilers Density Changes** Nibble Back-Up

Extra Sectors Gap Bytes **Guard Band** 

Nibble Counting **DOS** Protection Auto-Loaders

Header Modification **Non-Standard Sectors** And much, much more

Reveals the mystical professional trade secrets of the Commodore 64 and 1541 Disk Drive. A disk containing 21 utility programs is included. This is the book for everyone!

#### **Book & Disk**

### THE PROTECTOR

A menu-driven collection of programs which promises to mystify the curious. Basic file Encryption and Decryption are the heart of this system. Also includes autoboot maker, write and un-protect disks, fast disk eraser, ML to data statements, sector editor, relocates files to new location in memory, unnew scratched files, plus much more.

A dozen plus programs - the perfect companion for the book, Protection Revealed. \$19.95 Disk

### SUPER HELP

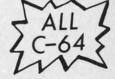

\$19.95

This is the programmer's friend - three aids for the price of one - a must for all users:

- 1. Poster size (21x25) screen and color memory map. Hang on the wall and never hunt for that poke location again.
- 2. One of the most complete C-64 memory maps available today. Compact and easy to read. Instructions included.
- 3. Set of 18 cheat cards. Includes: 1541 disk drive, DOS wedge, error messages, dassette, 1525, MPS-801, 1526, screen codes, Kernal ROM, sprites, color, sound, conversion charts, Pokes & Peeks, etc. Spiral bound.

All Three Items For:

\$15.95

lo

m

co

a

fe te

Li

in

H

m

tie

Wa

tu

ch

Wa

the

pe

fu

to

IB

ter

pro

tu

isc

Th

it

be

wi

Plu

C-

bit

is a

the

1150

the

## BRAND X — THE DISK LIBRARIAN

Has your disk library grown? Can't find your favorite program when you need it? Are you tired of odd labels? If you answered "yes" to any of the above, you need Brand X. Brand X can catalog 40-plus disks in one file - this is over 4000 programs. Save the catalog file, add to, change, or delete when you want. Get rid of duplication and save disk space. Identifies 14 types of files. Disk commands include: format (in 10 seconds), validate, scratch, change disk ID, change disk name, plus directory. Prints custom disk labels (great for the generic user), lists used ID's and disk names, catalogs in one, two, or three columns. End disk confusion with Brand X, The Disk Librarian.

Disk

C-128 Compatible

#### \$19.95

### PROGRAMMER'S KIT

Over 150 ready-to-run subroutines. Easy instructions on how to incorporate into your own programs. Why re-invent the wheel? Your time is valuable. Some of the types included are: TI\$, protection, disk operation, printer operation, sorts, joyticks, input, graphics, complete alphabets, graphic screen prompts, sound, random choice. Program the easy way. Full documentation included.

C-128 Compatible \$18.95

#### **ATTENTION GUN RELOADERS:** BALLISTICS

Check trajectory for all popular rifle bullets by weight, caliber, or style. Includes tables for Hornady and Speer bullets, plus others. Allows for standard metro or high altitude and low temperatures. Prints out table of trajectory (choice of range increments), bullet drop, wind deflection, and more. If you reload your own shells, this program is a must!

#### C-128 Compatible

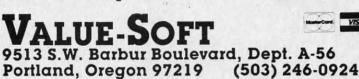

PHONE BOOK/POSTAL CLERK A must for small businesses, clubs, schools, or individuals. 2,500 + ENTRIES

Menu-driven, compatible with all printers. Auto save entries and changes. Sorts and prints phone book or address labels by name, city, state, ZIP code, or group. Eight userdefinable mail lists in one program. Keep groups, friends, clubs, Christmas lists, etc. all separate.

#### C-128 Compatible \$24.95 **S-SAVER SWITCH**

Use the \$-Saver Switch to connect two computers to one printer, or one disk drive. Better yet, use only one drive and one printer for two computers. A flip of the switch changes the device from one use to the other. Save dollars where more than one computer needs to access the same device. Plugs in - no alterations or extras.

#### V-20, C-64, C-16, Plus 4, C-128 \$29.95

Include check or money order – or charge your order to your VISA/MasterCard account. Add \$2 shipping on orders under \$100 total. All orders over \$100 will receive FREE shipping. Your order will be shipped within 48 hours.

#### C www.commodore.ca

\$39.95

Reader Service No. 169

## SCUTTLEBUTT

PAPER AIRPLANE PROGRAM • C-128 80-COLUMN ADAPTER • COMPUSERVE CHANGES • GAMES FROM INFOCOM, MICROPROSE, SSI • HOME BUDGET PROGRAMS • \$4.95 SOFTWARE • SUPER PASCAL • ENERGY ANALYZER • MIDI PRODUCTS • SPEECH SYNTHESIZER • BOOKS • AMIGA SOFTWARE

## UNVEILING THE AMIGA

#### By Tom Benford / Ahoy! Business Press Correspondent

NEW YORK (July 24, 1985)—The long-awaited Commodore Amiga made its official debut last night. The coming-out party was very similar to a debutante's ball—the trappings and festivities of the occasion fully befitted this dazzling new machine.

The event was held in Manhattan's Lincoln Center. Several celebrities, including Andy Warhol and Debbie Harry, participated in showing off the machine's fantastic graphic capabilities. But the real star of the evening was the Amiga itself. The power, features, and performance of the machine are all truly stellar in scope. It was exciting to be there, to be among the first people to get a look at what personal computing will be like in the future.

The Amiga is obviously intended to do battle with the Macintosh and IBM-PC/AT in the personal computer market. Several speakers at the presentation mentioned superior features of the Amiga in direct comparison to these competitive machines. The Amiga's creators have endowed it with impressive armor that should be able to withstand repeated jousts with Big Blue and the Mac.

Unlike the PETs, VIC, C-64, Plus/4, C-16, "B" series, or even the C-128 computers, which utilize an 8bit microprocessor, the Amiga's heart is a Motorola 68000 16/32-bit CPU– the same as the Macintosh. The PC uses an 8/16-bit chip, the Intel 8088; the AT is driven by an 8/24-bit CPU, the Intel 80286.

The Mac and IBMs rely heavily on the CPU to handle many mundane chores, such as graphics mapping, controlling the I/O ports, and managing keyboard input and functions; these necessary tasks all sap strength, speed, and power from the CPU. Since less of the CPU's power is available for actual computations, the microprocessor is never fully available to the user-he must share the CPU with the machine itself. The Amiga makes a radical departure from such "traditional" task-networking at this point; the prospect of having the 68000 totally available for use is positively awesome. The Amiga's heart is strong, fast (7.8 MHz), and accessible.

The soul, however, comes from three independent, dedicated VSLI chips. One handles the audio/sound capabilities, disk control, and other I/O functions; another chip handles the graphics screen mapping and sprites; the third custom chip takes care of the Amiga's dual animation capabilities. All the while the CPU is barely used, which leaves its power available for data handling and computing—this remarkable engineering feat is what sets the Amiga apart from the competition.

But that's only the tip of the iceberg. Though jaded from witnessing the introduction of several "revolutionary" computers first-hand, I was genuinely excited by the Amiga. And the more I saw, the more excited I grew. With the introduction of the Amiga, we're into a whole new ballgame of personal computing. "Wow!" was an utterance used very frequently by myself and others who attended the Amiga's premier. And the "wows" continued throughout the 2-hour presentation of the machine; the more I saw and heard, the better it got.

Out of the box the Amiga comes with 256K RAM and 192K ROM. Like the Mac, the Amiga's RAM can be "hardware" expanded to 512K (Tecmar already has a 1MB expansion module available); it also handles external hard-disk expansion up to 8MB. Wow!

The Amiga comes equipped with a built-in 3.5" disk drive which has a formatted capacity of 880K, more than double that of the Mac and PC. Additionally, RS232, parallel, and serial ports are all standard on the machine. Wow!

Three video output formats are supported by the Amiga: RGB, composite, and color TV; the high-resolution mode yields an incredible 640x 400 pixel display; any 16 of the Amiga's 4,096 colors may be displayed at one time. It's important to note that multiple windowing is also supported, and each window may display its own set of 16 colors; an impressive demonstration of this capability displayed all 4,096 colors on the screen simultaneously. Double wow!

In the music and sound depart-

AHOY! 7

ments, the Amiga is in a class by itself. A built-in four-voice synthesizer with stereophonic output capability only belies the aural goodies available within the machine. Add builtin voice synthesis with unlimited textto-speech capabilities, MIDI compatibility, full polyphonic capabilities with superior synthesis features, and you have a machine which the competition can't even come close to. The Mac can support four voices by sapping the CPU heavily; the PC and AT offer only single-voice sound. None have speech synthesis capabilities. Wow!

An 89-key keyboard with numeric keypad is the standard input device on the Amiga; in contrast, the Mac sports only 58 keys while the PC and AT provide 82 and 84 keys respectively. The Amiga also handles input from a two-button mouse, joystick, light pens, and a host of external input devices including video digitizers, audio A/D (analog to digital) converters, MIDI-equipped instruments, and numerous other input/ control devices either already available or nearing completion.

Microsoft developed the powerful dialect of BASIC supplied with the Amiga. All of the computer's abundant features and capabilities – sound, music, speech, graphics, animation, windowing, etc. – are directly accessible through BASIC programming. Additional programming languages for the Amiga include Pascal, C, Logo, Lisp, Assembler, and others. The machine is very flexible as to which programming language is used, since all languages – including BASIC – are disk-based and are booted into the system prior to use.

Another highly innovative feature of the Amiga is that it uses a "kickstart" disk to configure and control the machine. Unlike a boot disk which places the operating system directives into RAM memory locations, the "kick-start" disk addresses the three custom-designed VSLI chips solely, leaving the machine's entire 256K of RAM available for use. Wow, again!

Since the CPU's computing power is available to do useful work at

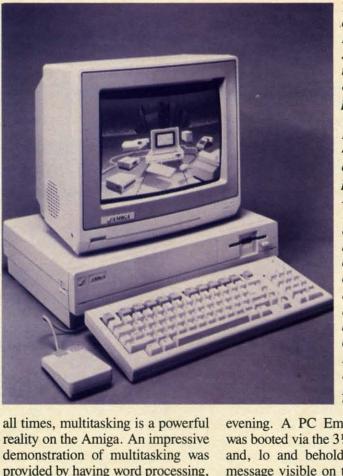

The Amiga includes 256K of ROM, built-in 3.5" drive (format capacity of 880K), and parallel, serial, and RS232 ports. It has 4 voices, 4096 colors, and a 640X400 pixel display. But can it type? Yes-with an 89-key keyboard that includes a numeric keypad. Scheduled for September release, at a price of \$1295. READER SERVICE NO. 192

f

n

S

SI

a

A

c

g

h

A

y

th

a

Ve

th

fo

te

ti

ha

th

ge

at

m

b

tie

tiz

th

ar

01

pl

G

C

fo

te

(]

E

48

gı

OI

at

OI

M

gı

to

OL

P

ic

oł

ar

p

evening. A PC Emulator program was booted via the 31/2" built-in drive and, lo and behold, the PC-DOS message visible on the screen indicated that the Amiga had just changed its normal way of doing things to conform to the IBM standard. Another disk was inserted into the drive, and the word "lotus" entered at the "A>" prompt. We waited in suspense for several seconds while the screens of the three large video monitors in the theatre remained blank. Then a comment from Bob Parasal, one of the Amiga's patriarchs: "Lotus 1-2-3 takes just as long to load on the Amiga when it is emulating a PC as it does on a PC!" The opening screen and spreadsheet video display of Lotus's best-selling program became visible on the giant screens. Parasal commented dryly, "You'll notice the display looks identical to the PC...same flavor...standard IBM vanilla," referring to the white characters on black background.

Software support was evidenced by such companies as Arktronics, Broderbund, Mindscape, Electronic Arts, EasyWare, Metacomco, Cherry Lane Technologies and others (see below). The features and creative

C-www.commodore.ca

provided by having word processing, data sorting, animated graphics, business graphics, sound, and spreadsheet programs all running simultaneously within the Amiga's multiple windows. While we witnessed this very busy display, we were told that less than 9% of the 68000 CPU's power was being utilized-trying to imagine what you could do with the remaining 91% + simply boggles the mind. No wow-utterly speechless this time! With a suggested retail price of \$1,295 and September availability, the Amiga has without a doubt broken

\$1,295 and September availability, the Amiga has without a doubt broken new ground on the scene of personal computing. Optional equipment including an ultra-high-res monitor, hard-disks, tape back-ups, modems, laser videodisc controllers, video interfaces and digitizers, and external musical keyboards, promise to shatter the creative chains that have hindered computers and users in the past.

The Amiga can even be de-tuned to emulate an IBM. A demonstration of this was provided in grandiose style in keeping with the theme of the

NEWS

freedom the Amiga affords programmers are such to make it a hit among software developers, which will insure its success in the marketplace.

ı in-

K of

lt-in

(for-

ty of

rial,

ports.

ices,

(400

ype?

ay.

an

in-

um-

for

re-

rice

ram

Irive

DOS

indi-

nged

con-

ther

and

1>"

for

is of

the

om-

the

akes

niga

loes

and

tus's

ible

om-

dis-

ame

ter-

ack

1 by

Bro-

nic

erry

see

tive

As far as pushing the state-of-theart in personal computers goes, the Amiga is what the world-myself included-has been waiting for. Congratulations to everyone who had a hand in making the Commodore Amiga a reality, and good luck on your beautiful new baby.

#### **AMIGA SOFTWARE**

The New York Times reported that the Amiga's premier was attended by a meager contingent of committed developers. We can only assume that the reporter who covered the event for that esteemed publication was attending his first computer introduction. The amount of software and hardware displayed or announced at the Amiga's coming out party is staggering compared to that available for any new micro within memory—so much that we have room for only the briefest description of each.

Available upon Amiga introduction:

The Amiga Eye, a color video digitizer of monochrome or color images that lets the user vary hue, saturation, and luminance, as well as brightness over the computer's range of 4,000plus colors. (A-Squared Systems Group, 7200 Sayre Drive, Oakland, CA 94611.)

Textcraft, a word processor with four type styles, three fonts, and six templates of pre-formatted documents. (The Arktronics Corporation, 520 East Liberty St., Ann Arbor, MI 48104.)

Graphicraft, a paint and art program driving 32 high resolution colors that lets users airbrush with variable density and diameter, spread color, repeat objects, and cycle colors; *Moviecraft*, an animated drawing program that uses a "tweening" technique to produce animated sequence without having to read from a disk; and *Presentationcraft*, a business graphics program that lets you produce 3D objects, and explode and expand bar and pie charts. (Island Graphics Corporation, One Harbor Dr., Sausalito,

#### CA 94965.)

Lattice C Compiler, allowing programs designed for other PC operating systems to work on the Amiga: Lattice C Cross Compiler/IBM MS-DOS, allowing Amiga programs to run on the IBM PC; Lattice C Cross-Compiler/UNIX (Amiga programs on UNIX), Lattice C Cross-Compiler/ VAX (Amiga programs on VAX); LMK, a development tool similar to UNIX-Mate; LSE, a multi-language screen editor; and TMN, providing text management utilities for searching simple or complicated files. (Lattice, Inc., P.O. Box 3072, Glen Ellyn, IL 60138.)

*TLC-Logo*, for programming in LISP and AI (artificial intelligence). (The Lisp Company, 430 Monterey Ave., #4, Los Gatos, CA 95030.)

Amiga Assembler/Linker, a Motorola standard macro-assembler with a corresponding linker; Cambridge LISP 68000, a language for use in artificial intelligence; Metacomco BASIC, a BASIC interpreter; Amiga DOS, a multitasking operating system; and MCC Pascal 6800, a full ISO 7185 standard Pascal single pass compiler. (Metacomco, 201 Hoffman Ave., Monterey, CA 93904.)

*ABasiC*, a language exploiting most of the Amiga's advanced features, including multiple windows, animation, four-voice sound, and menus. (Microsoft Corporation, 10700 Northup Way, Bellevue, WA 98009.)

*Deja Vu*, a graphics text adventure set in 1940's Hollywood; and *Amiga Tutor*, a chapter-by-chapter look at the machine's major features. (Mindscape, Inc., 3444 Dundee Road, Northbrook, IL 60062.)

Enable/Write, an advanced word processor for professional users. (The Software Group, Northway Ten Executive Park, Ballston Lake, NY 12019.)

*T-Card*, an expansion card with up to 1MB of memory featuring a serial port, clock/calendar with battery backup, hard disk interface, parallel printer port, and additional power supply; *T-Disk*, a 20MB 3.5-inch hard disk drive; *T-Modem*, Hayescompatible with 300, 1200, and 2400 baud rates; and *T-Tape*, a 20MB tape backup for a hard disk drive. (Tecmar, 6225 Cochran Rd., Solon, OH 44139.)

The following were scheduled for August release:

RAGS to RICHES Ledger, a double-entry ledger handling up to 5,000 accounts/10,000 transactions. (Chang Laboratories, Inc., 5300 Stevens Creek Blvd., San Jose, CA 95129.)

Harmony, utilizing artificial intelligence to create musical accompaniment that follows the musician's tempo. (Cherry Lane Technologies, 110 Midland Ave., Port Chester, NY 10573.)

Penmouse Input Device, emulating both a mouse and a graphics tablet. (Kurta Corporation, 4610 South 35th St., Phoenix, AZ 85040.)

Scheduled for September release: *RAGS to RICHES Payables* and *RAGS to RICHES Receivables*, which can integrate with each other and with *Ledger*, described above. (Chang Laboratories, Inc.)

Dr. J & Larry Bird Go One-on-One and Seven Cities of Gold, en-

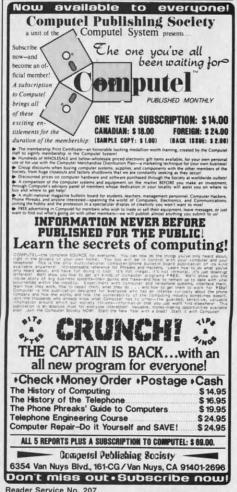

AHOY!

🕻 www.commodore.ca

9

hanced version of the popular games. (Electronic Arts, 2755 Campus Dr., San Mateo, CA 94403.)

The following from the Infocom canon: Zork I, II, and III, Enchanter, Sorcerer, Suspect, The Witness, Cutthroats, Deadline, Seastalker, Infidel, Planetfall, Suspended, Starcross, Invisi Clues, and The Hitchhiker's Guide to the Galaxy. (Infocom, Inc., 125 CambridgePark Drive, Cambridge, MA 02140.)

CalCraft, a spreadsheet with pulldown menus and flexible formatting options. (Synapse Software, 5221 Central Ave., Richmond, CA 94804.)

RAGS to RICHES Sales, a register program for point-of-sale income accounting (integratable with other RAGS to RICHES programs described above). (Chang Laboratories, Inc.)

Texture, a modular music recording program. (Cherry Lane Technologies.)

Archon and Skyfox, two more game adaptations. (Electronic Arts.)

Musicraft, which turns the Amiga

ervwhere, Inc., P.O. Box 3418, Northridge, CA 91323.)

Enable/Calc, a spreadsheet with Lotus-like macros and over 50 math functions. (The Software Group.)

Telecraft, a communications and terminal emulation package. (Software 66, 3119 East Des Moines, Mesa, AZ 85203.)

Scheduled for November release: The Print Shop, presumably an enhanced version. (Broderbund Software, 17 Paul Dr., San Rafael, CA 94903.)

Deluxe Video Construction Set, for creating animated business graphics with sound effects; and Marble Madness and Return to Atlantis. (Electronic Arts.)

Enable/File, a database manager that can handle up to 1301 bytes of nine levels of play. (Hayden Software information with over 26 fields per record. (The Software Group.)

Scheduled for December release:

Enable/The Office Manager, consisting of integrated word processing, spreadsheet, database, telecommuni-

into a synthesizer and sequencer. (Ev- cations, and graphics programs. (The Software Group.)

> Scheduled for the nebulous "4th quarter 1985":

The Helley Project: A Mission in Our Solar System, playable with joystick or mouse; and Keyboard Cadet. (Mindscape, Inc.)

Radar Raiders, a flight simulation game with 3D imaging, color graphics with shading, hidden surface removal and patterning in real time. (SubLOGIC Corporation, 201 West Springfield Ave., Suite 1001, Champaign, IL 61820.)

Scheduled for 1st quarter 1986:

Turbo Pascal, a single-pass, native code compiler. (Borland International, 4585 Scotts Valley Drive, Scotts Valley, CA 95066.)

Sargon III, chess simulation with Company, 600 Suffolk St., Loweil, MA 01854.)

And for January 1986:

Scorewriter, allowing musicians to score and print music. (Cherry Lane Technologies.)

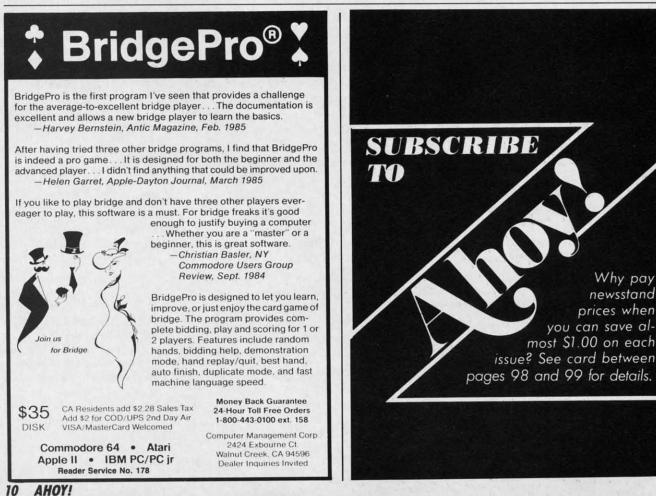

C-www.commodore.ca

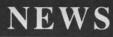

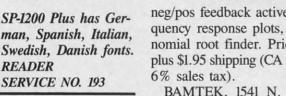

other tasks), the

Simple Interface Analog Data Acquisition System consists of the Simple IF card and the Analog Data Acquisition Conditioner. Price is under \$100; demo disk is \$9.95. Other plug-in conditioning boards are also available.

READER

Proteus Electronics Inc., Spayde Road RD2, P.O. Box 693, Bellville, OH 44813 (phone: 419-886-2296).

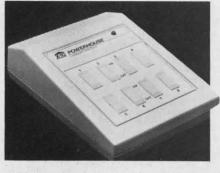

X-10 Powerhouse handles 72 appliances. **READER SERVICE NO. 195** 

#### C-128 80-COLUMN ADAPTER

Cardco's C-128/80 video adapter cable will enable the Commodore 128 to output 80-column monochrome displays to any standard composite video monitor. (The unaided C-128 will output to non-RGB monitors only in 40-column mode.) The 5' cable, which connects to the computer's RGB port and the monitor's video input jack, will sell for \$9.95.

Also coming from Cardco: a 32K printer buffer that wil return the computer to the C-64, C-128, C-16, or Plus/4 user up to 15 times sooner than when you send data directly to the printer.

Cardco, Inc., 300 S. Topeka, Wichita, KS 67202 (Phone: 316-267-6525).

#### **ENGINEERING PROGRAM**

Intended to make life easier for engineers, technicians, and students, BAMTEK's Professional Electronic Engineering Software for the C-64 provides electronic circuit analysis, neg/pos feedback active filters, frequency response plots, and a polynomial root finder. Price is \$39.95 plus \$1.95 shipping (CA residents add

BAMTEK, 1541 N. China Lake Blvd., Suite 584, Ridgecrest, CA 93555 (phone: 619-446-5311/ext. 584).

#### \$4.95 SOFTWARE

Hoping to singlehandedly drive software pricing down several strata, Green Valley Publishing is offering a number of disks for the C-64, each containing three programs, at \$4.95-\$9.95 each. Available at K-Mart (under the name Load 'N' Go!), Target Stores (as One-Step Software), and other chains, current titles include the following:

Games: Championship Gambler, Bits, Pieces & Clues, Board Game Challengers, Star Trek Evolution, Maze Madness, Board Games I, Chess Champion, Adventure Master.

Utilities: Home Financial Organizer I, My C-64 Computer Tutor, Pro Financial Organizer II, Home Property Manager, Home Income Manager, Personal Spreadsheet, Personal File Keeper, Recipe Box, Word Writer.

Green Valley Publishing, Inc., 7122 Shady Oak Road, Minneapolis, MN 55344 (phone: 612-829-0398).

#### **BOOK RELEASES**

Commodore 64 Assembly Language Arcade Game Programming includes advice on topics like the use of macros and subroutines, and entering graphics data by use of a graphics tablet. Two sample games are included. \$14.45 from TAB Books Inc., Blue Ridge Summit, PA 17214 (phone: 717-794-2191).

The Minute Manual for the Dot Matrix Printer guides the non-programmer through buying, using, and understanding a dot matrix printer. \$12.95 plus \$2 shipping from MinuteWare, P.O. Box 2392, Columbia, MD 21045 (phone: 301-995-1166).

Epson, Epson, Read All About It! teaches the user the ins and outs of his Epson or Epsonworkalike printer. \$14.95 from Addison-Wesley General Publishing Group, Reading, MA 01867 (phone: 617-944-3700).

> AHOY! 11

#### SAKATA PRINTER

The

4th

in

oy-

let.

ion

ph-

re-

ne.

est

m-

ive

Dn

otts

ith

are

eil,

to

ne

Sakata's SP-1200 Plus printer offers 120 character per second speed, double-print and near letter quality modes, and the capacity to print eight international character fonts. Price will be \$359.00.

Sakata U.S.A. Corporation, 651 Bonnie Lane, Elk Grove Village, IL 60007 (phone: 312-593-3211).

#### **OUTSIDE WORLD INTERFACES**

Two devices designed to link your Commodore computer with the outside world:

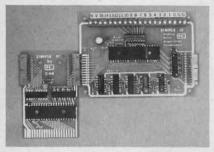

#### Proteus' Simple IF & conditioner. **READER SERVICE NO. 194**

With an X-10 Powerhouse in your C-64's user port, you can automatically control up to 72 lights, appliances, heating and air conditioning units, and other electrical devices. The unit contains its own microprocessor, and memory backed up by a battery that can sustain it without AC power for more than 100 hours. Price of interface, software disk, and connecting cable is \$120.

X-10 (USA) Inc., 185A Legrand Ave., Northvale, NJ 07647 (phone: 201-784-9700).

Enabling VIC 20, C-64, and C-128 users to digitize 16 channels of analog signals (and thus use their computers to perform heating/cooling/ solar control, voltage measurement, weather station monitoring, and

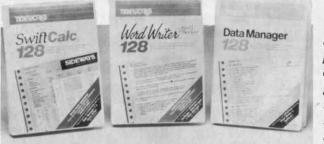

#### **THREE 128 UTILITIES**

Timeworks, Inc. has announced enhanced C-128 versions of three C-64 products, each at \$69.95:

*Word Writer 128* includes an 85,000word spell checker, a 5-function calculator, and word processing features like document chaining, form letter printout, page separations, and horizontal/vertical scrolling.

Data Manager 128 includes reportwriting and label-making capabilities, in addition to search, sort, and chart functions.

Swiftcalc 128, incorporates the Sideways vertical spreadsheet printing utility (see Aug. '85 Scuttlebutt).

Timeworks, Inc., 444 Lake Cook Road, Deerfield, IL 60015 (phone: 312-948-9200).

#### **ENERGY USE ANALYZER**

Energy Manager lets C-64 users analyze use of heating and cooling energy in homes and buildings by comparing utility bills for the same months in different years. Information is displayed in tabular and bar chart form. Price of \$39.95 includes shipping and handling.

Powerline Software, P.O. Box 635, New Hartford, NY 13413 (phone: 315-735-0836).

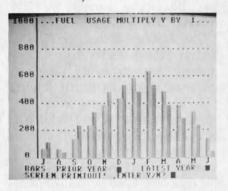

Analyze energy use in homes, buildings. READER SERVICE NO. 197 Timeworks' C-64 spreadsheet, word processor, and database manager stepped up to 128 capability. READER SERVICE NO. 196

#### HOME BUDGET SOFTWARE

Plan Ahead consists of three integrated modules, each of which accounts for inflation: *Retirement Planning*, Life Insurance Planning, and College Funding. Price of any one *Tax* (1986 version available in December) which will calculate a return in a single step. Price of each C-64 program is \$69.95.

y

th

ti

K

p

fc

a

in

S

lis

A

(p

b

C

te

pe

m

du

m

in

55

C

Va

VO

al

co

ab

tic

ch

ne

ce

in

co

Simon & Schuster Electronic Publishing Group, 1230 Ave. of the Americas, New York, NY 10020 (phone: 212-245-6400).

*Lifeplan* is designed to help middle-income families control and eliminate debts, increase savings, and improve their financial security. A 100% money-back guarantee is included. For the C-64; \$99.95.

Lifeware, 2318 Second Ave., Seattle, WA 98121 (phone: 206-322-5454).

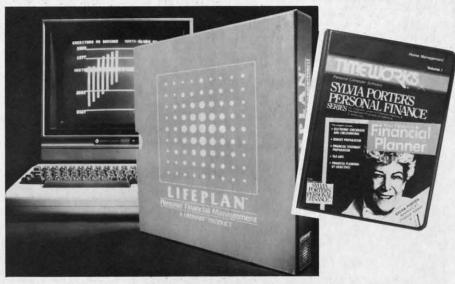

Lifeplan: for middle-income families. READER SERVICE NO. 198

module is \$29.95, any two \$49.95, and all three \$59.95.

Advanced Financial Planning, 20922 Paseo Olma, El Toro, CA 92630.

Timeworks has released Sylvia Porter's Personal Financial Planner and scheduled for fall release the second in the series – Sylvia Porter's Personal Investment Manager. Both for the 64; \$59.95 each.

Timeworks, Inc., 444 Lake Cook Road, Deerfield, IL 60015 (phone: 312-948-9200).

Completing the series begun last year, J.K. Lasser's Your Money Manager provides a check writer, financial statements, balance sheets, and budget reports. If records are kept accurately all year, they can be downloaded to J.K. Lasser's Your Income Sylvia Porter: first in a series. READER SERVICE NO. 199

#### SUPER PASCAL

A complete Pascal development system for the C-64 and C-128, *SU-PER Pascal* includes a source file editor with renumber, auto, find, and other functions, an assembler for optionally coding in machine language routines, and a comprehensive utility package. The program utilizes a DOS that speeds up 1541 read and write operations by 300%. Included for the \$59.95 price is a handbook of over 200 pages.

Abacus Software, 2201 Kalamazoo S.E., P.O. Box 7211, Grand Rapids, MI 49510 (phone: 616-241-5510).

#### PAPER AIRPLANE MAKER

Why settle for one of the numerous slight simulation programs on the market when your C-64 will now let

Cwww.commodore.ca

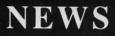

you pilot an actual craft? Based on the famous book, *The Great International Paper Airplane Construction Kit* is a set of over a dozen paper airplane templates (to be printed and folded) and a library of aeronautical art for the wings and fuselage, including logos, rockets, and windows. Scheduled for fall release; \$24.95.

m-

in

ro-

ıb-

the

20

id-

m-

m-

1%

d.

at-

(4)

nt

Udnd

ge ty )S te

1e

er

et

Simon & Schuster Electronic Publishing Group, 1230 Ave. of the Americas, New York, NY 10020 (phone: 212-245-6400). lation are handled by onboard ROM, eliminating the need to load additional software.

Price of ProVoice will be \$99.95; a complete talking telecommunications package consisting of ProVoice, a 300 baud auto-dial/auto-answer modem, and communications software will sell for under \$150. (A Talking Word Processor will be available from Genesis by year-end.)

Genesis Computer Corporation, Ben Franklin Technology Center, Le-

#### ANTI-STATIC STRIP

The First Touch Model 9250 Keyboard Strip (\$19.95) sticks to your Commodore (or other microcomputer keyboard, where by touching it periodically you help prevent equipment malfunction due to operator-induced static electricity. No, it isn't magic – it's attached to a 10' grounding cord.

3M, P.O. Box 33600, St. Paul, MN 55133-3600 (phone: 612-736-2355).

#### PROVOICE

The second generation of Genesis' COMvoice speech synthesizer, Pro-Voice features an unlimited English vocabulary, screen echoing (allowing almost any BASIC program to become a talking program), and variable translation modes for conversational, verbatim, and character by character speech output. Thirteen new BASIC commands can be accessed with a single keystroke.

The plug-in device contains a builtin speaker/amplifier. New BASIC commands and text-to-speech transThe 10' grounding cord of the Model 9250 is fastened to a 3.5' right angle strip extension that folds down and underneath the keyboard. The cord's opposite end should be fastened to a suitable ground. READER SERVICE NO. 200

high University, Bethlehem, PA 18015 (phone: 215-861-0850).

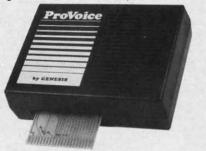

ProVoice: 13 new BASIC commands. READER SERVICE NO. 201

#### **MOBILE ROBOT KIT**

The latest in the Movit family of robot kits (see next issue's feature on *Robotics and the Commodore User*), WAO (Wise, Argent, Orb) includes a microcomputer chip that stores a system program in ROM (2K) and a user program in RAM (128 X 4 bits). The robot can solve high-grade problems and (via the penholder in the center of its mechanism) perform graphics. OWI Inc., 1160 Mahalo Place, Compton, CA 90220 (phone: 213-638-4732).

Also to be included in next month's robotics feature, the Versatile Mobile Robot Kits from Spectron Instrument include computer interface circuits for the C-64 or VIC 20 that provide remote manipulative output (specify computer when ordering). Pictured is the basic Micro-Kitten.

Base list price is \$80 (assembled, \$120); with radio control, \$195 (assembled, \$330). Postage included.

Spectron Instrument, Robot Div., MS 22, 1342 W. Cedar Ave., Denver, CO 80223 (phone: 303-744-7088).

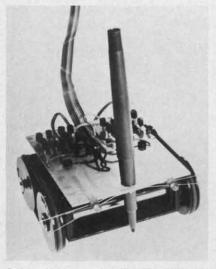

Micro-Kitten: robot for C-64/VIC 20. READER SERVICE NO. 202

#### BETTER WORKING WORD PROCESSOR

The Better Working Word Processor pre-announced in July's Scuttlebutt (see page 10) has been released by Spinnaker. The program includes a 50,000-word spellchecker based on the American Heritage Dictionary. For the C-64; \$49.95.

Through the Christmas Season, Spinnaker will offer consumers a free Spinnaker product of their choice when they purchase any three of the 50 products offered by Spinnaker's five brands: Spinnaker, Fisher-Price, Telarium, Windham Classics, and Better Working. Details can be found inside appropriately marked packages or with your dealer.

Spinnaker Software Corp., One AHOY! 13

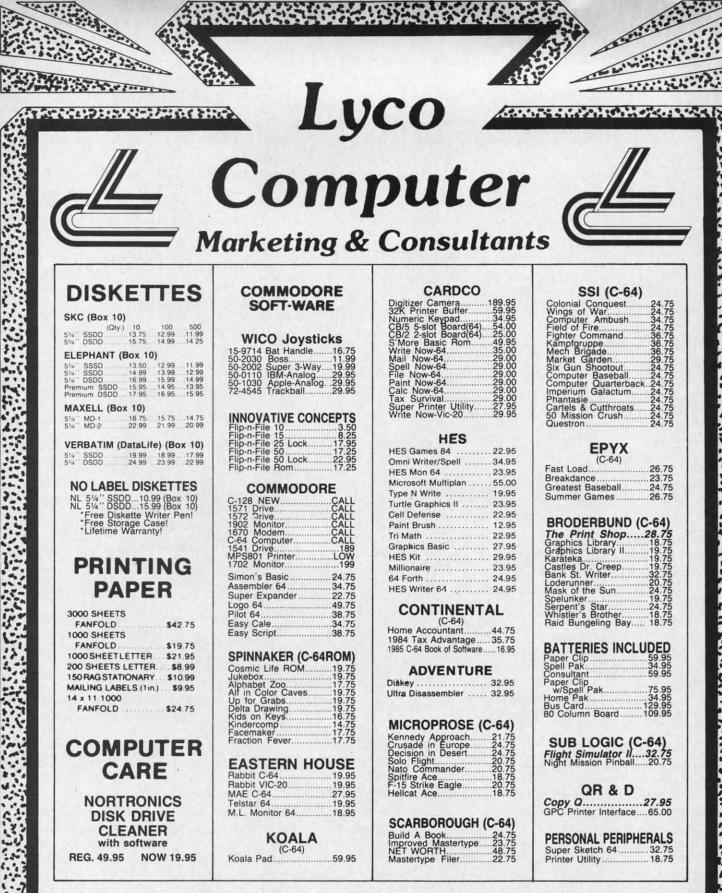

AMERICA'S MAIL ORDER HEADQUARTERS LYCO COMPUTER WORLD'S LEADER IN SALES & SERVICE

TO ORDER CALL TOLL FREE 800-233-8760 In PA 1 717-327-1824 Lyco Computer P.O. Box 5088 Jersey Shore, PA 17740

www.commodore

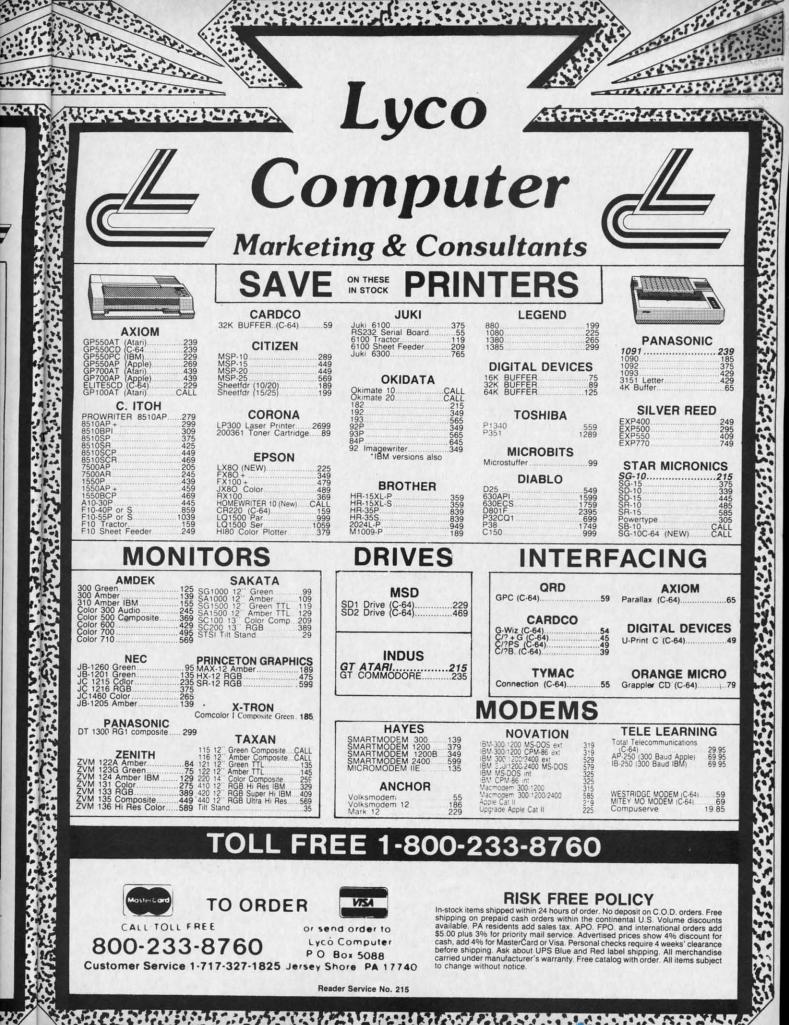

vww.commodore

re.ca

Kendall Square, Cambridge, MA 02139 (phone: 617-494-1200).

#### **NEW GAME RELEASES**

Infocom's new introductory level fantasy, *Wishbringer*, plunks you down in a town whose locales and inhabitants have disappeared or been changed into sinister new forms – the doing of the Evil One and her henchmen, the Boot Patrol. Worse yet, they've kidnapped a cat, which you must rescue while avoiding the villains. Aiding you is the Wishbringer stone, granting you seven wishes under the proper circumstances. For the 64; \$34.95.

Infocom, Inc., 125 Cambridge Park Drive, Cambridge, MA 02140 (phone: 617-492-6000).

Scheduled for fall release are three war simulations for the 64 from MicroProse: Acrojet, The Advanced Flight Simulator; GunShip, The Daring Attack Helicopter Simulation; and Silent Service, The Submarine Simulation.

MicroProse Software, 120 Lakefront Drive, Hunt Valley, MD 21030 (phone: 301-667-1151).

Two introductory-level strategy contests for the C-64 from SSI, each \$39.95.

Colonial Conquest recreates the struggle for world dominance waged in the late 1800's and early 1900's by Germany, France, England, Japan, Russia, and the United States. The computer controls countries not represented by a player.

A solitaire WWII game, *Panzer Grenadier* depicts platoon/company level warfare between the Germans and the Russians on the Eastern Front. Five scenarios are included, each lasting 1-2 hours.

Strategic Simulations Inc., 883 Stierlin Road, Bldg. A-200, Mountain View, CA 94043-1983 (phone: 415-964-1353).

*Powerline Casino Roulette* allows for most styles of play popular in European and American casinos. On cassette or disk for the C-64; \$39.95 (free shipping in Continental US).

Powerline Software, P.O. Box 635, New Hartford, NY 13413 (phone: 315-735-0836).

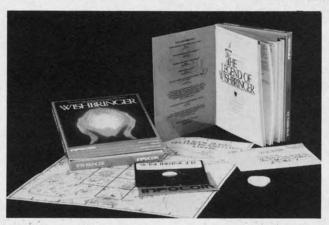

The Wizards have announced that the Cubological Formulation (also known as Rubik's Cube, etc.) will be released in the form of a game for the C-64 by Christmas.

The Wizards, P.O. Box 7118, The Woodlands, TX 77387.

Incorporating 50 animated screens, *Maxwell Manor* requires you to solve the mystery of the previous owner's murder. The man-eating bugs in the garden and the huge spiders downstairs number among your obstacles. For the C-64; \$25.00.

Microcomputer Games (division of The Avalon Hill Game Company), 4517 Harford Road, Baltimore, MD 21214 (phone: 301-254-5300).

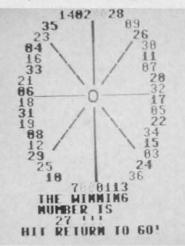

Onscreen wheel of Casino Roulette. READER SERVICE NO. 204

#### **EDUCATION PROGRAMS**

Ten new C-64/C-128 compatible releases from Learning Technologies:

In the Early Learning Series are five programs for prekindergartners through second graders: *The Flying Carpet* (shape recognition), *Let's Go Fishing* (number recognition), *How*  NEWS

Included with Wishbringer: a map of the town, a sealed special delivery letter, and The Legend of Wishbringer, a booklet explaining how to use your seven Magick wishes. READER SERVICE NO. 203

to Weigh an Elephant (ordering and sequencing), Learning to Add and Subtract, and Clowning Around (visual memory skills).

The Thinking Strategies Series also consists of five programs, these designed to develop problem-solving skills through observation, deduction, and evaluation: *Scrambled Eggs, Sliding Block, Monkey Business, Speedy Delivery*, and *Alpine Train Ride*.

Learning Technologies, Inc., 4255 LBJ, Suite 131, Dallas, TX 75224 (phone: 214-991-4958).

#### **ED SOFTWARE NEWSLETTER**

Though the flood of educational software releases have tapered off to a trickle, *The New England SoftNews* will advise users and parents on what's newest and best in home educational programs for children, high schoolers, and adult self-improvers. The newsletter is published six times a year.

New England Software Company, P.O. Box 1154, Kennebunkport, ME 04046 (phone: 207-967-5977).

#### **MIDI PRODUCTS**

The latest releases in the burgeoning field of MIDI (Musical Instrument Digital Interface) products for the 64, allowing your computer to interface with MIDI-equipped electronic instruments:

Passport Designs will release a MIDI version of Broderbund's *The Music Shop* for the C-64. A MIDI keyboard, Passport's MIDI interface, joystick, disk drive, and dot matrix printer with graphics interface are required. Price will be \$99.95. (See re-

Continued on page 98

Gwww.commodolle.ce

## 99.9% EFFECTIVE

3

d

8

Shadow is a new and revolutionary way to duplicate even your most protected software. It encompases all the latest advances in software, as well as a highly sophisticated piece of hardware. This is absolutely **the best** utility available today. "It will even copy the other copy programs." Because of Shadow's unique abilities, we feel DOS protection is a thing of the past.

By the time you place your order we expect the Shadow to copy 100% — that's right, 100% — of **all** software available for the C-64.

Order by phone 24 hrs./7 days or send cashier's check/money order payable to Megasoft. Visa, MasterCard include card # and exp. date. Add \$3.50 shipping/handling for continental U.S., \$5.50 for UPS air. CODs add \$7.50, Canada add \$10.00 Other foreign orders add \$15.00 and remit certified U.S. funds only. Distributors invited and supported.

P.O. Box 1080 Battle Ground, Washington 98604 Phone (206) 687-5116 • 8BS 687-5205 Atter-Hours Computer-to-Computer Ordering

Reader Service No. 218

INTRODUCTORY OFFER \$89.95 HOW TO TURN YOUR COMMODORE 64 SPRIES INTO FULL-COLOR FINITHIED CARTOON CHARACTERS—COMPLETE WITH A PROGRAM THAT ANMATES AFD MOVES A DRAGON.

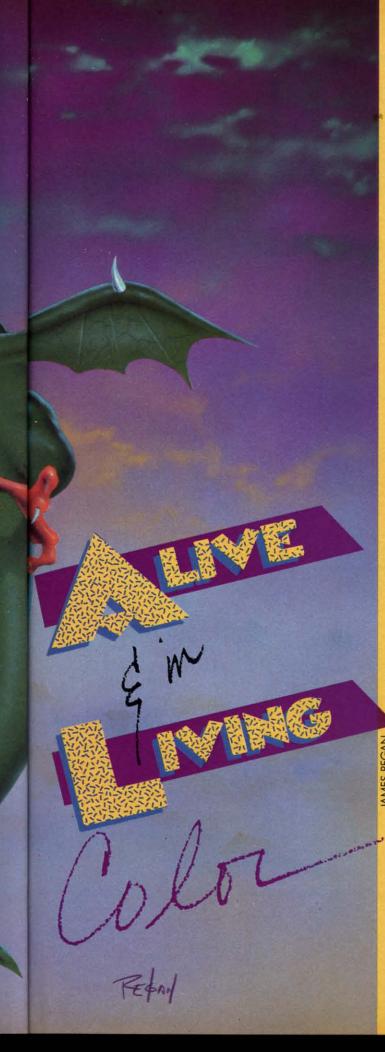

## CIREATING YOUR OWN GAMES ON THE VIC AND 6-4

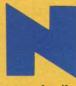

ot all action games require realism. Remember when *Asteroids* was new in the arcades? The vector graphics were very abstract—your spaceship consisted of a little wedge, the enemy ships were only slightly

more detailed, and the asteroids were nothing but jagged outlines.

At the time, we didn't care. We didn't think it was primitive—it blew us away. To have the little spaceship completely under our control, acting the way it really would in null gravity, with dozens and dozens of things going on at once—I remember crowds standing around the first machine in Orem, Utah, just watching the game.

But we got more sophisticated. The little ghosts in *Pac-Man* with their roving eyes, Mario's padding feet and chugging arms in *Donkey Kong*, the dragons and other odd little creatures in *Dig-Dug*, all led us to expect much more believability, detail, *life* in our games.

Even games that could have been abstract – Galaxians, Galaga, Firebird – came ablaze with color and startling, pleasing designs and animation. But there was a limit to what computers could do. Raster graphics couldn't escape from the bumpy look of drawings made out of little square pixels. Animation ate up memory. The more detailed it was, the more memory each shape required. And speed – if your new, lifelike shape used sixteen times as many bytes, then of course it took sixteen times as long to draw it on the screen.

So computer animation became very good-but it reached a limit. Until just a couple of years ago, when they hit us with laser disc games. First-rate cartoonists were going to show us how computer graphics ought to be done, with smooth animation like the best Disney cartoon features.

It should have been nirvana. But it wasn't. And the reason is that once the computer "knows" the shape of a figure, it can "draw" it anywhere on the screen, at any time; but laser disc animation couldn't do that. It was more like a movie. If the hero is two inches from the left side of the screen in frame 1044, then he will *always* be two inches from the left side of the screen in frame 1044.

By Orson Scott Card In other words, while the action became more realistic and lifelike and smooth-moving and pleasing to the eye, the players lost control of the game. You had very little more to do than choose between option A and option B at certain key points. The fluidity, the dexterity of animated games like *Dig-Dug*?

AHOY! 19

## **Sensational Prices!** ... On Our Most Popular Items!

#### Introducing **THE 99** ISKET

Are you paying too much for diskettes? first quality, prime, 51/4" diskettes (no rejects, no seconds) at these fantasic sale prices and save, save, SAVE! Disks are packaged in boxes of 50; each box contains 5 shrink-wrapped 10-packs that include diskettes in sleeves, labels, and writeprotect tabs

Each diskette is certified to be 100% error free and comes with a lifetime warranty (if you have a problem, we'll replace the diskette). All diskettes include hub reinforcement rings and writeprotect notch.

All diskettes are double density and work in either single or double density drives.

SS, DD Diskettes, Box of 50 \$49.50\_\$99¢ ea.! 32391 DS, DD Diskettes, Box of 50 \$64.50\_\$1.29 ea.! 32403

## LETTER OUALITY PRINTING

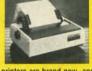

We have made a special purchase of these high quality daisy wheel printers from a major printer manufacturer, and can offer them to you at this incredible price! All

Plus \$22.95

FAST LOAD

**OFFER!** 

printers are brand new, and feature a full 1 year manufacturer's warranty

Print superb letter quality type in standard, bold, subscript, superscript and underlined characters for full word-processing compatibility at 10 CPS, bidirectional. Friction feed with a tractor feed option. This much quality at such a low price is a "don't miss" Sug. Retail \$319.00 bargain \$199.00

CARTRIDGE EXPANDER

Stop wearing out your computer and cartridges by endless swapping! New Stop wearing out your computer and carriage stop waters and the car-design cartridge expander features two cartridge slots. Select either car-tridge, or the 'olf' position if no cartridge is to be used. Reset the com-puter independently of the power switch. Cartridge slots are vertical for easy access—no blind fumbing behind the computer. \$10.95

The cartridge expander is a great companion for the Epyx Fast Load cartridge—you can keep it permanently installed plus have a slot free for

34216 Fast Load Cartridge (Sug. Retail #34.95) \$29.95

Fast Load ONLY \$22.95

with purchase of cartridge expander!

34220 2-Slot Cartridge Expander

34451 Letter Quality Printer

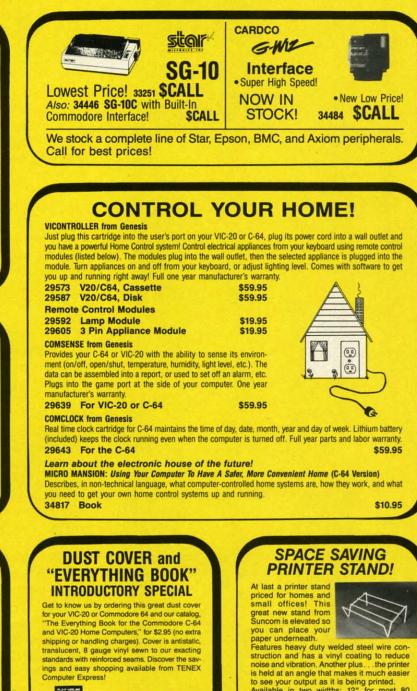

to see your output as it is being printed. Available in two widths: 12" for most 80 column printers, and 18" for most 132 column printers

12" Printer Stand 18" Printer Stand 33232 \$14.95 33246 \$22.95

**NO EXTRA FEE FOR CHARGES** 

**NO HIDDEN EXTRAS** 

**ORDER TOLL FREE** 

1-800-348-2778

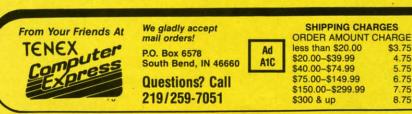

\$19.95

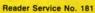

31627 Dust Cover and Catalog (R1H)

4.75

5.75

7.75

8.75

VISA

## Gwww.commodore.ca

T ted uct. audi fold imp N plot the to ci mili and can

Out T

lifel tant in c

onds TI ers, We figu art f orate time A

bala was toon too ı off. gam

#### AN

W dore man of ch ping is clo howe Co

niqu in se calle show lasts fram could day's ly. O befor fram W In th Drag

on th

Out of the question for the laser disc.

The power of computer action games is not just in the lifelike animation, though I believe that it is very important. The greatest power is in the fact that the player is in control.

This isn't just a subtle difference. In a movie – animated *or* live – the finished product is the finished product. The audience comes and sees it, and that's it. The audience can't do anything to change the story as it unfolds (except by stamping and screaming and making it impossible to hear, but that's mere aural vandalism).

Now, a computer action game loses the complexity of plot and character and sacrifices much (but not all) of the visual realism. In exchange, however, we players get to create the story ourselves. The gamewright creates a milieu of sights and sounds and gives us certain powers and limitations—you can move here but not there, you can attack this but not that, you have only this many seconds and that many "lives."

Then, within those limitations, and using those powers, we players tell the story ourselves. No, I take it back. We don't tell the story, we live the story, we control a figure that acts it out for us. That's something no other art form can do—let the artist and the audience collaborate in creating related but non-identical stories every time we play.

As the makers of laser disc games discovered, the right balance between realistic animation and player control was struck by the best raster graphics games; the cartoon graphics games were too forced, too predictable, too *uninteresting* for most of us, once the novelty wore off. We were used to being in charge. The laser disc games were like going back to kindergarten.

#### ANIMATED SPRITES

Which brings us to animating sprites on the Commodore 64. If you've been following this column for the past many months, you'll remember an earlier demonstration of character-graphics animation through character-set flipping (January '85). The sprite shape-flipping technique is closely related. For the sake of newcomers to *Ahoy!*, however, I won't take anything for granted.

Computer animation depends on the same basic technique as cartoon animation. Many pictures are displayed in series for a fraction of a second each. Every picture, called a "frame," is almost identical to the one before, showing only a slight change. In the movies, each frame lasts about a sixteenth of a second. In the old days, the frames came every twelfth of a second—the audience could detect a slight jump or flicker between frames. Today's faster speed has smoothed out the picture completely. Our brain, in the effort to make sense of the image before our eyes, ignores the momentary darkness between frames and "sees" smooth movement.

With sprites, we animate using the same technique. In the example program included with this column (see *Dragon* on page 120), we want to move a dragon around on the screen. We want to create the illusion that the dragon is walking swiftly and breathing fire.

To do this, the program sets up four different shapes for the dragon. Each shape is very similar to the one before it in the sequence. In the shape created using the DATA statements in lines 1020-1031, we see the dragon with its mouth closed, its legs and arms balanced.

The next shape (1040-1051) moves the dragon's farther leg forward, as if he were stepping with his right foot. Also, his mouth opens and flame starts to emerge.

The third shape (1060-1071) evens out the dragon's legs again, just as in the first shape. However, the flames have come farther from the dragon's mouth. The tail is also undulating.

The fourth shape (1080-1091) moves the dragon's nearer leg, as if he were stepping with his left foot. The flames have burst far to the left; the dragon's mouth is now closed.

This sequence is completely circular in suggesting a walking movement. Lewgs even, step right, legs even, step left, and back to the beginning again. The undulation of the tail also completes a cycle. In other words, by repeating the sequence over and over, we can create the illusion of a walking, fire-breathing dragon.

However, the dragon does not always move from right to left. Sometimes he must move from left to right. So we need four more shapes, held in the DATA statements from 1120 to 1191. They are the mirror images of the leftfacing shapes from 1020 to 1091.

When the dragon moves to the left, we cycle through the first four shapes, one after the other.

When the dragon moves to the right, we cycle through the last four shapes, one after the other.

| Make your C-64 or                                                                                                    |                                                                                                    |
|----------------------------------------------------------------------------------------------------|----------------------------------------------------------------------------------------------------|
| Custom Charact                                                                                                    | er Sets: CHARED for the C-64                                                                                                    |
| Features:<br>Menu Driven with full screen display<br>Save and Load Character Sets<br>Use with Multi-color Mode<br>Built-in Utilities for reverse, copy<br>and boldface characters                                    | Use with BASIC or ML<br>Create Fonts or Game Graphics<br>Keyboard or Joystick Input<br>Cut and Paste Feature<br>Specify CHARED                                                                                                    |
| Sports:                                                                                                    | Mr. GOLF<br>for C-64                                                                                                    |
| Course design and game programs<br>Trees, Sandtraps, user designed Greens<br>Built-in Adjustable Pin Placement<br>Hi-Res ML Graphics for speed                                                                       | 18 hole course included     Unlimited number of Courses     Slice and Hook around Obstacles     Specify Mr. GOLF (joystick required)                                                                                                    |
| Word Processing                                                                                                    | For the C-64 and VIC-20                                                                                                    |
| Features:<br>Document editing: Create, modify, save<br>tape and disk SEQuential data files<br>Line image Editor using simple<br>commands<br>Full Screen Editor                                                       | <ul> <li>Print command with indentation and<br/>margin control</li> <li>Complete User's Guide included</li> <li>Specify: TexED for C-64. TexED20 for<br/>VIC-20 with 16K expansion</li> </ul>                                                    |
| Graphics:                                                                                                    | PLOTVIC8 Hi-Res Graphics Kit<br>for the VIC-20                                                                                                    |
| Features:<br>Menu Driven with Full Screen Display<br>Keyboard or Lightpen Input<br>Basic Geometry (point, line, ellipse)<br>element-color selection, 3-D<br>Screen to printer or plotter (Hi-Res)<br>PO,<br>Ann Arbo | <ul> <li>Functions stand alone for use with personal programming (BASIC)</li> <li>User's Guide-illustrated graphics tutorial and technical explanations</li> <li>Specify PLOTVIC8 (requires 8K+)</li> <li>BOX 2673<br/>, MI 48106 USA</li> </ul> |
|                                                                                                    | 2673 Ann Arbor, MI 48106 USA. Send check<br>34.95 for two (\$39.95 disk). S & H included.                                                                                                    |
| Name:                                                                                                    | Specify: CHARED<br>Mr. GOLF<br>TexED2<br>TexED2<br>PLOTVICE                                                                                                    |
| Acct. No. Expir. Date:                                                                                                    | Signature:                                                                                                    |

#### **SPRITE SHAPE-FLIPPING**

In last month's column, we went over sprite creation and movement in detail. If you missed that issue, you can still probably figure out what's going on by consulting the Sprite Memory Map reprinted here, which lists all the key locations for sprite control.

When it comes to animation, the vital locations are the last eight bytes of the 1K block of memory that holds screen memory. When your Commodore 64 powers up, screen memory is at location 1024. That 1K block runs, then, from 1024 to 2047. The last eight bytes are 2040-2047.

These bytes, together, form the Sprite Shape Location Table. The first byte holds the code for the location of the shape for sprite 0; the second byte, the shape for sprite 1; and so on. Since all the sprites are handled similarly, from now on we'll only discuss animating a single sprite, sprite 0.

For the purpose of defining sprite shapes, the VIC-II video chip "thinks" of the 16K video block as being divided into 256 sprite shape blocks consisting of 64 bytes each. Each 64-byte block has its own unique code number, consisting of a number from 0 to 255. The code number for the first sprite shape block in video memory is 0; the code number for the second sprite shape block, the one starting in byte 64, is 1; the code for the last block, the one starting at byte 16320, is 255.

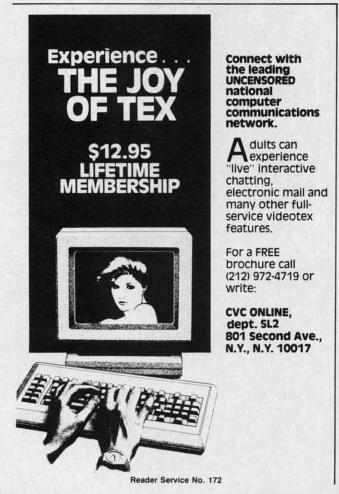

#### SPRITE MEMORY MAP

For easy reference, here are the sprite-control registers in the Commodore 64. For full explanations, see the text of this month's and last month's articles.

#### **Floating Memory Locations**

1016-1023 after the start of screen memory (default 2040-2047): The eight **shape location registers**. (If you're using bit-map mode, they are found at bytes 1016-1023 after the start of bitmap color mem- ory.)

0-63: The codes for the possible location of each sprite shape block within the video block. The actual address is found by multiplying this code by 64 and adding the result to the absolute address of the start of the video block. The first 63 bytes of the sprite shape block determine which dots will be "on." Every 1 bit causes a dot to be displayed; a 0 bit allows the playfield display to show through.

#### **Permanent Control Registers**

53248, 53250, 53252, 53254, 53256, 53258, 53260, 53262: Horizontal position registers for sprites 0 through 7, in order. 53249, 53251, 53253, 53255, 53257, 53259, 53261, 53263: Ver-

tical position registers for sprites 0 through 7, in order.

53264: Flag-bit register for horizontal position of all eight sprites.

53269: Sprite enable register. (255 enables all sprites; 0 disables all sprites.)

53271: Sprite vertical expansion register. (255 expands all sprites.)

53272: Screen and character memory location register. Where screen memory is located determines where the sprite shape location registers are located. The high four bits are significant for screen memory location:

screen location=(PEEK(53272)AND 240)/16+video block starting address

53275: Sprite priority register. (0 means all sprites appear in front of foreground; 255 means all sprites appear behind foreground.)

53276: Sprite multicolor enable register. (255 makes all sprites display using multicolor option.)

53277: Sprite horizontal expansion register. (255 expands all sprites.)

53278: Sprite/sprite collision register. (0 means no collisions; PEEKing this location clears the register.)

53279: Sprite/foreground collision register. (0 means no collisions; PEEKing this location clears the register.)

53285: Sprite multicolor register 0, controlling the color of 01 bit-pairs.

53286: Sprite multicolor register 1, controlling the color of 11 bit-pairs.

53287, 53288, 53289, 53290, 53291, 53292, 53293, 53294: Sprite color registers for sprites 0-7, in order. Default colors are white, red, cyan, purple, green, blue, yellow, and medium gray. (In multicolor mode, these registers control the color of 10 bit-pairs.)

53276: Video block selection register. Bits 0 and 1 determine which video block the VIC-2 chip will read.

To tell the VIC-II chip where to find the shape for sprite 0, you POKE the code number into location 2040 (or the first of the eight bytes of the Sprite Shape Location Table, if screen memory is somewhere else).

Our dragon relies on two separate animation sequences, one for leftward movement, the other to move right. Each sequence consists of four shapes. The routine at lines Int easyfrom

Fina use yo messa

> Des EasyPl easy-to and it workin With E file, an

## EASYPLEX

10

# THE BETTER LETTER BOX

Introducing EasyPlex.<sup>™</sup> The new, easy-to-use electronic mail system from CompuServe.

the th's

17): nap

bit-

ape by ute the

all

nt

or

n

Finally! Electronic Mail that's so easy to use you can start composing and sending messages the first time you get online.

Designed for various experience levels, EasyPlex has a menu mode with simple, easy-to-follow directions for beginners, and it lets experienced users save time by working in the prompt or command modes. With EasyPlex, you can compose, edit, send, file, and take advantage of sophisticated options previously available only with more expensive services.

CompuServe's EasyPlex lets friends and relatives, associations and club members communicate any time of the day or night. And small business owners, real estate professionals, insurance agents, lawyers, writers, etc. can communicate quickly and simply— either interoffice or interstate. "It's Easy." "Just Plex it!"

Best of all, EasyPlex is available to all CompuServe subscribers. And, along with EasyPlex, you get hundreds of valuable and entertaining computing options. Plus the assurance of belonging to the largest, fastest growing computer information service in the world and the premier supplier of business information to FORTUNE 500 companies.

Start communicating! To buy a CompuServe Subscription Kit, see your nearest computer dealer. To receive our informative brochure or to order direct, call or write:

## CompuServe

Information Services, P.O. Box 20212 5000 Arlington Centre Blvd., Columbus, Ohio 43220 800-848-8199 In Ohio, call 614-457-0802

Cwww.commodore.ca

Reader Service No. 217

An H&R Block Company

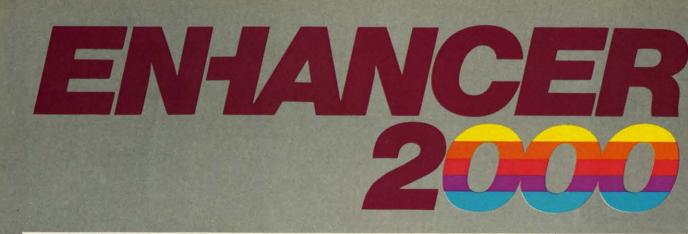

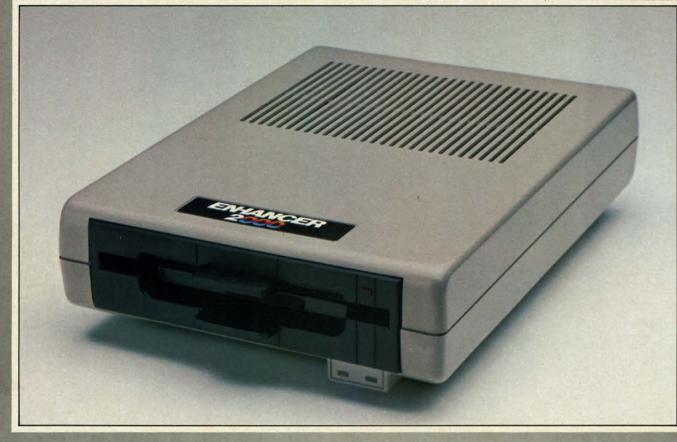

## Commodore Compatible Floppy Disk Drive

## One Year Warranty With Second Year Extended Warranty Available "Where Speed and Quality Meet"

• SUPER HIGH SPEED • SLIM LINE CONSTRUCTION (LOW PROFILE) FULLY COMMODORE COMPATIBLE • DIRECT DRIVE (DC) MOTOR • AVG. MTBF RATE OF 10,000 HOURS • VENTED CASE • SOLID STATE POWER SUPPLY • DUAL SERIAL PORT (CHAINING OPTION) • 51/4" INDUSTRY STANDARD FORMAT

Manufactured Exclusively BY CHINON INDUSTRIES of Japan For "THE COMTEL GROUP"

Foreign And Domestic Inquiries Welcome

1651 East Edinger Suite 209 Santa Ana, CA 92705 Commodore\* is a Registered Trademark of Commodore Bus. Machines. Telephone: (714) 953-6165 Telex: 503727

Gwww.commodere.ca

1000-1 conver shapes number Now

loop ir the Spi the add which a diffe If th the co

with 10 ly "flip ever sh right, endles

(The XK is the dra that lin NEXT dragor and fro variabl four sp gon is Smo

progra particu shape Tha

throug tests, a slowis were c consid which Ima

mate a at leas lost. If w

come v other a being quence moven might Sha

Shape blocks having at the the scr animat two sp time.

Reader Service No. 224

1000-1010, after deciphering the DATA statements and converting them into bytes, POKEs the bytes of the sprite shapes into eight sprite shape blocks, the ones with code number 16 through 23.

Now, to display the sprite shapes in order, the main loop in lines 100-196 keeps POKEing different codes into the Sprite Shape Location Table. The variable LT(0) holds the address of sprite 0's shape location register. Line 140, which is executed *every* time the dragon moves, POKEs a different shape code into location LT(0).

If the dragon is moving to the left, line 140 POKEs the codes 16, 17, 18, and 19, and then starts over again with 16. Each time this happens, the VIC-II chip instantly "flips" to the new sprite shape block and displays whatever shape it finds there. If the dragon is moving to the right, the codes 20, 21, 22, and 23 are repeated in an endless cycle.

(The codes, of course, are held in the array ST(XK,AN). XK is either a 0 or a 1, depending on which direction the dragon is facing. AN is a counter variable. Notice that line 100 puts the entire main loop within a FOR-NEXT loop: FOR AN=0 TO 3. Thus, every time the dragon moves, AN changes from 0 to 1, 1 to 2, 2 to 3, and from 3 back to 0. By using AN as an index into the variable ST(XK,AN), we automatically cycle through all four sprite shape blocks for whichever direction the dragon is moving.)

**Smoothness**—and the Lack of It. When you run the program *Dragon*, you'll find that the animation is not particularly smooth. There is a detectable jump from one shape to the next.

That's because of the speed of BASIC. Every time through the loop, we PEEK location 653, make a few tests, and then POKE three locations. Alas, POKE is a slowish command; it takes time. If the movement lines were omitted, of course, the animation would speed up considerably—but the dragon would just stand in place, which isn't what we had in mind.

Imagine what would happen if we were trying to animate all eight sprites! Each animation step would mean at least one more POKE, and all smoothness would be lost.

If we were using machine language, each change could come very quickly, with plenty of time left over for many other activities. It would be simple to have all eight sprites being animated at once, and each sprite's animation sequences could include dozens of shapes – sequences for movement in four directions, for instance, each of which might include six or seven steps.

Shared Shapes. Since any sprite's register in the Sprite Shape Location Table can point to any of the 256 64-byte blocks in video memory, there's nothing to stop you from having many or all of the sprites point to the *same* shape at the same time. You could easily have eight sprites on the screen, all of them cycling through the same dragon animation sequences. The VIC-II doesn't care whether two sprites are using the same shape block at the same time.

65

Animation and Movement. Keep in mind that movement and animation are two different things with sprites. Movement is taken care of by POKEing the horizontal and vertical position registers. The dragon *moves* three horizontal dots at a time in this program; it would do this just as smoothly (or jerkily) whether the dragon were *animated* or not. Movement has to do with the sprite's *location* on the screen. Animation has to do with the changing *shape* of the sprite.

#### **MULTICOLOR SPRITES**

Besides cycling through animation sequences, you can greatly increase the realism and visual appeal of your sprites by letting them display more than a single color at a time. This is done by "enabling" sprite multicolor mode by turning on the correct bit of the sprite multicolor enable register at 53276.

Bit 0 controls sprite 0. To enable multicolor mode for that sprite, you would POKE 53276, PEEK(53276)OR 1. Bit 7 controls sprite 7. To enable multicolor mode for that sprite, you would POKE 53276, PEEK(53276)OR 128.

If a multicolor mode has been selected for a sprite, the VIC-II looks in the same location to find its shape, but it interprets the shape data differently. In one-color mode, which we discussed last month, the data is arranged like this:

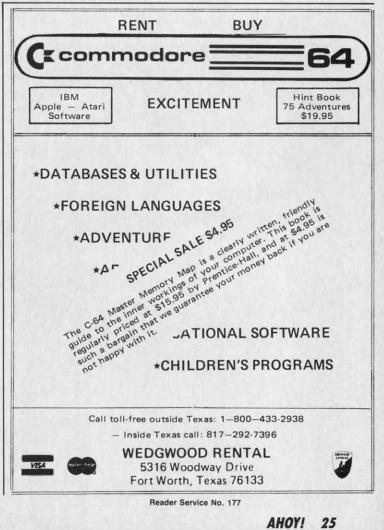

Gwww.commodore.ca

| BYTE 0 | BYTE 1  | BYTE 2  |
|--------|---------|---------|
| BYTE 3 | BYTE 4  | BYTE 5  |
| BYTE 6 | BYTE 7  |         |
|        | BYTE 61 | BYTE 62 |

Within each byte, each bit controls one dot on the screen. If the bit is a 1, that dot on the screen displays the sprite's color. If the bit is a 0, then the sprite is "transparent" for that dot, and the regular screen display shows through.

Multicolor mode doesn't see each bit individually. Instead, the VIC-II sees the bits in pairs, four bit-pairs per byte. Each byte, then, looks like this:

Each bit-pair, instead of controlling a single dot, controls two dots. Both dots on the screen, side by side, will display the *same* color, whichever color was called for by the bit-pair.

The bit-pair 00 causes the dot-pair to be transparent. The bit-pair 01 causes color 1 to be displayed. The bitpair 10 causes color 2 to be displayed. The bit-pair 11 causes color 3 to be displayed.

Color 2, displayed by "10" bit-pairs, is individually selected for each sprite. The sprite color registers at 53287-53294 allow you to select any of the 16 possible colors (from 0 to 15) for each sprite.

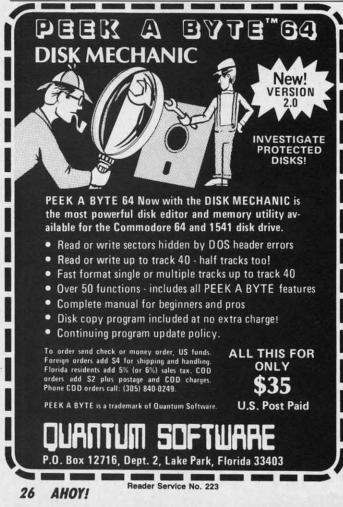

Color 1, displayed by "01" bit-pairs, is the same for all sprites; that color is set at location 53285. Likewise, color 2, displayed by "02" bit-pairs, is controlled for all sprites at location 53286.

Thus, if all eight sprites were in multicolor mode, and all eight sprites were displaying the same shape, all the 01 bit-pairs in every sprite would display the same color; all the 11 bit-pairs would display the same color; but all the 10 bit-pairs might have different colors. If you plan to have sprites that share the same shape, and you want the player to be able to tell them apart, make sure that the color you want to change from sprite to sprite is represented by 10 bit-pairs.

The dragon in this program is primarily composed of 10 bit-pairs, and sprite 0 is set to green. If another dragon were on the screen, its individual color could be set to blue, and the two dragons would be clearly and obviously different. In a two-player game, this difference in color would let the two players tell their dragons apart. However, if the 10 bit-pairs had been used for the dragon's flame, then the only visible difference between the dragons would come when the dragons were moving and flame was coming out of their mouths; when they were still, with no flame, they would be exactly alike.

#### **HOW THE PROGRAM WORKS**

This program, like last month's example programs, reads the sprite shapes from DATA strings. This is not the fastest way to load sprites. The fastest way is to have the sprite data in numeric form in a special disk file and load it with machine language. In BASIC, the fastest way is to have the sprites as numbers in DATA statements.

But for my purposes in these example programs, it's a lot more helpful to give you sprite shapes in a form you can easily edit and change. The idea is for you to type in my dragon program, then change the shapes so the sprite displays whatever shape you want. So instead of speed, I've designed the program for easy editing.

For multicolor sprite shapes, there are twelve bit-pairs in each row of the sprite shape. Therefore, each DATA string consists of twelve characters. Wherever you want the sprite to be transparent, put a period (.) in the string. (Actually, any character except "1" or "2" or "3" would work in the program, but I use the period because it is unobtrusive—but easier to count than blanks.)

Wherever you want color 1 to display, type a 1; for color 2 (10 bit-pairs, remember, the ones individually selectable for each sprite), type a 2. For color 3, type a 3.

The routine at 1000-1010 reads all the strings, converts them into numeric bytes, and POKEs them into memory. There are 21 possible rows in every sprite shape; for the dragon, however, I only used 12 rows. Therefore in line 1000 I set the variable TS to 11 (that is, 12 minus 1). If you want more or fewer rows, make sure you adjust line 1000 accordingly. Likewise, if you want more shapes in your animation sequences, set the variable AS to the number of shapes in your sequence *minus 1. Dragon* uses two animation sequences, one for left movement and one FOR COI ANI OW Th news

hot o

Wi 81/2 x perip make even So own (800, in wi

Gwww.commodore.ca

same for ikewise, ed for all

ode, and e, all the ame cololor; but you plan ou want ure that e is rep-

osed of ner drad be set d obvience in apart. he draeen the ing and y were e.

grams, is not o have le and st way nents. is, it's form ou to es so istead ting. -pairs DATA want ring. ould it is ; for

y sea 3. verts lory. r the line ). If line s in umises one

FOR **COMMODORE 128** AND C-64 OWNERS ONLY:

This is just 1 of 15 pages of the newest and biggest Skyles catalog, hot off the press.

501 FLASH

It's Permanent

We know you'll want this page, in its full 81/2 x 11 splendor, and another 14 pages of peripherals, software and books that will make your Commodore 128 or C-64 computer even nicer to live with.

It's Easy

Ioninyour

And the sound of the transmine the sound of the sound of

It's the largest

nonen permitentimene estis permitentimene soorestaat of the destroy

notos se ante partie la conte

It's Available

2

Provide rastioned

Storage Power to the People

Andatan

HS INC. CONTRACTOR CONTRACTOR

It's the fastest

1541 FI8

QUICKSILVER

SEWSCO DON DON COMPANY CA. SEBOO

So, if we missed sending you your very own copy within the last few weeks, call us at (800) 227-9998, unless you live in California. in which case call (415) 965-1735.

From Skyles Electric Works, the oldest and largest professional specialists in the business.

oucksives.concont

Cable Land

FALLE 00 299.00

. 5129.95

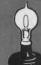

Skyles Electric Works 231E South Whisman Road Mountain View, CA 94041 (415) 965-1735

for right. To have more sequences, change the variable VZ NS in line 1000 to the number of sequences *minus 1*.

The variable MS(n,n) is used to hold the possible values for each bit-pair. The values for each bit-pair position are as follows:

|          | ]   | POSITION | IN BYTH  | C |  |
|----------|-----|----------|----------|---|--|
| BIT-PAIR | (   | DECIMAI  | L VALUES | ) |  |
| 00       | 0   | 0        | 0        | 0 |  |
| 01       | 64  | 16       | 4        | 1 |  |
| 10       | 128 | 32       | 8        | 2 |  |
| 11       | 192 | 48       | 12       | 3 |  |

If you want the leftmost bit-pair in a byte to display color 2 (10), you would OR that byte with 128. If you want the bit-pair second from the right to display color 3 (11), you would OR the byte with 12.

The Variables. To help you keep track of what is going on in the program, here's a list of the main variables used in *Dragon*. I deliberately kept it as consistent as possible with last month's programs.

| VB          | Address of the video block                                 |
|-------------|------------------------------------------------------------|
| SB          | Address of the screen memory                               |
| BB          | The screen memory page number (used by BASIC)              |
| LT(0-7)     | The address of each sprite's shape location register,      |
| 21(07)      | located starting at byte 1016 after the start of screen    |
|             | memory.                                                    |
| CT(0-7)     | The address of each sprite's color register.               |
| HT(0-7)     | The address of each sprite's horizontal position register. |
| VT(0-7)     | The address of each sprite's vertical position register.   |
| HR          | The address of the flag-bit register for horizontal move-  |
|             | ment across the "International Date Line."                 |
| ES          | The address of the sprite enable register.                 |
| VE          | The address of the vertical expansion register.            |
| HE          | The address of the horizontal expansion register.          |
| PR          | The address of the priority register.                      |
| EM          | The address of the multicolor enable register.             |
| MR          | The address of the first multicolor color-selection reg-   |
|             | ister.                                                     |
| CS          | The address of the sprite/sprite collision register.       |
| CF          | The address of the sprite/foreground collision register.   |
| BS(0-7)     | The bit-set values for each sprite.                        |
| BC(0-7)     | The bit-clear values for each sprite.                      |
| MS(0-3,0-3) | The bit-pair values for multicolor byte selection. The     |
|             | first index determines which bit-pair is called for (num-  |
|             | bered from right to left), and the second index deter-     |
|             | mines which color is being called for.                     |
| ST(n,n)     | The codes for the location of each sprite shape block;     |
|             | these numbers are POKEd into the sprite 0 location         |
|             | register LT(0). The first index determines which ani-      |
|             | mation sequence is being used, left or right; the sec-     |
|             | ond index determines which step in the four-shape se-      |
|             | quence is to be displayed.                                 |
| NS          | The number of sprite animation sequences, minus 1.         |
| AS          | The number of shapes per animation sequence, minus         |
| -           | 1.                                                         |
| TS          | The number of three-byte (12 bit-pair) lines per sprite    |
|             | shape.                                                     |
| VV(n)       | The vertical position array; these values are POKEd        |
| THICA       | into the vertical position registers at $VT(n)$ .          |
| HH(n)       | The horizontal position array; these values are POKEd      |
| IID ()      | into the horizontal position registers at $HT(n)$ .        |
| HB(n)       | The horizontal flag-bit array; these values are POKEd      |
|             | into the flag-bit register at HR.                          |

The lowest vertical position allowable on the screen, minus 1.

- The rightmost horizontal position allowable on the screen, minus 1.
- The current vertical position (a number from 0 to VZ). The current horizontal position (a number from 0 to HZ).
- The current step in the animation sequence.

The direction the dragon is currently facing.

A flag. If it is 1, it means the dragon has been moved since it was last at rest; if it is 0, it means the dragon is at rest and has not been moved. It is used to determine whether the dragon needs to be set back to "resting" position—with no flame showing.

Starting and Stopping. The program relocates video memory and disables the RUN-STOP/RESTORE, and SHIFT/COMMODORE interrupts. If an error interrupts the program, you will probably have to turn off the machine and reload the program. So *please* SAVE the program *before* you RUN it, since the slightest typo can crash the program and make it very hard to recover it.

To stop the program once it is running, press SHIFT/ COMMODORE/CTRL. This restores all the video pointers and reenables the interrupts.

To move the dragon to the left, press COMMODORE. To move the dragon to the right, press SHIFT.

#### NEXT MONTH

HZ

VP

HP

AN

XP

Q

Next month we'll conclude this series on sprites with a program that creates a spaceship that can move in eight different directions, along with a few celestial objects. The BASIC version of the program will be quite slow, unfortunately; if I'm feeling particularly ambitious I'll create a machine language interrupt routine to read the keyboard and move the spaceship, in addition to the BASIC movement method.  $\Box$ 

SEE PROGRAM LISTING ON PAGE 120

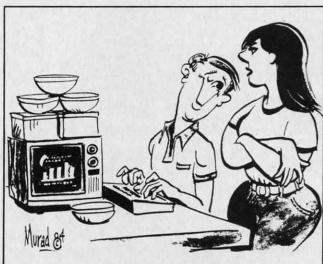

"Let me get this straight...your bargain-brand computer doesn't come with any software, but it does come with a lot of Tupperware?"

cro ner cal rea You is t triu eas is c pha cha dor mu oth my but the dec 127 you line ma fro

## MYSTERY AT MYCROET MEWS

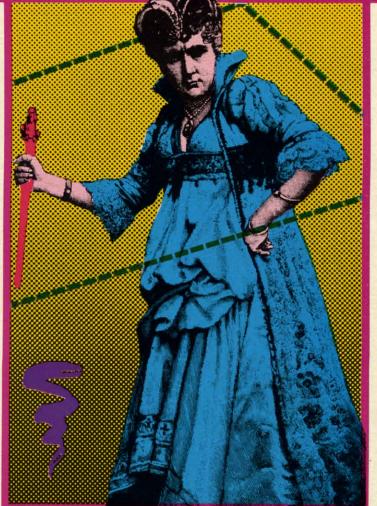

rocked the small village of Mycroft Mews: a prominent citizen has been callously murdered for reasons unknown. Your job as a detective is to ensure that justice triumphs. It won't be

candal has

Id

sh

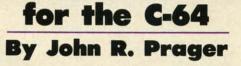

easy. The bank president won't talk. The hotel clerk's alibi is clearly bogus. The vicar's fingerprints are on the elephant gun you found at the Pawnshop. Any of these shifty characters could be the killer!

Mystery at Mycroft Mews is a game for the Commodore 64 that requires all the logic and cunning you can muster. Competing against you will be as many as five other detectives; you'll have to outfox them to solve the mystery first. There are nearly 5000 possible solutions, but the single correct answer is chosen anew each time the program runs. To crack the case, you must correctly deduce this unique answer before the other players do.

To play, type in the program from the listing on page 127 exactly as it is shown. It is especially important that you do not alter the DATA statements which appear from line 30000 onward. If you wish to use a joystick, you may insert it into either port. The game accommodates from one to six players, who can compete as individusupply pencils and paper for each player to use in taking notes.

**THROUGH TOWN** As each player begins his or her turn, all other players should

als or as teams of equal

size. You may want to

position themselves so they cannot see the screen. After all, one goal of the game is to acquire information that other players do not have. To help preserve secrecy, you will have to type in a password at the start of your turn whenever two or more players are competing. This password can be any two characters from the keyboard...letters, numerals, or even special keystrokes such as the function keys. Only after you type your code will you be allowed to continue with your turn. This prevents other players from illegally using your turn to gather information for themselves.

After you type in your code, you may travel to any of the 16 buildings in *Mycroft Mews*. A sprite "detective" will appear on the screen; he moves from building to building on the map under joystick control. If you wish to play without a joystick, use function keys fl, f3, f5, and f7 to move, respectively, North (up), West (left), East (right), and South (down). To enter a building, position

**AHOY! 29** 

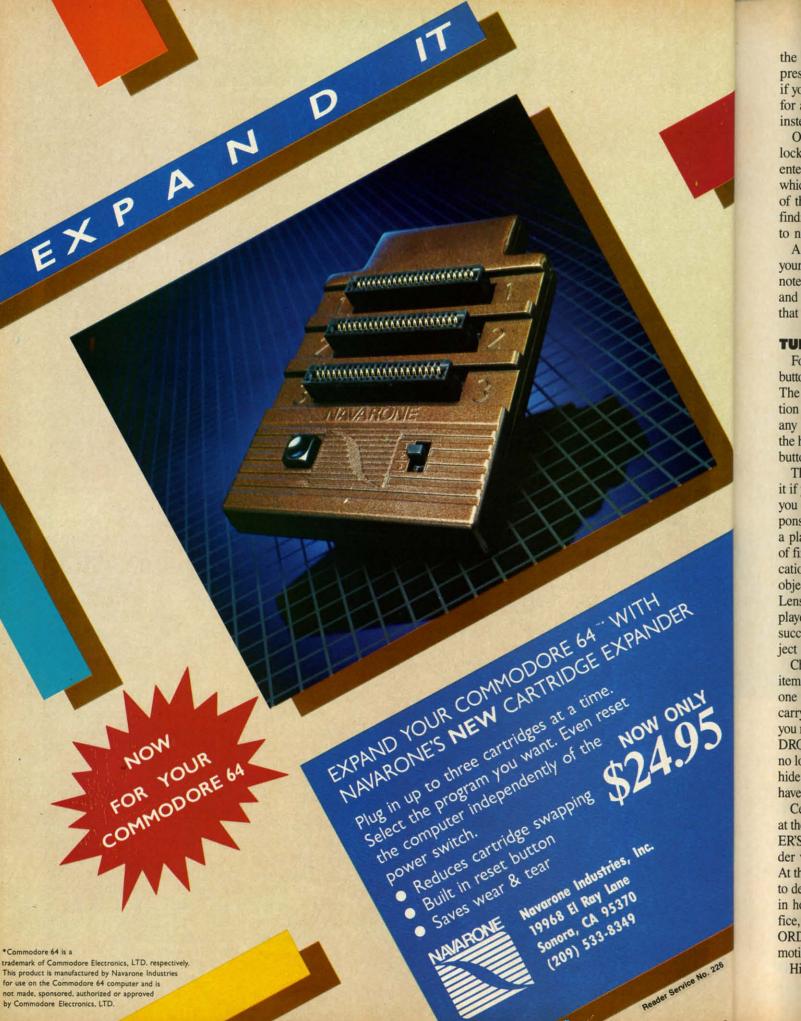

the detective immediately to the right of the door and press the joystick button or RETURN key. Of course, if you start your turn in a building, you may remain there for as long as you wish, merely by pressing the button instead of moving.

One of the buildings—the home of the victim—has been locked by the police at the start of the game. It can be entered only by a player who carries the Master Key, which is originally located at the Police Station. The map of the village changes every time the game is run, so finding the Police Station is a challenge in itself. Be sure to note the nature of every building you enter!

After you enter a building, the computer will describe your surroundings. It tells you what building you occupy; notes what object you carry; lists all suspects, weapons, and useful items in view; and names any other players that are present.

#### **TURN OPTIONS**

Following this description, you may press the joystick button or RETURN key for a list of options for your turn. The menu of options will vary, depending on your location and the items immediately available. To choose from any menu, use the joystick or function keys to position the highlighted bar at your choice, and press the joystick button or the RETURN key.

The SEARCH option is available every turn. Choose it if you believe an object may be hidden in the building you occupy. Initially, all 12 of the possible murder weapons are hidden in one building or another. Each time a player searches a given area, there is a 60% chance of finding each item hidden there. For this reason, a location may have to be searched repeatedly before all the objects hidden there have been found. The Magnifying Lens, initially located at the Police Station, allows the player carrying it to search with 100% effectiveness. A successful search gives you the choice of taking the object that you have found.

Choose the TAKE option to pick up a weapon or useful item in the area you occupy. Since you may carry only one item at any time, you will drop any object that you carry when you take another. If you select this option, you may even take objects that other players possess. The DROP option allows you to get rid of an object that you no longer wish to carry. If you so choose, you may even hide the object that you drop, so that other players will have difficulty tracking down specific clues.

Certain optioins are limited to specific locations. Only at the Morgue can you choose to READ THE CORON-ER'S REPORT, which will reveal the gender of the murder victim and provide a hint about the weapon used. At the Police Station, you may FINGERPRINT an item to determine its owner, or you may ACCUSE a suspect in hopes of winning the game. At the Bank, Law Office, and Mental Health Clinic, EXAMINE THE REC-ORDS about a suspect to discover useful facts about the motive behind the crime.

Hidden somewhere in the victim's house is a vital piece

of evidence: a will, diary, or ledger. Find it. READ it. You will learn the motive behind the slaying and obtain a list of suspects that includes the murderer. Try to hide this clue where the other detectives won't find it.

#### **GRILLING SUSPECTS**

At the heart of the game are the suspects: the dozen leading citizens of Mycroft Mews. You will encounter only eleven of them in the course of the game, for the twelfth was the victim. One of the survivors is the killer. Although each suspect has a particular building as his or her "home base," they move about from turn to turn, so you can encounter anyone in any location except the victim's house. A suspect will return to his home building, however, on the turn after you arrive there.

If you are in a location with one or more suspects, you may choose the INTERROGATE option. If several suspects are present, you will be asked to choose one to question. You may ask three questions of your informant by moving the highlighted bar to the subject you want to know more about. Press the joystick button or RETURN key to ask about the item or suspect currently highlighted. If you move to the bottom line of the menu and press the joystick button or RETURN key, you will be presented with a new menu of topics for your inquiries; changing menus in this manner is not counted as one of your three questions.

Interrogating will help you enormously by revealing alibis, motives, and interests of the suspects. Remember, though, that the character you are questioning answers on the basis of rumor and hearsay, and his answers are not always reliable. Often, too, suspects are too busy to gossip with a nosy detective...although they will not refuse to answer if you possess the Police Badge, which lends an air of authority to your investigations. Like the other two useful items, the badge is originally found at the Police Station.

Most important, the murderer himself is free to lie. He will always deny ownership of the murder weapon, even though his fingerprints are on it! For this reason, it is vital that you jot down not only the testimony that you gather, but also the source who disclosed it.

#### WINNING THE GAME

When you are certain that you have all the pertinent facts at hand, go to the Police Station and choose the ACCUSE option. You will need to identify the victim, the murderer, the weapon used, and the motive behind the crime. If your answer is not correct, you are eliminated from the game. A correct solution wins! If all players have made incorrect guesses, or if the case if solved, the correct answer will be displayed.

Finally, to cut down on trips to the dictionary: an "arquebus" is an antique form of rifle that is greatly prized by gun collectors, and a "herpetologist" specializes in the study of reptiles, and might well have a vial of snake venom on hand. Happy sleuthing!  $\Box$ 

SEE PROGRAM LISTING ON PAGE 127

AHOY! 31

## **GRAVINAUTS** for the C-64 BY CLEVELAND M. BLAKEMORE

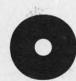

n the world of Arkion, survival is a tough business. Because the surface of the planet is covered by a deadly acidic ocean, the inhabitants must remain continuously in the air, sup-

ported by rocket backpacks. To stay up, they engage in a never-ending war for fuel. The loser is doomed to a very short lifespan.

The Gravinauts, as they are called by the colonies of the Milky Way, battle each other by trying to reach a higher vantage point in the air than their opponents and smashing into them, destabilizing their gyros and causing their backpacks to explode.

Because the fuel tanks stored higher up in the atmosphere are more closely guarded, they are entrusted with greater fuel supplies. They are therefore more important than the ones resting on the lower "ice glaciers," which are huge bodies of frozen chemicals floating in the air above the ocean.

The purpose of the game is to take fuel off the glaciers,

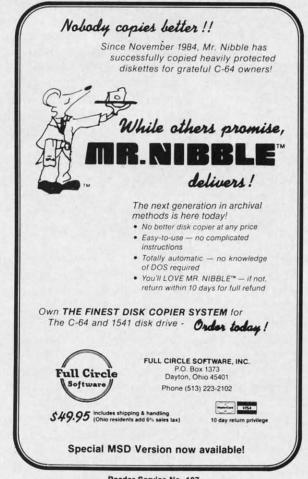

Reader Service No. 187

destroy your opponents for points, and advance to the next level. The game gets increasingly more difficult at each level, as the speed of the game increases, and at the highest level your visibility is affected when a fog bank of chemicals sets in, obscuring your view of the glaciers.

You must conserve fuel, using rebounds off objects as much as possible, and try to knock out your enemies with as little effort as is necessary. If you run out of fuel, your rocket backpack will explode.

The game is played with a joystick in control port 2. The controls are simple. Push the fire button with the joystick centered to fire a straight thrust of exhaust, push the fire button with the joystick to the left to propel yourself left, and with the joystick to the right to go right. These are the only controls!

Gravity is the only thing that will make you sink, so if you fire too much fuel you may begin gyrating out of control, rebounding off glaciers until you can stabilize yourself. Because you are in "Zero G" gravity, there is no loss of kinetic energy when you bounce off something—so you could keep bouncing *ad infinitum* until you slow yourself down with short bursts of fuel.

Each enemy gravinaut is worth 250 points – you may occasionally get a double score of 500 off one opponent. The fuel tanks contain fuel supplies in increments of five from top to bottom, with the tank at the lowest level worth five and the highest worth twenty. If you manage to destroy all three of your opponents, and pick up all the tanks of fuel, the screen color will change and you advance to the next level. Each time you start out on your platform at the bottom, the only safe spot on the sea of acid. Any contact with this solution at the bottom will destroy your player. You can also score points by leading your opponents into the acidic sea, where they will be quickly burned up.

You only have one man per game. If he blows up, push fl to start a new game at level one.

There are situations where you may have to hit an object solidly for it to be affected. Sometimes you can take a glancing blow on the surface of the acid sea or from one of your opponents without being killed.

High score since the game was started is displayed in light blue in the upper right corner. My highest so far is 7550, which you will have to beat by passing through several of the upper level "invisible" screens, where the screen is the same color as the glaciers and they cannot be seen.

The game is typed in as a hex listing. Be sure to use *Flankspeed* (see page 118) when typing it in so that you can be assured of an error free program.  $\Box$ 

SEE PROGRAM LISTING ON PAGE 143

Commore price all the

#### FEATL

- 100
   Res
  - we disl • Fre
  - Q-L Co
- Extense
- Da

C-64 is DEALER

## **COMMODORE COMPATIBLE SINGLE DISK DRIVE**

hext levhest cals

s as vith our t 2. the ush our-

so t of lize e is

ne-

you nay ent. ive orth denks nce latid.

our ckush obuke om

roy

of the

ght

50,

ou

143

Commodore<sup>™</sup> owners, are you ready for a disk drive that delivers more FEATURES, PERFORMANCE AND COMPATIBILITY at a competitive price to the 1541? Peripheral Systems of America CS-1<sup>™</sup> gives you all that the existing drives offer and much more.

#### FEATURES:

- 100% compatible.
- Reset button to save wear and tear on your disk drive.
- Free utility software -Q-Load (fast load), Copy-Q (fast copy).
- External switch for selecting device number.
  Data error detection

DEALER INQUIRIES WELCOME

• Data error detection and correction feature.

C-64 is a registered trademark of Commodore Business Machines Inc.

- Reliable @ Save function.
- Formats in 16 seconds.

Peripheral Systems of America, Inc

- State of the art design streamlined with an external power supply.
- Reliable and durable.
- 90 day limited warranty.
- 9 month extended warranty available.

Other products offered by Peripheral Systems of America:

#### FOR COMMODORE

TM

.....

Hardware: Dual Drive, Serial Interface, 300 Baud Modem, Graphic Printer Interface, Fast Load/DOS Cartridge, Light Pens, Joysticks. Software: Terminal Program, Back-Up Copy, Five Modular Accounting Packages

#### OTHER COMPUTERS

4-Color Centronics Plotter/Printer, Disk Notcher

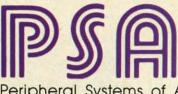

Peripheral Systems of America, Inc. 2526 Manana Rd., Suite 209, Dallas, TX 75220 (214) 956-7866

PRODUCTS YOU CAN BELIEVE IN

Reader Service No. 228

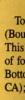

C

0

34 AHOY!

C-www.commodore.ca

NIERN

0

RU

Mike

0

0.0

Thanks to the tremendous response to *Ahoy!'s Art Gallery*, we're able to present collections of computer-generated art with seasonal themes, like the Halloween spread seen here. Why not help to keep our inventory fat and healthy, while earning (if your pictures are published) royalties based on the sale of our *Art Gallery* disks? Send your best work on disk, accompanied by a stamped and self-addressed mailer, to Morton Kevelson, P.O. Box 260, Homestead Station, Brooklyn, NY 11229. Indicate the drawing package that was used to create the image. If you employed a bit map of your own design, indicate the appropriate file parameters, i.e., hi-res or multicolor, location of bit map, screen or color data. Top row, left to right: *E.T.* by Sandra Steele (Rockford, IL), drawn on *DOODLE!; Our Cat*, a *Koala* rendering by Mark Richey

0

0

Top row, left to right: *E.T.* by Sandra Steele (Rockford, IL), drawn on *DOODLE!; Our Cat*, a *Koala* rendering by Mark Richey (Boulder City, NV); *Trick or Treat*, another *DOODLE!* from Sandra Steele; and *Wizard* by David Moroz-Henry (Downington, PA). This last was done completely using programmable characters – no mean feat. The dragon inside the crystal ball is actually composed of four sprites. When the program is run, the wizard appears first. A few seconds later the dragon appears inside the crystal ball. Bottom row, left to right (all drawn on *Koala*): *Witch* by Michael Montauck (Brooklyn, NY); *Nightfall* by Don Cadle (Riverside, CA); *Dr. Strange* by Michael Montauck; and *Skull* by Mark Richey.

Cwww.commodore.ca

#### **MSD Sure Copy** Copy Protected Disk Scratch a File Copy Files Rename a File At last a complete utility package for the MSD Dual Format a Disk View Directory Drive. This is the first MSD utility program that does Change Disk Name it all. The main menu options include: Quit \$3995 Sure Copy will put all errors automatically on disk: 20, 21, Copy Unprotected Disk 22. 23. 27 and 29's. TOP SECRET STUFF I TOP SECRET STUFF II All C128 Compatible TOP SECRET STUFF DMS - New Wedge - Spilt Screens (Horizontally) 1/2 Track Reader - ID Check - Write Protect Disk 1/2 Track Formatter Unscratch - Smooth Scrolling - Save Ram From Under Roms - Unwrite Protect Disk - Drive Mon - View RAM - Mini D.O.S. Wedge The Doc - Read/Write Test - No Drive Rattle On Errors - Fast Diskmatcher Sync Maker Repair a Track **Triple Drive Head Speed** - Data Statement Maker Ify Sync Reader - Fast Format Autoboot Maker - Unnew you Change Drive No. Koala Screen Dump - 3 Minute Copy - Disk Logger **Display GCR** <sup>\$</sup>19.95 - D.M.S. - Disk Match Fast Disk Eraser \$**19**95 - Protect Scheme For Your Disks it. sho D-CODER WAR GAMES you · Translates any machine language program into easy-tonov AUTODIALER read English descriptions with complete explanations of 00 2. each command! 1-Auto Dial will automatically dial a set of numbers you choose. Makes complete notations of all important memory locations accessed by the program! (SID, VIC, MOS, 2-Review Numbers will review numbers that were answered by a computer do ple KERNAL, etc.) 3-Save Numbers will save numbers where a computer answered Gives you three ways of accessing programs: 4-Hardcopy of Numbers will print out list of numbers where a computer answered. abo You Now Longer 1) Will read and list programs from DISK 5-LOAD Numbers will load in numbers to continue where it left off. need to be an are Will read and list programs from MEMORY 2) 6-Continue will pick up dialing where it was interrupted. EGGHEAD to 3) Direct user imput (from magazines, etc.) read Machine the Can be used to locate and examine any machine \$29.95 Language. ma language program's protection routines! · Can be used to easily break apart machine language programs for study and examination! \$**19**95 is Printer option for complete hard copy listings! mo N-CODER any DTECTION The perfect companion 3rd the machine program to D-CODER! mo language manipulator ... Allows you to easily make changes in machine language to Edition programs ... right on the disk! to · Rewrite ability allows code to be altered and then car rewritten directly to the disk! Features sector-by-sector scrolling assembly language and display of machine language programs! COI · Notation of ASCII text equivalents for easy spotting of THIRD EDITION! NOW AVAILABLE! aga embedded text strings! If you're tired of being harassed by protected software and too many copy handy reference display of all assembly language programs, then this is the book for you! This 224 page manual covers the gambit from legalities to protection methods to step-by-step back up pro-<sup>\$</sup>19.95 sin commands and their ML numerical equivelents! Byte splitter for easy splitting of decimal addresses into cedures. Now you can learn both how to protect and unprotect software! The techniques covered include copying cartridges to tape or disk, tape prolow byte-high byte format! car tection, and disk protection. Disk protection covers error no.'s 20, 21, 22, 23, wi 27 and 29 plus single track formatting, header modification, header swapp-Bulletin Board ing, half track reading and writing, reading and writing modified bit densities, a t Set up and operate your own bulletin board with one or two disk drives. This one has all the features and formatting illegal tracks/sectors, sync writing and more! The Third edition explains, tells how to detect and how to write them with included software. wi you can customize it easily yourself. Eleven useful utilities and many protection listings! Our disk analysis programs -RUN MEGASOFT-BBS 8-READ SYSOP MESSAGES 9-WRITE OPENING MESSAGE it. reveal the protection methods used on your originals. A diskette with all soft-2-CREATE MEGA FILES ware is available for a minimum extra charge. This may not be the only book 3-ADD TO SYSOP'S CORNER 10-READ LOG 4-NEW SYSOP'S CORNER 11-CYCLE LOG your should have for the C-64, but it is certainly the one book you should wi 5-READ MESSAGES 12-READ DOWNLOAD FILE not be without! 6-SCRATCH MESSAGE 13-SCRATCH DOWNLOAD FILE are 7-CYCLE MESSAGES 14-ADD TO OTHER SYSTEMS C64 Book only \$19.95 US **15-CREATE OTHER SYSTEMS** \$59.95 ou \$29.95 US BBS Book & Disk of all programs the \$9.95 US Vic 20 book .... Cart. & Tapes only Leveled Access Expert Mode ab Private Message Base . Open Chalk Board for THIS MANUAL DOES NOT CONDONE PIRACY pu Up to 300 Passwords **Highest Level Access** SHIPPING: \$2.00 de tic gaS Limited Enclose Cashiers Check, Money Order, or Personal the Check Allow 14 days for delivery 2 to 7 days for phone orders Canada orders must be in U S Dollars VISA – MASTER CARD – C 0 D (at P.O. Box 1080, Battle Ground, Washington 98604 Programs for C-64 \$2 00 S & H on all orders Phone (206) 687-5116 . BBS 687-5205 After Hours Computer to Computer Software Submissions Invited. Reader Service No. 219

# SOLITAIRE 64

# By Eric W. Sink

Imost everyone has lost at solitaire. This computer version is your chance to get even. Sure, you'll still lose, but when you get really frustrated, you can just turn the computer off. I'm not going to go into the rules of the standard game.

If you don't know how to play solitaire, someone around you certainly does.

le

ile ory

95

D to

)5

95

Type the game in and save it immediately. Then run it. A title screen will appear and disappear, followed shortly by the game selection screen. *Solitaire* will ask you if you wish to play Las Vegas style or regular. For now, choose regular by responding with a joystick in port 2. I'll explain Las Vegas style later.

A graphic display of your "table" will appear, complete with your beginning cards. All the blue numbers above the seven piles indicate the number of cards that are still hidden from your view. The blue numbers above the two stacks of the deck at the bottom indicate how many cards are in each stack.

Notice the blue arrow in the middle of the screen. This is your pointer. All facets of gameplay are controlled by moving this pointer with your joystick. To move a card from anywhere to anywhere else (assuming it's a legal move!), move the pointer, with the joystick, to the card you wish to move. Press the fire button to pick the card up. The card to be moved will turn blue. Now move the pointer to the card's destination. Press the button again to drop the card and the move will be executed. If the move is illegal, the computer will buzz at you and give you a chance to try again. If you make a mistake and pick up the wrong card, simply drop it right back where it came from.

To move more than one card at a time, pick up the first card in the group you wish to move. For example, if you wished to move a King and all the cards on top of it to a blank pile, simply pick up the King, and the computer will assume you wish to pick up all the cards on top of it. You may move only one card at a time up to the aces.

Very soon, this process of moving your pointer around will become second nature to you. When it does, here are a couple of shortcuts you will probably have figured out on your own. First, to drop a card on the aces at the top of the screen, simply move the pointer anywhere above the blue numbers and drop it. The computer will put the card where it belongs, since it can have only one destination. Second, when dropping cards to a pile, vertical positioning doesn't matter as long as you are below the blue numbers (at top) and above the top of the deck (at bottom). To turn up the next three cards, move the pointer to the deck and press the button. When you get to the bottom of the deck, the words "Turn deck over" will appear in place of it. Press the fire button on these words to do just that. Press the fire button on the word "Concede" at the bottom right to quit a game.

The computer is the judge in this game. It will not allow you to cheat. It will play out the rest of the game if it sees that you cannot lose. It will never tell you that you have lost. You get to keep trying until you concede.

Now a word about Las Vegas style. In this variation, you buy the deck for \$50. You turn up one card at a time instead of three, but you may only go through the deck once. You get \$5 for each card that is in the aces section at the top. At the end, the computer will tell you how much you won or lost. Everything else is the same as the regular version.

I hope you enjoy playing the game, and may the luck of the cards be with you!  $\Box$ 

# SEE PROGRAM LISTING ON PAGE 123

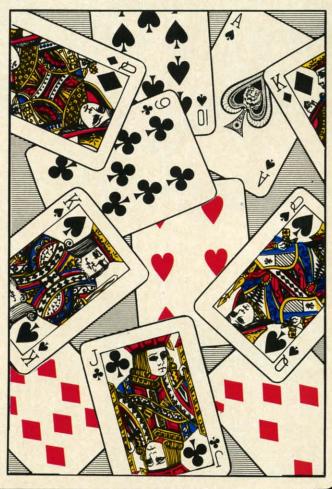

# YOUR MISSION: TO EXPLORE NEW WORLDS

Tap into an exciting computer resource available for the VIC-20 and C64 computers: synthesized speech.

Talktronics brings to you two extremely powerful plug-in speech synthesizers to let your computer sound off in ways you never knew were possible. VIC-Talker and 64-Talker enhance your educational programs and games, aid the handicapped and generally increase computer "friendliness".

# Look at these sophisticated features:

 Self contained firmware – disk or tape not required for synthesis. Audio mixer to combine computer generated sounds with the synthesized voice for VIC-Talker or 64-Talker. Two user-programmable voices that can be as varied as your imagination - from chipmunks to robot warriors. Translation of ordinary text directly to synthesized speech using pronunciation rules for English. Nonvolatile userprogrammable exception word memory permits special pronunciation or translation of words you select and is retained when power is off. Contains rules for pronunciation of text, numbers, punctuation and BASIC command words.

 Accurate translation of number strings in decimal, dollars and cents, fractions, BASIC equations, time and phone numbers.
 Easily controlled with simple commands from BASIC or machine language – like using the printer or disk.

Proofread mode announces the punctuation in a different voice – lets your computer "speak" BASIC program listings.
 Change the voices along with speaking text. Make it sing!

•The voice comes out on the TV or monitor.

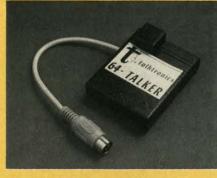

VIC-Talker and 64-Talker are priced at \$89 each and are available from

Talktronics, Inc. 27341 Eastridge Drive El Toro, CA 92630

(714) 768-422O 9 AM - 5 PM, PST

The second second secon

VIC-20 and C64 are registered trademarks of Commodore Business Machines, Intl.

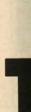

tro. Y pend typin chan rhyth favor melo chest your prem

# MO

In strue (exco COM pian note tion. men to M from

# MO

T diffe SHI it ba rhyt To plet

# M

U ente of v Wit we Mo chij tior mu mu

# **EMAESTRO** An Advanced Music Editor for the C-64

# By William T. Eveleth

his extremely versatile music editor makes playing music on the Commodore 64 as easy as Do-Re-Mi. If you think word processors make writing easy, wait till you try your hand at *Maestro*. You can create original music for up to three independently controlled voices with no more trouble than typing a letter. And that's not all. *Maestro* lets you make changes as you go. Change a wrong note. Change the rhythm–or, if you like, change the tempo. Type in your favorite song from the sheet music. Or, create your own melodies. You be the composer–with an electronic orchestra at your fingertips! And once you've completed your masterpiece, you can save it on disk for a future premiere concert.

Maestro is organized into 10 operating modes as follows:

## MODE 0: MUSICAL KEYBOARD

DN:

RE

DS

nputer /IC-20 esized beech.

bu two blug-in at your

ways

ssible.

tional

id the

erally puter

ness".

hese

ures:

are -

uired

hesis. Ibine

ated

the-

VIC-

lker.

able

e as

your

bot

iors.

zed

tion

lish.

ser-

cial

1 of

ned

off. ia-

ds.

ers.

isk.

gs.

ng!

Or.

In this mode your keyboard becomes the musical instrument of your choice. Every key produces a sound (except RESTORE, SPACE, CONTROL, and the COMMODORE key). The corresponding notes on the piano are shown in the illustration on page 40. The same notes are shown in the staffs above each keyboard section. To switch instruments, type SHIFT to return to the menu, select MODE 5, make your choice, and return to MODE 0. (Note: not all 10 instruments can be played from the keyboard in this mode.)

# MODE 1: PLAY IT AGAIN!

This mode is similar to MODE 0, but with one major difference: *Maestro* remembers what you played! Type SHIFT after playing a few notes, and *Maestro* will play it back. Exactly the way you played it—the same notes, rhythm, and tempo.

To leave this mode before the playback cycle is completed, press the COMMODORE key.

# MODE 2: COMPOSE A TUNE

Use this mode to create an original composition or to enter notes from sheet music. First indicate the number of voices. Think of a voice as one musical instrument. With only one voice, we are limited to the melody. If we wish to add harmony, additional voices are required. Most music is written for several voices, and the SID chip can handle up to three. With a little experimentation, you will find that the more voices, the fuller the music sounds. If you're trying to input notes from sheet music, you will probably find that more than three voices are needed. For example, five voices would be required to play a five-note chord. However, if three notes are carefully chosen from such a chord, the same effect can usually be achieved.

Once you've indicated how many voices will be needed (and it's always possible to add or delete voices later), you will start to input the notes to be played by each voice. Using Figure 1 or 2 as a guide, type the notes in the correct order. Be sure to include rests (pauses) by typing SPACEs. If you forget a rest, the rhythm will probably be incorrect.

After you have input a series of notes, type SHIFT, and you will be prompted for the corresponding rhythm for each note. For each note, you must indicate the note's duration.

The letters of the alphabet are used to represent rhythms. The letter "A" represents the smallest unit of time in a piece of music, usually a sixteenth note. The letter "B" makes a note play twice as long as "A", "C" three times as long, and so on.

If "A" is used for a series of notes, they will slur, with no distinct separations in between. If this effect is not desired, use "B" for the shortest notes. Two typical rhythm assignments are shown here.

martinel mi al

| Typical Rhythm Assignments |          |          |  |
|----------------------------|----------|----------|--|
| RHYTHM                     | OPTION 1 | OPTION 2 |  |
| Sixteenth                  | А        | В        |  |
| Eighth                     | В        | D        |  |
| Dotted Eighth              | Ç        | F        |  |
| Quarter                    | Ď        | Н        |  |
| Dotted Quarter             | F        | L        |  |
| Half                       | Н        | Р        |  |
| Dotted Half                | L        | X        |  |
| Whole                      | Р        |          |  |

If you accidentally type a wrong note or rhythm, simply press CURSOR LEFT while holding down the COMMODORE key. The note or rhythm will be cancelled, and you can then input the correct one. The CURSOR LEFT key cannot be used to correct notes after you have typed SHIFT and are prompted to input the rhythms. Furthermore, the CURSOR LEFT key cannot be used to correct the last rhythm entered. Once the last rhythm is typed, *Maestro* immediately begins to compile the music. But have no fear. From that point on, corrections can be made using the Music Editor (MODE 4).

AHOY! 39

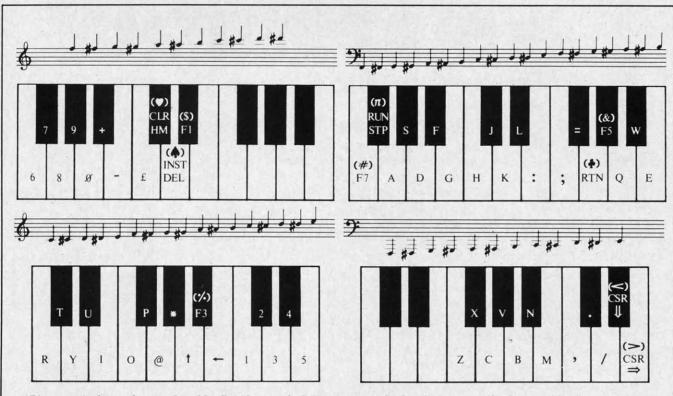

Piano equivalents of notes played by C-64 keys under Maestro control (also shown on staffs above each keyboard section).

(Note: when MODE 2 is selected, any notes and rhythms previously entered will be erased unless you *immediately* exit the mode by typing SHIFT when prompted for the desired number of voices.)

# MODE 3: LOOK AT MUSIC

This mode permits you to examine the notes and corresponding rhythms of any voice. Type SHIFT to return to the menu.

### **MODE 4: MUSIC EDITOR**

The Music Editor permits four operations:

1. Add additional notes to any voice.

2. Change the notes and/or rhythm of an existing voice by retyping (from the beginning) the correct notes and/ or rhythms.

3. Eliminate a voice.

 Add an additional voice to a piece of music presently consisting of fewer than three voices.

For example, if you have composed a single-voice melody (using MODE 2) and wish to add a second voice for harmony, use the Music Editor to EDIT Voice 2. The Editor will allow you to input notes and rhythms for that new voice. Similarly, to eliminate an undesired voice, EDIT the voice: type "B" to edit from the beginning, and type SHIFT when prompted to enter notes and rhythms. Naturally, to eliminate all voices, it is easiest to start from scratch by using MODE 2.

## **MODE 5: SELECT INSTRUMENT**

Select the desired instrument for each voice by typing

a number key. 10 instrument sounds are available. For greater musical color, try using a different instrument for each voice.

# MODE 6: LISTEN TO MUSIC

In this mode, select the desired tempo (0 being the fastest), and indicate which voice you wish to hear. In this way it is possible to listen to each voice separately. To hear all voices simultaneously, type "4".

To stop music that is being played, simply type SHIFT.

## MODE 7: SAVE MUSIC ON DISK

Reserve a spare formatted disk for saving music. Use this mode to name and save music on that disk.

## **MODE 8: GET MUSIC FROM DISK**

Load music you have saved on disks. Other sequential files may be confused with music files, so do not attempt to load them.

# MODE 9: LOOK AT DISK INDEX

Examine the titles of music you have saved on disk.

## MAESTRO SUMMARY

SHIFT

COMMODORE KEY

Return to menu Start playback (PLAY IT AGAIN!) Stop playback Ready to input rhythms Stop playback (PLAY IT AGAIN!)

C-www.commodore.ca

p

P

ρ

"K be fra ho ph ins

> no lor lin

> sp

ma ins th

SO

In

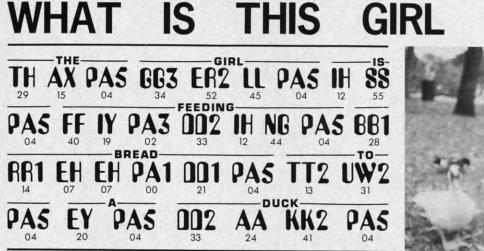

You can now have your computer speak to you... with the inevitable "Kilobaud Monster." This remarkable breakthrough in engineering is now being offered to the general public by Computel, and is made possible at a fraction of the cost you'd expect to pay anywhere else. You will also learn how computers speak, what speech synthesis is, and the basis behind phonemics. It's a great educational tool for the individual and for the institution alike!

institution alike! The Kilobaud Monster is a revolutionary item for the hobbyist, because now you can have many new resources available for experimentation. No longer is this field of science limited to the lab, and no longer is its cost limited to governmental research projects. You can make your computer speak with little effort, a lot easier than you think! The quality of speech pronunciation is excellent. Anything imaginable may be spoken, from scientific thru slang words—we include detailed instructions showing you exactly how to do this. You can now have all the satisfaction of doing this yourself, at a fraction of the cost, and having something really useful to show for your efforts!

something really useful to show for your efforts!

A N

Devant si je Puis VISA

# ONLY

Or

ent

he

In ly.

T.

se

pt

regular price \*

Introductory package includes everything you need to get started

# \* SAVE—Computel members only \$ 7.95.

The Kilobaud Monster is the basis of a series of projects that can make your computer talk, and is necessary for later projects. The Kilobaud Monster will set you up with everything you need to know in order to attach it to your computer and enable it to speak words. All additional information is included with this beginner's package. The built-in editor in the Wordmaker enables you to easily "fine tune" every word you create to make it sound exactly as you wish. Or you can set up a "word bank" with the Message Talker that includes all the phrases and statements that you'll ever need! The Artificial Intelligence accessory will permit your computer to produce totally random sentences, following all the rules of correct grammar within a pre-defined vocabulary-set, all day long! If you're new to the computer field, or if you're an old-time "hacker," you'll want to subscribe to our publication "Compute!," which covers everything that YOU want to see! Encompassing the subjects of Com-puters, Electronics, and Telecommunications, this publication gives you a "new meaning" of the free enterprise system and the monopoly of existing organizations. You'll need to become part of this international hobbyist phenomenon really soon. SAVE \$2.00 on EACH ITEM you buy if you subscribe to Computel now! And this is IN ADDITION to the total package price for the Complete KILOBAUD MONSTER Collection-you'll SAVE OVER \$18. Dealer and educational information. You may order these products from us by sending a check, money order, mostage or cash in US needtiple funds only to the addrese indicated

Invited. Circle our Reader Service Number for additional information. You may order these products from us by sending a check, money order, postage or cash in U.S. negotiable funds only. to the address indicated below. Or you may charge your order to your Visa or Master Card. Please include \$2.00 shipping and handling on all orders. California residents please add sales tax. Allow three weeks for delivery. Add \$5.00 for next-day *shipment* by U.P.S.; \$15.00 for next-day *delivery* by U.S.P.S. We guarantee your satisfaction for 90 days with our products, and offer a money-back guarantee if not fully satisfied during that period.

COMPUTEL PUBLISHING SOCIETY 6354 VAN NUYS BLVD., SUITE 161 / VAN NUYS, CA 91401-2696

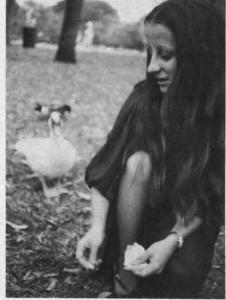

DOING?

# YOUR COMPUTER WILL TELL YOU! DON'T THEY **NOW "SPEAK ?"** ALL

• Able to work with any computer!

Complete instructions included!

 User-programmable vocabulary of virtually unlimited size!

> Program it to say anything you want!

 Guaranteed to hold your interest and delight for hours!

ZIP

YES, I'm interested in making my computer talk. Please send me the following items:

| □ INTRODUCTORY PACKAGE        | \$9.95           |
|-------------------------------|------------------|
| WORDMAKER                     | \$ 19.95         |
| MESSAGE TALKER                |                  |
| ARTIFICIAL INTELLIGENCE.      |                  |
| COMPLETE COLLECTION SE        |                  |
| One year subscription to Co   |                  |
| Dincluding all Kilobaud Monst | er items \$65.50 |
| CREDIT                        | EXP.             |
| CARD                          | DATE             |
|                               |                  |

#### NAME

ADDRESS

CITY

### Your Computer\_

SEND ALL PAYMENT IN U.S. FUNDS DRAWN ON U.S. BANKS . SORRY, NO C.O.D. S Make checks payable to: COMPUTEL PUBLISHING SOCIETY Post Office Drawer 7765 / VAN NUYS, CA 91409-7765

STATE

Reader Service No. 179

#### COMMODORE KEY/ CSR RT SPACE **INSTRUMENTS:**

- Accordian 0
- Organ 1
- 2 Clarinet
- 3 Synthesizer
- 4 Kazoo

HELPFUL HINTS

When inputting notes, keep in mind that no SHIFTed characters are used to represent notes (for obvious reasons!).

5

6

7

8

9

Erase note or rhythm

Rest (silence)

Drum

Guitar

Banjo

Piano

**Xylophone** 

After using MODE 4 to add a voice, be sure to assign it an instrument using MODE 5.

Do not use rhythm "A" when the same note is to be sounded twice in a row.

If no sound is heard when playing notes in MODE 0, 1, or 2, try changing instruments.

# **EXAMPLE MUSIC**

From the menu, select MODE 2 (COMPOSE A TUNE). Then type 2 to indicate that two voices will be used, and input the following notes:

oI +1+I+315\*5+I+1+I+31+00515+11@0+363+3@+ Y01@151+103-@-I1+0+Y-1

(From Figure 1 or 2 we know that 0 = SPACE) Now type SHIFT, and enter the following rhythms: BBBBBBBBDDDDBBBBBBBBBBDDHBBBBBBBBBDDDFBBBBBB BBDDDFBBBDFBBBDFBBBDDH

In a moment, you will be prompted to indicate a tempo for the immediate playback of Voice 1. Type any number and playback will begin. (To halt playback type SHIFT).

Now you are prompted to input the notes and rhythms for Voice 2. As before, type the following:

DO&O:ORE:EYRO&:O:ORE:EYROROYO;OK;DHGK E :♣H:AGDHK;GKAGH:DH#/A♣;♣H

(Here again,  $\clubsuit$  =RTN, & = f5, and # = f7.) Type SHIFT and input these rhythms:

DHDBBBBBBBBDDDDBBBBBBBBBDDDDBBBBBBBBBDDDFB BBBBBBDDBBBBDDBBBBDDBBBBBH

And that's all there is to it. You will be prompted to indicate a tempo for the immediate playback of Voice 2. Select any tempo, then type SHIFT to halt playback and move on.

Now, assign instruments using MODE 5. For this piece you might like 2-Clarinet for Voice 1 and 1-Organ for Voice 2.

Ready? You should see the menu once again. To hear all those notes and rhythms you have just provided, type 6 (LISTEN TO MUSIC), then 4 (both voices at once) and then whatever tempo you prefer (2 is good for this piece). Sit back and enjoy!

SEE PROGRAM LISTING ON PAGE 134

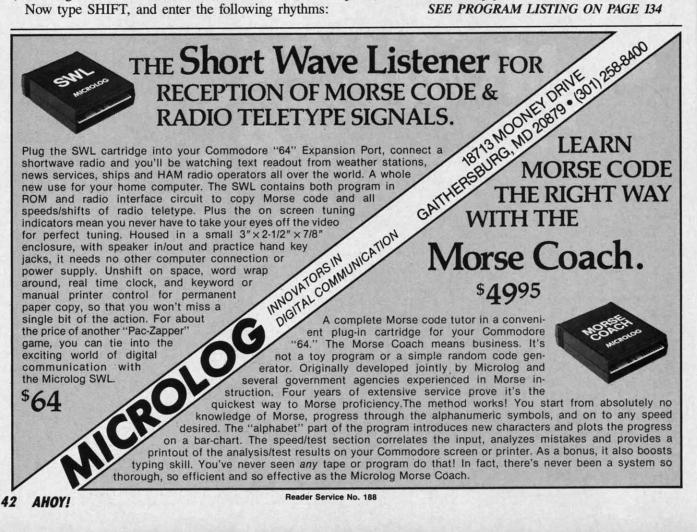

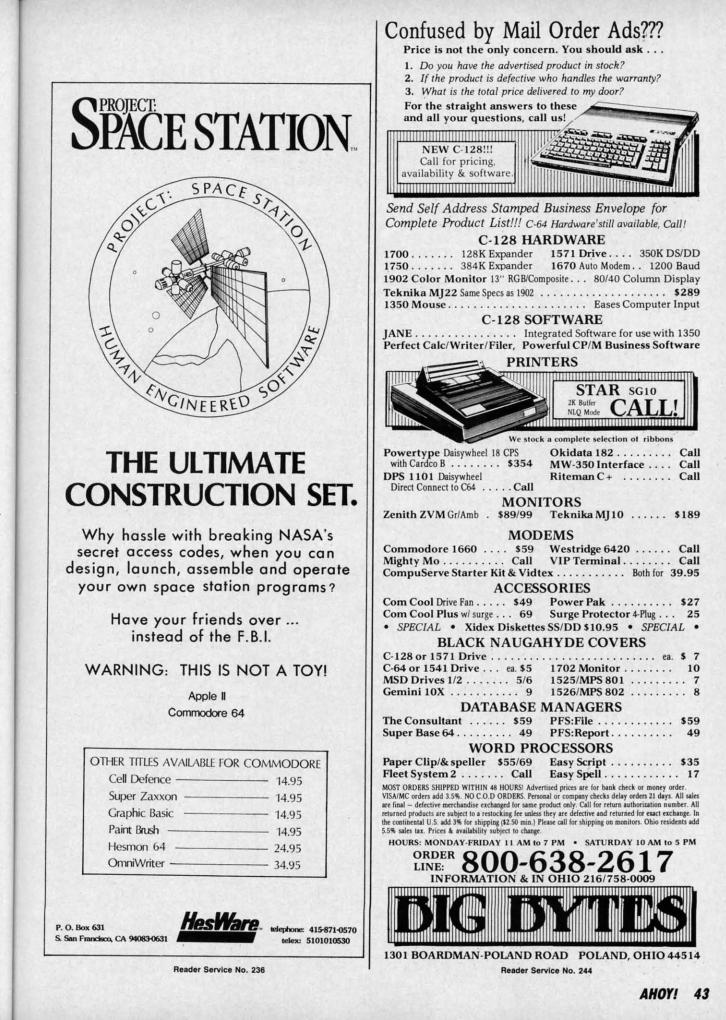

BB

DO

ber

ms

FB

nd

ce

or

is

E

Y

no eed

s a

sts

SO

🕬www.commodore.ca

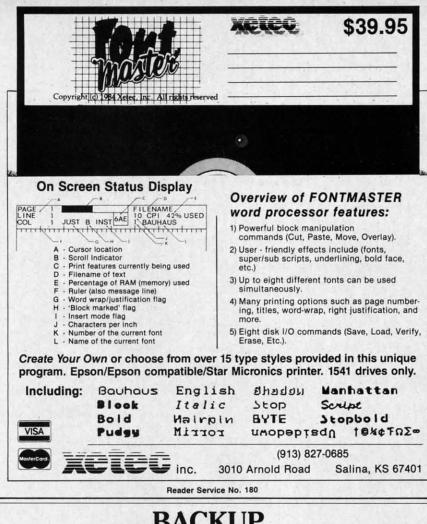

# BACKUP PROTECTED SOFTWARE *FAST* with COPY II 64<sup>™</sup>

From the team who brought you **COPY II PLUS** (Apple), **COPY II PC** (IBM) and **COPY II MAC** (Macintosh) comes a revolutionary new copy program for the Commodore 64, **COPY II 64** ver. 2.0!

- Copies most\* protected software automatically.
- Copies even protected disks in just 2 minutes (single 1541 drive).
- · Copies even protected disks in just 1 minute (dual 1541 drive).
- · Maximum of four disk swaps on a single drive.
- · Copies half and full tracks.

Call M-F 8-5:30 (W. Coast time) with your  $2^{15}$   $\bigcirc$  : 503/244-5782. Or send a check (add \$3 s/h, \$8 overseas) to

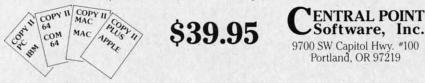

\*We update Copy II 64 regularly to handle new protections; you as a registered owner may update at any time at a reduced price. This product is provided for the purpose of enabling you to make archival copies only.

Reader Service No. 232

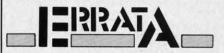

Line 685 of *Formatter* (August) was omitted during printing. It should read

685 GET D\$: IF D\$="" THEN 685

Users of some newer C-64's will find that *Gators N Snakes* (August) will occasionally cause the screen to flash, then blank out with unusual characters appearing. To correct the problem, turn off the machine and reload the program.

We apologize for any inconvenience caused by these problems. Remember that corrections to *Ahoy!* programs and articles are listed on the *Ahoy!* Bulletin Board (718-383-8909 – modem required) as soon as they are spotted.

# SMALL THINGS CONSIDERED

Ahoy! is pleased to congratulate

Ari Everett New York, NY

winner of a subscription to *Ahoy!* courtesy of New York's *Small Things Considered* radio show (heard weeknights 5-8 and Saturdays 6-8 on WNYC AM83).

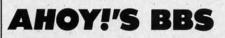

If your computer is equipped with a modem, you can call *Ahoy!*'s Bulletin Board System (718-383-8909) any hour of the day, any day of the week to exchange electronic mail with other Commodore users and download files featuring editorial calendars for upcoming issues, excerpts from future editions of *Scuttlebutt*, and more.

Set your modem for 300 baud, full duplex, no parity, one stop bit, 8-bit word length, and dial away!

C-www.commodore.ca

# 9.99 Seeing Is Believing

CIAL OFF

gust) iould

IEN

will gust) en to isual

t the d re-

/eni-Re-

hoy!

n the

3909 they

ate

hoy!

ings eekon

with

Bul-

909)

the nail

and cal-

putt,

full 3-bit "I don't have enough time or space to list all the good points!" -- Noland Brown, MIDNITE SOFTWARE GAZETTE

"This disk is fantastic!" -- Tom Lynch, THE USERS PORT

"Why all the enthusiasm? Because **COMAL** is a composite of the best features of the most popular programming languages... the familiarity of BASIC commands with the structural programming environment of Pascal and the turtle graphics of Logo." -- Mark Brown, INFO 64

"COMAL was just what I was looking for." -- Colin Thompson, RUN

Seeing *is* Believing. Take a look at what **COMAL** has to offer: the complete **COMAL 0.14 System** for Commodore 64<sup>™</sup> includes the **Tutorial Disk**\* (*teaches you the fundamentals of COMAL*), plus the **Auto-Run DEMO Disk**\* (*demonstrates 26 COMAL programs including games, graphics, sprites and sounds*), all for just \$7.00! You can add the reference book, *COMAL from A to Z*, for just \$4.00 more. \$7 or \$11 -- either way you're a winner!

"Everybody who gets it, likes it! (I'll guarantee it.)" -- Len Lindsay, President, COMAL Users Group

Call TOLL-FREE: 1-800-356-5324 ext. 1307 VISA or MasterCard Orders ONLY. Questions and information must call our Info Line: 608-222-4432. All orders prepaid only – no C.O.D.

Send check or money order in US Dollars to:

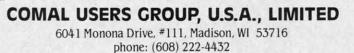

\*Programs will come on 2 disks or 1 double sided disk -- each disk includes COMAL. Commodore 64 is a trademark of Commodore Electronics

Cwww.commodore.co

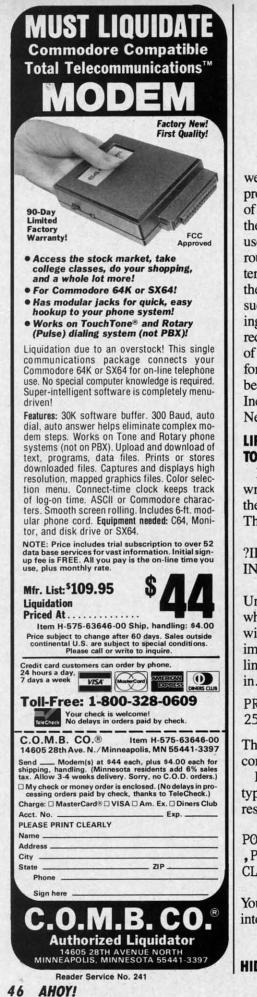

# TIPS AHOY!

We kept our part of the bargain we came up with the title for Ahoy?'s programming tips column. And many of you readers have kept your part of the bargain, by supplying us with useful hints, tips, and programming routines for the Commodore computers-many more than we can fit into the limited space available in this issue. But Tips Ahoy! will be expanding in future issues, and we hope to receive input from a great many more of you. We'll pay top industry rates for accepted submissions. Send your best to Tips Ahoy!, Ion International Inc., 45 West 34th Street – Suite 407, New York, NY 10001.

# LIFESAVERS TO SCOTCH TAPE TO YOUR COMMODORE

Many readers have called up or written regarding problems entering the BUG REPELLENT program. The most typical error is an:

PILLEGAL QUANTITY ERROR IN 5000

Until now there was no way to know where the bad data statement was, but with one simple command typed in immediate mode you can tell what line number the bad data element is in. Simply use the following line:

PRINT PEEK(63) + PEEK(64)\* 256 [RETURN]

The computer will return the line containing the error.

If you have ever inadvertently typed NEW, the following line will restore your program:

POKE2050,1:SYS42291:POKE45
,PEEK(34):POKE46,PEEK(35):
CLR [RETURN]

Your program will be restored back into memory. –H. Roth Los Angeles, CA

# **HIDING YOUR PROGRAMS**

If you wish to make a program "unlistable" enter the following line into your program:

## 1 REM (SHIFT L)

When someone types LIST the computer will show

1 REM

# ? SYNTAX ERROR

If people wise up to this trick, you may wish to be a bit more devious. Put the REM statement with the (SHIFT L) in the same line as an important statement, such as

100 V=53248:REM [SHIFT L]

If this line is deleted in order to view the program, the variable will not be defined and the program will not run.

To make your program unstoppable once running, use POKE 788,52. This will disable the RUN/STOP key. –Craig Buchaman Huntsville, AL

## **AUTO RUNNER**

Instead of having to LOAD and RUN a program in separate steps, typing

LOAD"(FILENAME)",8,1(SHIFT)(RUN/STOP)

will LOAD and RUN a program automatically. —Barry Allyn Arlington, VA

# **UNDIM YOUR DIMS**

One limitation of BASIC on the C-64 is the inability to redimension an array. The following line will allow you to undimension an array so that you may redimension it.

POKE 49, PEEK (47): POKE 50, PEEK (48)

> -Jerry Jarvis Spokane, WA

Gwww.commodore.ca

Ahov!

prem

SI

(Pos

12

2

2

B

Sen

Aho

Ion 45 V New HRO

am "unine into

e com-

k, you vious. th the an im-

L]

view

not be t run. pable 8,52. P key. aman , AL

and teps,

IIFT

aullyn VA

the sion al-SO

50,

vis VA

with PROGRAMDIS

AND CASSETTES

We're sure you're looking forward to trying out the programs in this issue of Ahoy! But we're equally sure that you're not looking forward to typing them in. If you're an average typist, that should take you upwards of 25 hours. Not counting time

spent correcting your typing errors, of course. How long that will take is anyone's guess.

How would you like someone to type the programs for you? At a price of, say-32¢

# an hour? Wouldn't it be worth 32¢ an hour to free yourself up for more pleasant pursuitslike enjoying the rest of your Ahoy! magazine? . If you order the Ahoy! Program Disk or Cassette, you'll be getting that service for just under 32¢ an hour. Because for \$7.95 (postage

The

included); we'll mail you all the programs in this issue, on a disk or cassette that's tested and ready to run with your C-64 or VIC 20. If you subscribe, you'll save even more: 12 monthly disks or cassettes for \$79.95, 24 for \$149.95 (postage included)\*. Back issues are available as well. . You already know how to type. Why not use the hours you spend with your Commodore to learn something new? Canadian and foreign prices higher.

# SINGLE ISSUE AND SUBSCRIPTION PRICES

| (Postage and Handling Included)                               | U.S.A.   | CANADA   | ELSEWHERE |
|---------------------------------------------------------------|----------|----------|-----------|
| October '85 Ahoy! Disk     October '85 Ahoy! Cassette         | \$ 7.95  | \$ 12.95 | \$ 13.95  |
| 12-Month Disk Subscription     12-Month Cassette Subscription | \$ 79.95 | \$ 99.95 | \$124.95  |
| 24-Month Disk Subscription     24-Month Cassette Subscription | \$149.95 | \$179.95 |           |
| Best of '84 (disk only)                                       | \$ 10.95 | \$ 10.95 | \$ 10.95  |

NAME

**BACK ISSUES \$8.95** 

(except months listed) In Canada add \$2.00 per issue; outside US and Canada add \$4.00 per issue.

|  | \$8.95 | \$8.95<br>\$8.95 |
|--|--------|------------------|
|--|--------|------------------|

ZIP Gwww.commodore.ca

Make check or money order payable to Double L Software. N.Y. State Residents must add 814 % sales tax.

Send coupon or facsimile to: Ahoy! Program Disk/Cassette Ion International Inc. 45 West 34th Street, Suite 407 New York, NY 10001

NOW AVAILABLE

Best of '84 20 Programs

(disk only)

Ahoy! uses only

premium quality disks.

\$10.95

ADDRESS CITY

STATE

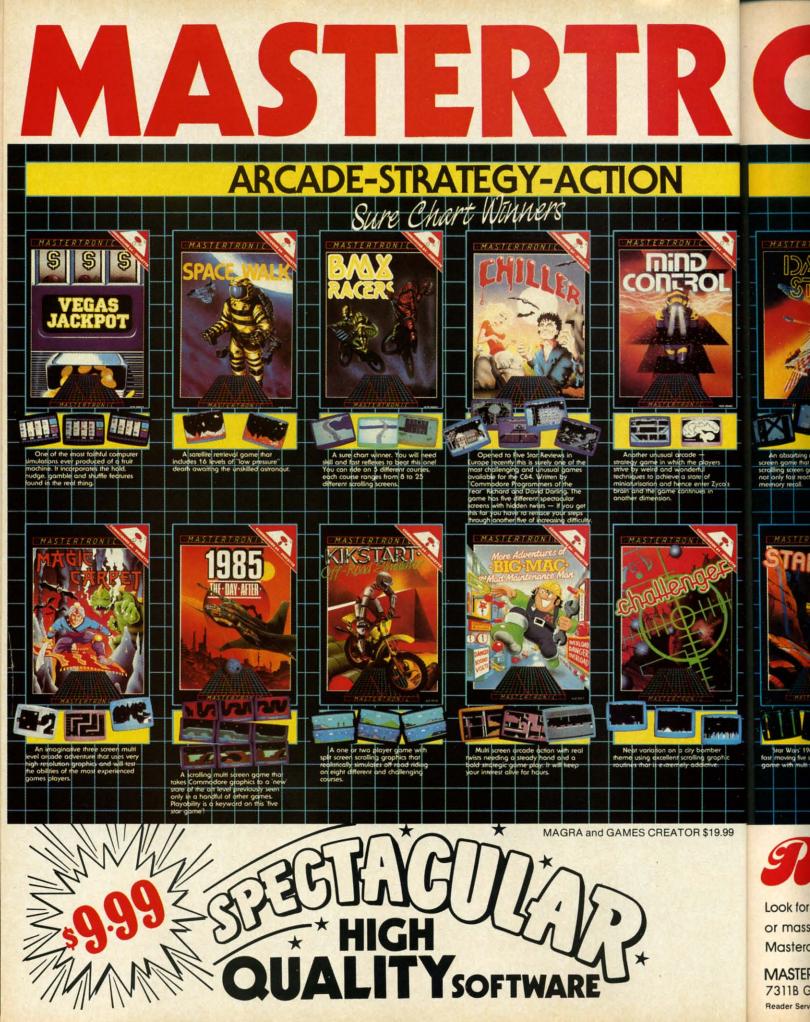

**BRINGS YOU BRAND NEW UNBELIEVABLE COMMODORE 64 DISKS** 

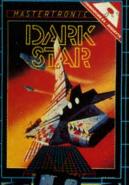

\$19.99

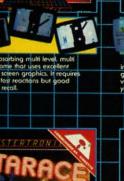

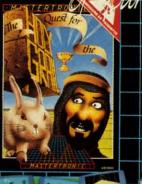

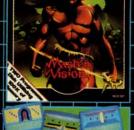

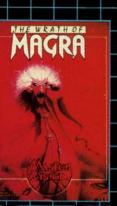

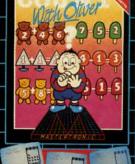

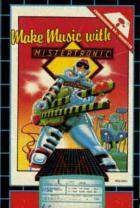

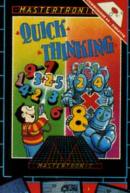

# Redslot PRICES!

Look for MASTERTRONIC programs at your local computer dealer or mass merchant. For more information write or call (301) 695-8877 Mastercard and Visa accepted.

MASTERTRONIC INTERNATIONAL INC. 7311B Grove Road, Frederick, Maryland 21701 Reader Service No. 232

# Fly the unfriendly skies.

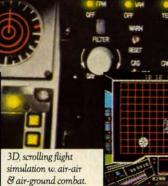

You're in the cockpit of a dream machine – a bad dream for the poor sap whose tail you're

waxing. You stick a silver bird up his exhaust and wince as he blossoms into fire. And then you rain down like pes-

tilence upon the grunts in the tanks. Skyfox. It's the fastest-selling EA On-board computer, working gauges & 3 weapon systems.

er, working m systems. high-speed animation you've ever seen on your computer. It's played to rave reviews in every magazine. And it's yours — at your retailer — or direct from EA at (800)

3 skill levels, 15 scenarios,

long-playing strategic

depth.

227-6703 with a 14-day satisfaction or money-back guarantee.

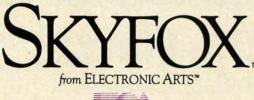

ORDERING INFORMATION & MACHINE AVAILABILITY: Visit your retailer or call (800) 227-6703 (in CA call (800) 632-7979) for VISA or MasterCard orders. To purchase by mail, send check or money order to Electronic Arts, P.O. Box 306, Half Moon Bay, CA 94019. Add \$3 for insured shipping & handling. Indicate machine verson desired. Allow 1-4 weeks for delivery. Apple II family available now at \$39.95. C-64 available now at \$34.95. For a copy of our complete catalogue and direct order form, send 50¢ and a stamped, self-addressed envelope to Electronic Arts, 2755 Campus Drive, San Mateo, CA 94403.

Reader Service No. 124

the

wor not thou

sigh

our

# **SUDJEISI LUDIA**

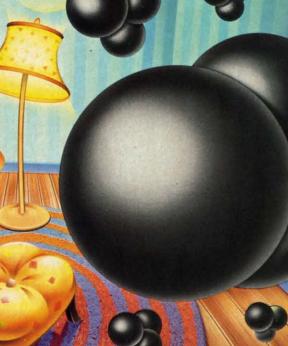

# Infinitesimal Intrigue By Dale Rupert

# **Computer Explorations of Sub-microscopic Activity**

ow often do you get the chance to watch molecules in motion, or to monitor shortlived radioactive isotopes? This month you can add those two activities to your list for the skeptic who asks, "What can you do with a personal computer, anyway?"

ur

)0)

We will continue exploring ways to simulate the real world with the microcomputer. These investigations may not uncover any revolutionary, fundamental truths (although they may). Our goal is simply to gain some insight into the behavior of objects beyond the realm of our normal senses. Suppose you could see the molecules of air in a room. Undoubtedly they would be scattered randomly and rather uniformly. Now imagine that as you watch, all the molecules gradually migrate to the left half of the room, leaving a vacuum in the right half.

Is there any reason this couldn't happen? In fact, from a physical standpoint, it certainly *could* happen. Each molecule has a certain velocity. If the velocities of all molecules just happened to be in the same direction at the same time, theoretically all the air could travel to one side of the room.

From a statistical standpoint it's a different story. The

**AHOY! 51** 

# **POWER PLAN**

| Names     | Wage per /hr | Мо    | Tu    |
|-----------|--------------|-------|-------|
| Andew     | 6.00 \$      | 7.50  | 8.10  |
| Bosen     | 7.50 \$      | 7.70  | 3.50  |
| Carter    | 4.70 \$      | 6.80  | 3.50  |
| Damien    | 5.90 \$      | 1.90  | 10.60 |
| Gerrit    | 13.00 \$     | 11.50 | 10.00 |
| Higgins   | 9.10 \$      | 6.50  | 7.80  |
| Mc Donald | 7.20 \$      | 9.00  | 10.40 |
| Nimitz    | 8.99 S       | 9.20  | 4.40  |
| Smith 1   | 15.90 \$     | 4.40  | 13.10 |
| Smith 2   | 15.00 \$     | 10.10 | 4.40  |
| Wimpy     | 6.00 \$      | 9.20  | 11.60 |
|           | Minimum      | 1.90  | 3.50  |
|           | Average      | 7.62  | 7.95  |
|           | Maximum      | 11.50 | 13.10 |

Mo Tu 7:0 8:10 7:70 3:50 1:90 10:66 1:90 10:66 1:

cut commands. For complex spreadsheets, you can use POWER PLAN's impressive features: cell formatting, text formatting, cell protection, windowing, math functions, row and column sort, more. Then quickly display your results in graphics format in a variety of 2D and 3D charts. Includes system diskette and user's handbook. \$49.95

# **XPER - expert system**

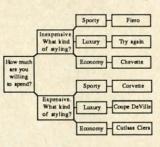

XPER is the first expert system - a new breed of intelligent software for the C-64 & C-128. While ordinary data base systems are good at reproducing facts, XPER can help you make

decisions. Using its simple entry editor, you build the information into a *knowledge base*. XPER's very efficient searching techniques then guide you through even the most complex decision making criteria. Full reporting and data editing. Currently used by doctors, scientists and research professionals. \$59.95

# CADPAK Revised Version

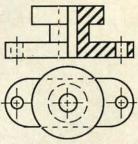

CADPAK is a superb design and drawing tool. You can draw directly on the screen from keyboard or using optional lightpen. POINTS, LINES, BOXes, CIRCLES, and ELLIPSES; fill

with solids or patterns; free-hand DRAW; ZOOM-in for intricate design of small section. Mesuring and scaling aids. Exact positioning using our *AccuPoint* cursor positioning. Using the powerful **OBJECT EDITOR** you can define new fonts, furniture, circuitry, etc. Hardcopy to most printers. \$39.95 McPen lightpen, optional \$49.95

# **CHARTPAK**

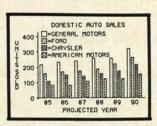

Make professional quality charts from your data in minutes. Quickly enter, edit, save and recall your data. Then interactively build pie, bar, line or scatter graph. You can specify scaling,

labeling and positioning and watch CHARTPAK instantly draw the chart in any of 8 different formats. Change the format immediately and draw another chart. Incudes statistical routines for average, deviation, least squares and forecasting. Hardcopy to most printers. \$39.95 CHARTPLOT-64 for 1520 plotter \$39.95

# **DATAMAT - data management**

| INV         | ENTORY FILE |
|-------------|-------------|
| ltem Number | Description |
| Onhand      | Price       |
| Location    |             |
| Reord. Pt.  | Reord. Qty. |
| Cost        |             |

"Best data base manager under \$50" RUN Magazine

Easy-to-use, yet versatile and powerful features. Clear menus guide you

from function to function. Free-form design of data base with up to 50 fields and 2000 records per diskette (space dependent). Simple data base design. Convenient and quick data entry. Full data editing capabilities. Complete reporting: sort on multiple fields and select records for printing in your specific format. \$39.95

# TAS - technical analysis

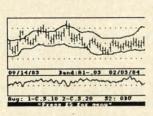

Technical analysis charting package to help the serious investor. Enter your data at keyboard or capture it through DJN/RS or Warner Services. Track high, low, close, volume, bid and

ask. Place up to 300 periods of information for 10 different stocks on each data diskette. Build a variety of charts on the split screen combining information from 7 types of moving averages, 3 types of oscillators, trading bands, least squares, 5 different volume indicators, relative charts, much more. Hardcopy to most printers. **\$84.95** 

# B ful

F

fo

ules

edit

disp

sou

stan

runt

with

disk

| Г |    |    |      |
|---|----|----|------|
|   | 2  | DV | ANCE |
| 1 |    | -  | CODE |
|   | 8  |    | LOAD |
|   |    | -  | SAVE |
|   | 5  |    | LINE |
|   | 5  |    | HEN  |
|   | 2  |    | CODE |
|   | \$ |    | RUNT |
|   | ŧ. | -  | EXT  |
|   | É, |    | TOK  |
|   | 3  |    | ELS  |
| 1 | ĸ  | *  | ERR  |
|   | L  | -  | OVE  |
|   | ĸ  | -  | DISK |

mix com mai per BA pro pac use

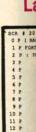

For tool you land sup the disk han he first stem - a ed of oftware 4 & Cordinary systems t repro-, XPER u make itor, you le base. hniques e most ia. Full ly used earch \$59.95

Super C Language Compiler Full C Compiler for.C-64 & C-128 •

The most advanced C development package available for the C-64 or C-128 with very complete source editor; full K&R compiler (w/o bit fields); linker (binds up to 7 separate mod-

ules); and set of disk utilities. Very complete editor handles search/replace, 80 column display with horizontal scrolling and 41K source files. The I/O library supports standard functions like printf and fprintf. Free runtime package included. For C-64/C-128 with 1541/1571 drive. Includes system diskette and user's handbook. \$79.95

# ent

base der \$50" gazine e, yet

power-. Clear de you design nd 2000 ndent). ent and editing sort on printing \$39.95

alysis

age to

rious

r your

ard or

rough

larner

rack

lose.

nation

kette.

creen

es of

ators,

erent

much

84.95

and

# **BASIC-64** full compiler

100 71

OFF

RUNTINE-MODUL EXTENSION: TOKEN-BYTES: ELSE-CODE: ERROR-LINE: OVERLAY: DISK-COMMAND:

The most advanced **BASIC** compiler ADVANCED DEVELOPMENT FACEAGE A = CODT-GENERATOR: p-CODE B = LOAD SYMBOL-TABLE: OFF C = ANVE SYMBOL-TABLE: OFF D = LINE-ADDRESS-TABLE: OFF E = NENGAY-TOP: 65536 F = CODE-START: 7557 G = RUNTIME-MODELE: ON B = EXTENSION: SIMON'S BASIC I = TOKEN-BYTES: 2 available for the C-64. Our bestselling software product. Compiles to superfast 6510 machine code or very compact speedcode. You can even

mix the two in one program. Compiles the complete BASIC language. Flexible memory management and overlay options make it perfect for all program development needs. BASIC 64 increases the speed of your programs from 3 to 20 times. Free runtime Includes system diskette and package. \$39.95 user's handbook.

# FORTH Language

| SCR 1 2 | 0              |                 |
|---------|----------------|-----------------|
| OPIR    | ANDOM NUMBER 7 | ESTER 7RND )    |
| 1 P FOI | TH DEFINITIONS | DECIMAL         |
| 2 P :   | TRND           |                 |
| 3 P     | ( INITIALIZE   | FIRST SCREEN)   |
| 4 P     | 1024 1000 AS   | SCII O FILL     |
| SP      | BEGIN          |                 |
| 6 2     | 1000 RND       | ( RANDOM 0.999) |
| 7 8     | 40 /MOD        | ( COLUMN, LINE) |
|         | SWAP           | ( EXCHANGE)     |
| 9 P     | 2DUP SE        | ( CHARACTER)    |
| 10 P    | 1+ -ROT        | ( ADD 1)        |
| 11 P    | SI             | ( SAVE)         |
| 12 P    | TERMINAL UN    | TIL             |
| 13 P /  |                |                 |

Our FORTH language is based on the Forth 79 standard, but also includes much of the 83 level to give you 3 times vocabulary of fig-Forth. Includes full-screen complete editor,

Forth-style assembler, set of programming tools and numerous sample programs to get you deeply involved in the FORTH language. Our enhanced vocabulary supports both hires and lores graphics and the sound synthesizer. Includes system diskette with sample programs and user's \$39.95 handbook.

Super Pascal Development Package Complete Pascal Compiler and Tools for C-64 & C-128 •

Not just a compiler, but a complete development system. Rivals Turbo Pascal<sup>©</sup> in both speed and features. Produces fast 6510 machine code. Includes advanced source file editor;

full Jensen & Wirth compiler with system programming extensions, new high speed DOS (3 times faster); builtin assembler for specialized requirements. Overlays, 11-digit arithmetic, debugging tools, graphics much more. Free runtime routines, package. Includes system diskette and complete user's handbook. \$59.95

# **VIDEO BASIC** development

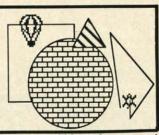

The most advanced graphics development package available for the C-64. Adds dozens of powerful commands to standard BASIC so that you can use the hidden graphics and sound

capabilities. Commands for hires, multicolor, sprite and turtle graphics, simple and complex music and sound, hardcopy to most printers, memory management, more. Used by professional programmers for commerical software development. Free runtime package. Includes system diskette and \$39.95 user's handbook.

Other software also available! Call now for free catalog and the name of your nearest dealer. Phone: 616/241-5510.

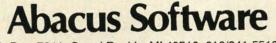

P.O. Box 7211 Grand Rapids, MI 49510 616/241-5510

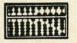

For fast service call 616/241-5510. For postage and handling, include \$4.00 per order. Foreign orders include \$8.00 per item. Money orders and checks in U.S. dollars only. Mastercard, Visa and Amex accepted.

**Dealer Inquiries Welcome** More than 1200 dealers nationwide Reader Service No. 213

Gwww.commodore.ca

like hav is n is a all

# TO

If cule to to the so t ( if yo Cor that bing ing is n

fan. whi S ing sho the req the V

> cul unt in t ran in t ten is a ofc be selv teri 1 the (Th ble cul nu sid of rer the

is lin by cu 90

the

dis

# PROGRAMMERS!

Ahoy! wishes to continue publishing the best Commodore-compatible programs available in magazines today! We're looking for games, utilities, educational, music, and graphics programs, and programs that completely defy description. If you have an original C-64, C-128, or VIC 20 program, in BASIC or machine language, we'd like to see it. Payment will be made upon acceptance, at competitive industry rates. You will also receive royalties based on the sale of our program disks.

Send a copy of your program on disk or tape, accompanied by a printout and documentation, to Ahoy!, 45 West 34th Street-Suite 407, New York, NY 10001. Include a self-addressed mailer with sufficient return postage affixed. (Program printouts not accompanied by a disk or tape will be returned unread; programs not accompanied by sufficient return postage will not be returned.)

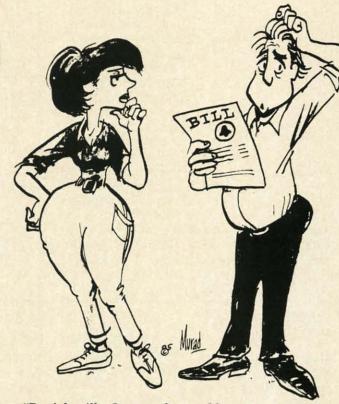

"Don't be silly, Joyce ... what could my new computer modem have to do with this \$120 phone bill?"

countries.

ABOUT SACHS ENTERPRISES

Thanks again for your support and see you in two months. Jim Sachs

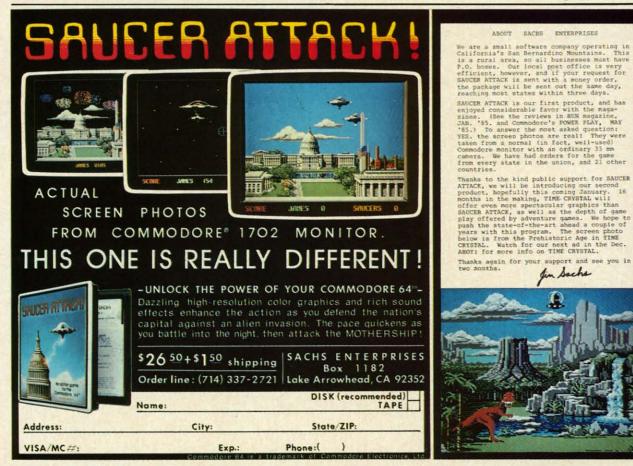

Reader Service No. 245

likelihood of all air molecules in a room spontaneously having velocities in the same direction at the same time is negligibly small. The situation (on a smaller scale) is analogous to flipping a million coins and having them all come up tails. Possible? Yes. Probable? Don't bet on it.

## TOWARD INCREASING DISORDER

If you watched a movie of thousands of identical molecules moving around in a container, would you be able to tell if the movie was going forward or backward? If the molecules were uniformly distributed and remained so throughout the movie, you certainly could not tell.

(You might prefer a simpler and more familiar example if you find it difficult to picture molecules moving around. Consider the wind-filled box containing Ping-Pong balls that is used for drawing lottery numbers or for choosing bingo values. The balls continuously float around, bouncing off the sides of the container and each other. This is not really an isolated system because of the external fan, but it gives you the idea of the random motion with which we will be dealing.)

Suppose that the molecules gradually began congregating in the left half of the container, until the final scene showed no molecules at all in the right half. Assuming the molecules have no attraction for each other, it doesn't require a course in statistical mechanics to realize that the movie was probably running backward.

We would conclude that the film started with all molecules on the left and that they migrated in all directions until they "filled" the container. The concept that things in the universe tend to become more disorganized or more randomized is perhaps common sense. The physicist says in the Second Law of Thermodynamics that the natural tendency is for the entropy of a system to increase. This is another way of expressing our notion that the amount of disorganization of the molecules in the container should be increasing. If we see the molecules organize themselves in one half of a container, it seems somewhat mysterious, or downright unnatural!

The program *Molecular Motion* on page 120 simulates the random movement of molecules within a container. (The program is only for the Commodore 64.) The table on this page lists the variables and their uses. The molecules all begin on the left side of the screen. A random number is chosen to decide if the next molecule to trade sides comes from the left or from the right side of the screen.

The probability that a molecule moves to the other side of the screen depends upon how many molecules are currently on its side of the screen. If all molecules are on the left, then obviously the next movement must be from the left side to the right side. If the molecules are evenly distributed, the next molecule to move to the other side is just as likely to be on the right side as on the left.

The relative number on the left (RL) is calculated in line 80 from the total number on the left (NL) divided by the total number (TTL) of molecules. Since all molecules start on the left side, this ratio is initially one. Line 90 picks a random number between zero and one. If the

## VARIABLES FOR MOLECULAR ACTION

AS keyboard input MR memory to POKE on right KK direction: 1=normal: NL number on left PL POKE character for left 0 = reversedK1 start of screen memory PN random number K2 width of screen **PR** POKE character for right K3 blank character RL relative number on left K4 molecule character T time counter LS format character TTL total # of molecules L1\$ cursor left X screen column (0-39) ML memory to POKE on left Y screen row (0-24)

random number is less than the relative number on the left side, it is assumed that one of the molecules migrates from the left to the right.

As more molecules move to the right, the relative number on the left decreases. Consequently it becomes less probable that a molecule will move from left to right. For example, when half are on each side, the relative number on the left is one half. If the random number is less than one half, one moves from left to right. It is just as likely in this case that the random number will be greater than one half, meaning that one moves instead from right to left.

After the program has run for awhile, you should notice that the numbers on the left and right sides are nearly equal. They vary some as would be expected. Hopefully

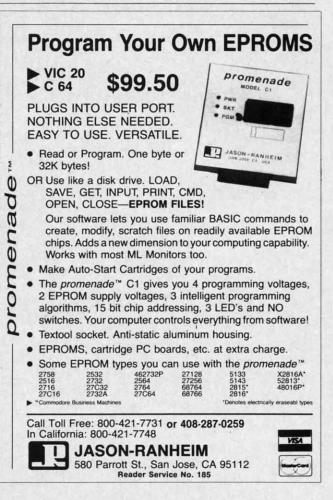

www.commodore.ca

you agree that it is most unlikely for the original distribution to occur again with all molecules on the left. Chances are equally remote that all of the molecules would ever end up on the right side of the screen at once.

# THE ARROW OF TIME

Robert Eisberg describes this problem as a calculator simulation in his book Applied Mathematical Physics with Programmable Pocket Calculators (McGraw-Hill, 1976). He refers to "the arrow of time" as the natural direction for the system to progress.

We can easily simulate reversing the arrow of time. That way we will be able to make our "computer movie" run backward. Normally K3 represents the empty space character (ASCII value 32), and K4 represents the molecule (ASCII value 81). If any key is pressed while the program is running, the values of K3 and K4 are swapped in line 270.

Now when the test in line 110 says to move a molecule from left to right, the opposite will occur. A molecule will be put on the left and a blank will be put on the right. Now it is more likely for a molecule to go from right to left whenever there are already more molecules on the left. Let the program run for a while with the arrow of time reversed. All of the molecules regathering on one side of the screen seems unnatural. Pressing an-

# Clone Owners Most Requested Utilities for The Commodore. FLOPPY DISK CONSTRUCTION SOFTWARE

Now you can have a complete set of utilities that enhance your ability to get the most out of your computer.

INCLUDES: 1) Repair a Disk 2) Lock a Disk 3) File Finder 4) Un-New 5) Screen Dump 6) Unscratch a File 7) Drive Speed/Alignment Check 8) Machine Language Saver 9) Auto Boot Maker 10) Error Examiner

Introductory Special \$21.95

It's The Best Friend Your Disk Drive Ever Had.

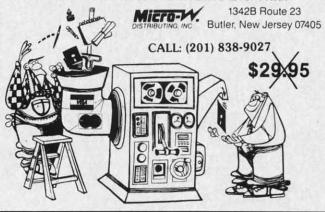

Reader Service No. 206

other key reswaps the values of K3 and K4 and sets the arrow of time straight again.

The numbers at the top of the screen tell the numbers of molecules on each side and the number of time intervals that have elapsed since the last key was pressed. Time is displayed as a negative value when the arrow of time has been reversed.

This concept of the increasing entropy or disorder of an isolated system relates only to systems containing reasonably large numbers of objects. If there were only two molecules in the container, it wouldn't seem unusual for both of them to be on the same side at one time. It would be impossible to know whether the movie is going forward or backward if it showed just two molecules. With 480 molecules, it should be readily apparent when things are behaving naturally and when they aren't.

# **RADIOISOTOPE ACTIVITY**

Radioactive nuclei decay at random. A nucleus of Uranium 234 (U-234) splits into a Helium nucleus and a nucleus of Thorium 230. U-234 has a half-life of a quarter of a million years. This means that after that amount of time, half of the nuclei in the original sample of U-234 will have decayed.

Just as with the probabilities of coin flipping, you can't predict what any one nucleus will do at any given time. You can only come up with averages for many nuclei or many time intervals. A particular U-234 nucleus might decay today or it might wait several million years before decaying.

Thorium 230 is called a "daughter product" of U-234. Thorium 230 itself is radioactive. It breaks down into other products which eventually decay to become Lead 206 nuclei.

The program Radioactive Decay on page 120 simulates the decay of a sample of a radioactive substance. (This program is written for the Commodore 64. The first part of this program also runs on the VIC 20 if lines 240 and 250 are deleted. The Plot Routine works only on the Commodore 64.) The initial substance decays to one radioactive daughter product which itself decays to a stable second daughter product.

Common sense tells us that as the amount of the original substance decreases, the amount of the first daughter product should increase. Furthermore the amount of the stable second product should gradually increase as some of the first product decays. Eventually only the stable nucleus, the second daughter product, remains.

The relative amounts of each substance at any time depend upon the relative half-lives of each substance. If the initial substance decays rapidly and the first daughter product decays much more slowly, we would expect the amount of the first daughter product to increase rapidly. Its concentration should remain fairly high for quite a while as it slowly decays into the second daughter product.

The first time you run Radioactive Decay, line 170 calls the subroutine at line 400 to print the quantities of each type of nucleus. You may add an appropriate OPEN statement and change lines 400 and 420 to PRINT# state-

#### sets the

umbers e interd. Time of time

rder of ng reanly two ual for would ng fort. With things

eus of us and i quarmount U-234

i can't time. clei or decay aying. -234.

into Lead

(This (This t part ) and n the te ra-

origughnt of se as stas. time e. If ughpect upid-

pidite a luct. calls each tate-

ate-

# presenting ... CAPTURE

- CAPTURE IS A CARTRIDGE THAT PLUGS INTO YOUR COMPUTER'S EXPANSION PORT.
- CAPTURE DOES NOTHING UNTIL YOU PRESS ITS CAPTURE BUTTON. UNTIL THEN, A
   RUNNING PROGRAM CANNOT DETECT ITS PRESENCE.
- CAPTURE THEN TAKES CONTROL NO IFS, ANDS OR BUTS AND PRESENTS A MENU.
- CAPTURE WILL NEATLY SAVE EVERYTHING IN YOUR COMPUTER TO YOUR 1541 OR COMPATIBLE DISK DRIVE — ALL 64K OF RAM, CPU, VIC AND SID CHIP REGISTERS — EVERYTHING. IN EASY TO VIEW CHUNKS.
- CAPTURE WILL, IF YOU WANT, PRE-CONFIGURE YOUR COMPUTER'S RAM SO THAT ONLY MEMORY ALTERED BY YOUR PROGRAM NEED BE SAVED.
- CAPTURE WILL WRITE A BOOT ON YOUR DISK SO YOU CAN RELOAD AND BEGIN EXECUTION RIGHT WHERE YOU LEFT OFF.
- CAPTURE DOES ALL THIS AT A COST OF JUST \$39.95

# **BUT HERE'S THE BEST PART**

• CAPTURE WILL MAKE AN AUTO-START CARTRIDGE OF YOUR PROGRAM. IT'S EASY! JUST FOLLOW THE DIRECTIONS ON THE SCREEN. NOW PLUG IN YOUR CARTRIDGE AND TURN ON YOUR COMPUTER. IN LESS THAN TWO SECONDS YOUR PROGRAM BEGINS AGAIN AT PRECISELY THE POINT WHERE YOU CAPTURE'D IT. MAGIC!

BESIDES CAPTURE, YOU NEED A *promenade* C1 AND A SUPPLY OF CPR3 CARTRIDGE KITS.

# **ORDERING INFORMATION**

| CAPTURE CARTRIDGE - COMPLETE WITH INSTRUCTIONS \$ 39.95                                                                                        |
|----------------------------------------------------------------------------------------------------|
| • promenade C1 - EPROM PROGRAMMER WITH DISK SOFTWARE 99.50                                                                                     |
| CPR3 CARTRIDGE KIT — PC BOARD, CASE AND 3 EPROMS                                                                                               |
| DR-EPROM ERASER, TWO AT A TIME, 3 TO 10 MINUTES                                                                                                |
| • STARTER SET - CAPTURE, promenade C1 AND 1 CPR3 149.95                                                                                        |
| • DELUXE SET - CAPTURE, promenade C1, DR AND 2 CPR's 199.95                                                                                    |
| SHIPPING AND HANDLING — USA: UPS SURFACE \$3.00<br>BLUE LABEL \$5.00 NEXT DAY AIR \$13.00<br>CANADA: AIR MAIL \$7.00 OTHER FOREIGN AIR \$12.00 |
| CALLEORNIA RESIDENTS ADD ADDUCADLE SALES TAY                                                                                                   |

CALIFORNIA RESIDENTS ADD APPLICABLE SALES TAX COD ORDERS, USA ONLY, ADD \$3.00

C64 AND C128 TM COMMODORE ELECTRONICS, LTD. \*WHEN OPERATING IN 64 MODE

 TO ORDER: TOLL FREE
 800-421-7731

 FROM CALIFORNIA
 800-421-7748

TECHNICAL SUPPORT AND 408-287-0259 FROM OUTSIDE THE US: 408-287-0264

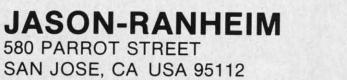

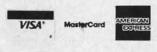

Reader Service No. 205

**AHOY! 57** 

the one COL inf the ied COL sel car tha dis wit rur mo dis ma wi end the is t as sta thi tra for on the ati CO ha tor no by thi tra

tor

the

ments if you want the output to go to your printer instead of to the screen.

If you are using the Commodore 64, you may change line 170 to GOSUB 500. This calls the Plot Routine which creates a graph of the quantities of the three substances as a function of time. Pressing any key after the first screen is completed will continue the graph onto the next screen.

This program is easy to modify. First of all, the decay constants in lines 110 through 130 may be changed. A value of one means that the substance decays instantly. A value of zero means that the substance is stable. The closer the decay constant is to one, the shorter its halflife is. See how changing the decay constants changes the relative numbers of each type of isotope.

For the technically oriented readers, the relations between the decay constant (DC) and the half-life (t) are as follows:

$$DC = 1 - EXP(-0.693/t)$$
  
t = -0.693/LOG(1 - DC)

The number -0.693 is the natural log of one half.

Initially there are 100 type 0 nuclei. The computer selects a random number for each nucleus. If that number is less than the decay constant for a given nucleus, then that nucleus decays. A type 0 nucleus becomes a type 1 nucleus when it decays. A type 1 nucleus decays into a type 2 nucleus. Since the type 2 nucleus has a decay constant of zero, it will never decay.

The array NUC() keeps track of each nucleus' type. For example, if the tenth nucleus has decayed twice, it is a type 2 nucleus, and NUC(10) equals two. The array M() keeps track of the total numbers of each type of nucleus. Initially M(0) is 100 while M(1) are each zero, since all 100 nuclei are type 0. When a type 1 nucleus decays, there is one less type 1 and one more type 2. Line 210 does the accounting.

It is not difficult to change the initial number of nuclei or the number of different daughter products. Line 10 defines the total number and line 30 gives the number of daughter products. If you change the number of daughters, you should change the numbers of decay products beginning at line 110. There should be a decay constant for each type of nucleus.

John R. Merrill provides a more technical discussion of radioactivity simulations and many other topics in his extensive book *Using Computers in Physics* (Houghton Mifflin, 1976). You could certainly learn a lot of physics by running the programs in his outstanding book.

As usual, the programs this month are merely a starting place for your investigations. Simulations on your microcomputer provide a window into the workings of the universe. Enjoy your explorations and your discoveries. SEE PROGRAM LISTING ON PAGE 120

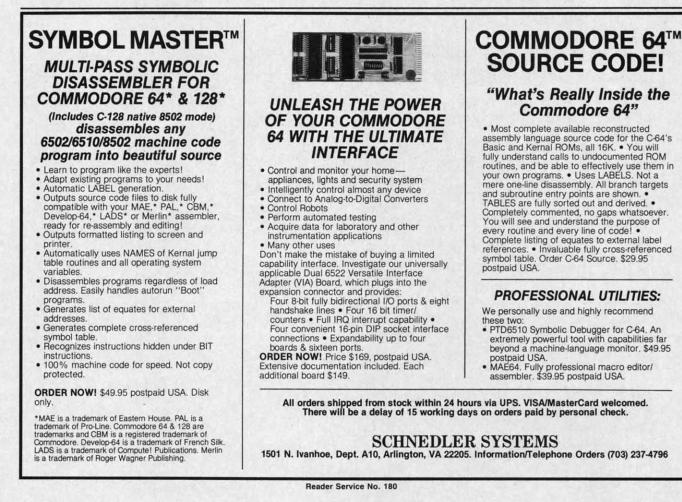

C-www.commodore.ca

COPY PROTECT

EGUARDED

# By George Trepal

it

ay of ro, us

mof

d

on

iis

on

CS

20

t seems that every other ad in computer magazines the space weren't there and the drive's timing were off, the is for programs that copy other programs (but not themselves). What's going on? Why should a program be hard to copy, anyway? Shouldn't a simple LOAD then SAVE to another disk make a copy?

Imagine being given the job of designing a book that anyone could read but no one could copy. Making software copyproof is a lot like this. The computer must read the information from the disk in order to run the program, yet the information must somehow be protected from being copied. When the program is in the computer it can alter the computer's SAVE and BREAK instructions and protect itself. When it's on the disk it has no such protection and can be copied a block at a time. Yet there are programs that can't be copied.

To understand what's happening we have to start with the disk drive. It's not simply a box. Inside is a full computer with ROM and RAM and a dull little filing program that runs constantly.

In addition to the computer circuitry is the disk turning motor and a system to move the magnetic head over the disk. The head is responsible for reading or writing information to the disk. The head moves in steps across the disk with each step representing a track. The steps are referenced to solid objects called stops. When you format a disk the drive starts the process with internal banging. Each bang is the head whacking against a stop to make sure it's gone as far as it can. When it is satisfied about its position it to do is check to see if this disk is original or a copy. If starts laying down tracks.

If you're thinking that this is a pretty sloppy way to run things you're right. If the head can't position itself over the tracks it's said to be out of alignment. Since the alignment for each drive is slightly different, a disk that works on one drive may not be readable by another.

If you'll look at a disk you'll see a little round hole near the hub. Some drives have a light beam-photocell combination to look for the hole. When the hole shows up, the computer has a reference point to work from. This is called hard sectoring a disk. Commodore computers use soft sectoring, which means the hole isn't used and the drive has no idea where it is on the disk. It gets around this problem by putting a marker called a sync character at the start of things. Each track is divided into sectors with the outer tracks having more sectors than the inner tracks. The sectors of a track take up equal room, and a space between the last and first sectors is provided as a safety margin. If

# Including Disk Error Checker, Utility for the C-64

REALMONT

last sector could overwrite the first sector.

The computer and drive are both dedicated to 100.000% accuracy. A program that takes up 100 blocks on the disk represents about 25,000 bits of program information and 9,000 bits of error detection information. If even one is wrong, the program won't run right!

One way to detect errors is to add the values of all the bytes stored in a sector and store this checksum separately. When the information is read off the sector the addition is done again and compared with the checksum. If the two don't match, the information is read again, since an error has been detected. After a number of tries and failures, an error is declared and the red drive light starts to flash.

Each sector has the disk ID written into it. If the ID doesn't match the ID the computer found when it checked the directory, an error is declared.

Synch characters tell the drive where it is on the disk. If a synch character is missing you'll get an error.

Virtually all copy protection takes advantage of the fact that the drive and computer hate anything abnormal. Normal copy programs won't copy errors because-well, because they're errors and are therefore WRONG!

This is easier to understand if we humanize the machines. The scene: a program has been loaded into the computer and it has started to run.

Computer: Hmm! The first thing the program tells me it's a copy, I won't run the program. Hey! Drive, get me the data in sector one of track one.

Drive: OK, sector one of track one. Coming right up.

Unbeknownst to Drive, the entire track is empty and has been reformatted, thus providing it with an ID different from the rest of the disk.

Drive: Here it is. Better check to see if the ID matches. Oh, oh! it doesn't. My head is probably put out of alignment, so I'll whack it against the stop to align it. BANG! Nope, the error is still there so I'll whack my head again to align it. BANG!...

Drive whacks his head for some time. You hear it as about a second of machine gun fire. Eventually Drive gives up and an error is declared.

Drive: Yo, Computer! I can't give you the information. I tried hard to get it, but the ID doesn't match.

Computer: The program says that if Drive tells me there's an ID error, the disk is the original and it's okay to run

**AHOY! 59** 

Gwww.commodore.ca

#### the program.

The thing that confuses some people is that the error is not part of the program. If the error were part of the program, the program couldn't be loaded, since it would have an error in it. The error is always confined to a portion of the disk not used to hold program information.

There are two ways to read errors and both are (poorly) covered in the Commodore drive instruction manual. One way is the block read just described. It involves a great deal of head banging, which can indeed cause head misalignment. All programs copy protected with block reads work to send your drive to the repair shop. The other method is called memory reading. A memory read actually looks inside the drive's buffers to extract information. There is no banging. The program that accompanies this article uses memory reads to check a disk for errors.

Simple errors were adequate protection two years ago, but now there are dozens of copy programs on the market that copy them. A war is on between those who want to protect software and those who want to copy it. Needless to say, almost no one wants to tell how they protect their software. The following information is probably right, but as I've said, people are reluctant to talk.

A disk normally has 35 tracks on it, but the head can be told to make extra tracks. Track 36 is the easiest to work with and track 40 is the hardest. Since a normal disk copy program only copies 35 tracks, vital program information stored on track 36 is lost. The error checking program I've included will check to track 40. If the tracks don't exist, the program will give error #21. If the tracks beyond 35 get a format command that tells the computer to lay down more blocks than there is room, the last blocks overwrite the first. This sort of "dirty format" will hang up my reader (and most copy programs).

There is room between the tracks for information, and this half-track space can be used to store critical data. I think true half-tracking is impossible with the 1541 drive since the head alignment isn't good enough for it. The halftraced track tends to destroy one of the tracks it's between. But that's taken into account. When a half-tracked program is copied, if the head alignment is very good the half-track is missed entirely. If it's normal, the head wiggles and picks up some information from the normal track and some from the half track, not getting clear information from either.

Similar to half-tracking is renumbering tracks, two tracks 34's for example. This can be terribly worrisome to copy programs.

Remember that the sync character lets the drive know where the information on the disk is. If a track sync character is removed, a normal copy program can never find where it is and hangs up. Of course, the track has no information on it.

Extra sectors can be put after the last sector of a track and information can be hidden in them.

The spacing of bits stored in the outer tracks differs from that of the inner tracks. By altering the bit density of a track it can be made unreadable.

There are a few other tricks (including the one my company uses) that I've promised not to write about.

A technique that has been proposed is to write a sector

60 AHOY!

with a magnetic strength halfway between a 1 and a 0. When the computer reads this track it will read garbage which will vary with drive vibration, disk flexing, heat, and other factors. The sector will be read several times and if the result is different each time, the disk is assumed to be the original. If the disk were copied, the garbage read from the original would always be the same. C

N

"n

ev

Another technique which is almost impossible to use with soft sectored disks is laser protection. A tiny hole representing one bit of a byte is burned in the disk. The byte is written with the last bit being 1. If it is read back as being 0 (i.e., hole) the disk is an original. This is really a technique for hard sectored disks.

There are two general classes of copy programs sold. The first sort reads information from a disk a block at a time and makes a copy of it. The second sort is called a nibble copier and is the meaner of the two. The destination disk is put in the drive and the drive rotation is timed. The source disk is then put in and a whole track (rather than block at a time) is read and stored to be fed to the destination disk later. Since the nibble copier doesn't have to worry about such things as synch characters, it's harder to protect against. Interestingly enough, most copiers tend to randomly introduce errors to the destination disk. Since most disks that are copy protected have lots of extra room on them, the introduced errors hardly ever hit a vital spot.

Why should errors be created? For one thing, the programs bypass the normal error traps to be able to write errors. Also, they bypass (usually) vital routines to gain speed. A normal copier written in BASIC takes about 25 minutes to copy a disk. By using machine language and bypassing things, a nibble copy of a disk (including half-tracks) takes about 8 minutes. Fast copy routines can do the job in about 3 minutes. Spoolers can do the job in about half a minute!

Spooling means to get peripheral devices talking to each other. A copy spooler uses two disk drives and has them sending information directly to each other. Once the process is underway, the computer can be turned off. Nonspooling copiers have to read the information into the computer, then out onto the destination disk.

Now to my error checking program. It only finds errors rather than writes them. What use could this be in making copies? Answer: Well, uh.... You may get a certain thrill in using it to find how commercial disks are protected. You can also use it to see if a disk, copy or not, has errors. If it is a copy, you can see if they are in the right places. You can use it to check formatted disks for bad spots. If you have critical information to save, it pays to check the disk first. The program doesn't hurt any information on the disk.

Copyright law allows you to make a copy of your copy protected disks for archival purposes.

You may want to format a disk and see how many errors you can create with a magnet. Be careful not to get it near the middle track since you may make the whole disk unreadable. You can also put blank formatted disks in different places to see if they are safe. Does it hurt to leave a disk on top of the monitor? How about under a ringing telephone? Are errors caused by freezing? What happens if a disk gets too hot? SEE PROGRAM LISTING ON PAGE 134

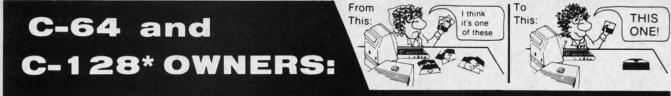

# Now YOU too can get the "Software Edge!"

# Do you know the full contents of all your Disks in your Software Library?

Stop playing "Hide-and-Seek" with your Disk software! Let your Commodore 64<sup>™</sup> "memory" do all the work for you. Easy Manual and Program Menu-Screens make everyone a "pro" in 1 day!

Here's a small "PEEK" at SOME of the FULLY-INTEGRATED POWER of PRODUCTIVITY at your fingertips...

# MASTERDISK©:

/hen hich

other esult inal.

inal

with

prebyte

eing

ique

The

ime oble

disk

arce

ock

tion

DILL

tect

miv

isks

em,

oro-

er-

ed.

ites

ing

kes

out

ite!

ach

oro-

m-

ors

ing

rill

You ors.

es.

. If

the the

руу

ors

ear

un-

ent

isk ne? ets

134

- a SORTED Master Catalog of ALL your Disks (even those un-listable "protected" Directories: Names, ID's, File info, etc.)
- Search + List any File/Disk/ID in seconds, automatically, in any of SEVEN WAYS.
- Transfer ML-Programs or Files from Disk to Disk (CATEGORIZE your software)
- Stop disaster before it strikes: change duplicate ID's fast, without total re-copy.
- Restore accidentally-scratched files in a flash, with VERIFICATION that they're OK.
- Works with 1 or 2 Single Disk Drives (1541, MSD, etc.) with or without Printer (Commodore or ASCII).
- Handy-Reference Card for HEX/ASCII/ BINARY-TO-DECIMAL VALUE TRANSLA-TION + FORMULAS, included FREE.

# "Son of MASTERDISK®" ....

same power, but with Dual Drive Speed!

- Same Catalog Features as MASTERDISK<sup>®</sup>
- Same Disk repair functions, too
- For all C-64 & C-128\* systems with Dual Disk Drives (4040, MSD, etc.)
- Utilizes all Dual Drive functions for maximum speed and ease of use
- FREE Handy Reference Card for HEX/ASCII/ Binary to Decimal Translation + Formulas
- Experience FULLY-INTEGRATED POWER for just \$29.95 (U.S.A.), \$39.95 (Canada)
- All this + MUCH MORE, for just \$34.95. (U.S.A.), \$45.95 (Canada)

## \*MASTERDISK<sup>©</sup> and MASTERDUAL<sup>©</sup> are also compatible with the NEW C-128 (in C-64 Mode)!

## Don't MESS with anything LESS! OUR CUSTOMERS WRITE:

"Been meaning to write and let you know how much I've enjoyed it ... So, let me say that MASTERDISK is EXCELLENT." — Middletown, NY

"... just the thing I need." - APO, NY (Germany)

"Hope to get my [MASTERDISK] yesterday." - Maple Grove, MN

"I am impressed with your product and would like to be able to endorse it for TPUG." — Ontario, Canada

"... nothing else even comes close!" — Burlington, IA

# We ship within 24 hours! Send Money Order or Check to:

INTEGRATED-SOFTWARE SYSTEMS P.O. Box 1801, Ames, IA 50010 VISA/M.C./C.O.D., CALL (515) 233-2992 9 am - 9 pm (Central Time) Mon.-Fri. Add \$3 Shipping/plus \$2 Foreign, C.O.D. IA Residents add 4% Sales Tax. IN CANADA: Cricket Distribution Co., P.O. Box 953, Cobourg, Ontario, Canada K9A 4W4 VISA/M.C./C.O.D., CALL (416) 372-3692 9 am - 6 pm (Eastern Time) Mon.-Fri. Add \$3 Shipping/plus \$2 C.O.D. Ontario Residents add 7% Sales Tax

Gwww.commodore.ca

Whether you have tens or hundreds of disks, now YOU can be the MASTER of your TOTAL Software Library!

Reader Service No. 174

| /                                       |                                                                                                    |                                                                                                    |                                                                 |
|-----------------------------------------|----------------------------------------------------------------------------------------------------|----------------------------------------------------------------------------------------------------|-----------------------------------------------------------------|
| WHIT                                    | E HOUSI                                                                                                    | In PA: 1-717-3<br>1-800-351                                                                                                    | 322-7700                                                        |
|                                         |                                                                                                    |                                                                                                    | -3442                                                           |
| COMP                                    | UTER P.O. B<br>WILLI                                                                                                    | OX 4025, HOURS: Monday the AMSPORT, PA 17701                                                                                                    | ru Friday 9:00 am till 6:00 pm<br>VISA and MC<br>Accepted 4%    |
|                                         | A set the set of the set of the s |                                                                                                    |                                                                 |
| DISK DRIVES                             | * PRINT                                                                                                    | FRS *                                                                                                    | MONITORS                                                        |
| <b>C-64</b><br>1541185.95               |                                                                                                    | LINO                                                                                                    | AMDEK<br>300G119                                                |
| 1571                                    | C-64<br>MPS 801 179.95                                                                                                    | MANNSEMAN TALLY<br>Spirit 80                                                                                                    | 300A 129                                                        |
| 1572                                    | 802                                                                                                    | MT 160L                                                                                                    | 310A 145                                                        |
| MSD Dual 459.00                         | 803                                                                                                    | MT 180L 595                                                                                                    | Color 300                                                       |
| Indus GT 239.00<br>Cardco SCD-1 199.00  | MCS 801                                                                                                    | STAR MICRONICS                                                                                                    | Color 600                                                       |
| Cardco SCD-1 199.00                     | DPS 1101 314.95                                                                                                    | SG10                                                                                                    | Color 700                                                       |
| INTERFACES                              | CITIZEN                                                                                                    | SG15 379                                                                                                    | 0001710                                                         |
| Tymac                                   | MSP-10                                                                                                    | SD10                                                                                                    | TEKNIKA                                                         |
| Connection/2K 62.95<br>Cardco + G 59.95 | MSP-15                                                                                                    | SD15450<br>SR10485                                                                                                    | MJ-10                                                           |
| Cardco B 37.95                          | MSP-25                                                                                                    | SR15                                                                                                    |                                                                 |
| OR-D<br>GPC w/2K 55.95                  |                                                                                                    | Powertype 309                                                                                                    | XTRON<br>Comcolor I                                             |
| Grappler CD 89.95                       | EPSON<br>RX80219                                                                                                    | CARDCO                                                                                                    | 0011001011109                                                   |
|                                         | LX80219                                                                                                    | CARDCO<br>LQ 1365                                                                                                    | <b>ZENITH</b><br>12285.95                                       |
| PRINTER PAPER<br>Lazor 1000 shts 15.95  | FX80                                                                                                    | +LQ 3 209                                                                                                    | 122                                                             |
| Lazor 2500 shts 29.95                   | JAOU                                                                                                    |                                                                                                    |                                                                 |
| DISKETTES *                             | RX100                                                                                                    | PANASONIC                                                                                                    | BMC<br>Amber                                                    |
| SKC                                     |                                                                                                    | 1090                                                                                                    | Green                                                           |
| SS/SD 10.50                             | <b>C. ITOH</b><br>8510 A285                                                                                                    | 1092                                                                                                    | COMMODORE                                                       |
| SS/DD 13.50                             | 8510 A                                                                                                    | 1093                                                                                                    | COMMODORE<br>C-1702199.95                                       |
| DS/DD 15.50                             | 8510 BC2                                                                                                    | 3151455                                                                                                    | C-1802                                                          |
| MAWELL<br>MD-115.95                     | 8510 BP1                                                                                                    | LEGEND                                                                                                    | C-1902 RGB                                                      |
| MD-2                                    | 8510 SP                                                                                                    | LEGEND<br>880209                                                                                                    |                                                                 |
| ELEPHANT                                | 8510 SR                                                                                                    | 1080                                                                                                    | Dealers                                                         |
| SS/SD 13.50                             | 8510 SCR                                                                                                    | 1380269<br>1385                                                                                                    | Inquiries *                                                     |
| SS/DD 15.50                             | 1550 BCD                                                                                                    |                                                                                                    | Inquit * 70                                                     |
| DS/DD 19.50                             | 1550 P                                                                                                    | OKIDATA<br>182219.95                                                                                                    | Invited A                                                       |
| INNOVATIVE                              | A10-20P                                                                                                    | 84                                                                                                    | me of all the                                                   |
| CONCEPTS                                | F10-55 P/S1059                                                                                                    | 92 349.95                                                                                                    |                                                                 |
| Flip-N-File                             | F10 Tractor 169                                                                                                    | 93 560.95                                                                                                    |                                                                 |
| 10                                      | F10 Sheet Feeder 349                                                                                                    | Imagewriter                                                                                                    |                                                                 |
| 158.50                                  |                                                                                                    | and the second state of the second state of th |                                                                 |
| w/lock                                  | SOFTWARE *                                                                                                    | VIDEO CASSETT                                                                                                    | FXX ZIMMUL                                                      |
| 50 17.50                                | BATTERIES                                                                                                    |                                                                                                    |                                                                 |
| 5023.50                                 | INCLUDED                                                                                                    | RECORDER                                                                                                    | 275 OF                                                          |
| ROM Holder 17.50                        | Paper Clipw/Spell Pk 69.95                                                                                                    |                                                                                                    | 0213.93                                                         |
| KOALA                                   | Paper Clip                                                                                                    | Symphonic VI                                                                                                    | HS/Remote                                                       |
| KOALA<br>Pad Disk 39.95                 | Bus Card II 124.95                                                                                                    | <ul> <li>105 Channel Cabl</li> </ul>                                                                                                    | 1111111                                                         |
| Pad ROM 45.95                           | B180 Board 99.95                                                                                                    | • 14 Day / 1 Progra                                                                                                    |                                                                 |
|                                         | BRODERBUND                                                                                                    | <ul> <li>12 Pre-set Channe</li> </ul>                                                                                                    |                                                                 |
| COMPUTERS                               | Print Shop                                                                                                    | the second second second second second second second second second second second second second second second s                                                                                                    | CHECK                                                           |
|                                         | Graphics Library 18.95<br>B.S. Writer                                                                                                    | Auto Rewind                                                                                                    |                                                                 |
| C-64149.95                              | EPYX                                                                                                    | Plus much, much mor                                                                                                    | re! OUR PRICES!                                                 |
|                                         | FAST LOAD23.95                                                                                                    | WE CARRY A FULL LINE O                                                                                                    |                                                                 |
| C-128 275.95                            | PRINTER RIBBONS                                                                                                    |                                                                                                    | ind, Contineal, Hess, Infocom,                                  |
|                                         | FRIITIER RIDDUI15                                                                                                    |                                                                                                    | Koala, LJK, Microbits, Micro-<br>Professional S.W. Scarborough, |
| MODENO                                  | DUST CC                                                                                                    | OVERS S.S.I., Synapse, Time W                                                                                                    |                                                                 |
| MODEMS C<br>C-160044.95 M               | Cardco                                                                                                    | the second second second second second second second second second second second second second second second se                                                                                                    | COD orders. FREE freight on                                     |
| C-1650                                  |                                                                                                    | . 59.95 all prepaid cash orders                                                                                                    | over \$300 in the continental                                   |
| C-1660                                  | APP-1064 65 95 Westridge.                                                                                                    |                                                                                                    | 1 \$5 per hundred. For priority                                 |

C-1670 ..... 185.95 Tele

300/1200 Band

Compuserve

Learning ..... 49.95 Starter Kit... 21.95

Th Back title gy s unit II. 7 many Bead struc Drag 0 Bead that well the g lies four TI face playe copt grou ist t othe trol is no tator es to does Poss som at a N and anyt the sand of th It de supe

BEA Acces Com Disk; As rials villa ing h othe prov the v terta

Reader Service No. 220

Mail add \$8 per hundred. PA Residents add 6% sales

tax. Defective products must have Prior RA number.

Schools net 15.

# BEACH-HEAD II Access Software Commodore 64 Disk; \$39.95

As any fan of movie serials knows, defeating a villain is one thing, keeping him down is quite another. *Beach-Head II* proves the same is true in the world of computer entertainment.

The Dictator Strikes Back is the ominous subtitle of this action strategy simulation of small-

unit combat at the end of World War II. The implacable enemy, whom many computerists defeated in 1984's *Beach-Head*, has survived the destruction of his fortress. Now "The Dragon" is spoiling for revenge.

One major difference between *Beach-Head II* and its predecessor is that it can be played head-to-head as well as solitaire. In the solo mode, the gamer can control either the Allies or the Dictator in the program's four linked scenarios.

The only exception, a slap in the face to logic, is "Escape." The human player always controls the rescue helicopters against computer-directed ground forces. Even if the computerist takes the Dictator's side in the other scenarios, he or she must control the chopper in "Escape." There is no sensible explanation for the Dictator's sudden desire to ferry hostages to safety. The instruction booklet doesn't even try to offer a rationale. Possibly "The Dragon" intends to ransom his prisoners back to the Allies at a later date.

No one can accuse designers Roger and Bruce Carver of leading with anything less than their best. "Attack," the initial assault on the Dictator's sanctuary, is the most satisfying part of the game from several standpoints. It depicts an intriguing situation, has superlative audiovisual effects, and

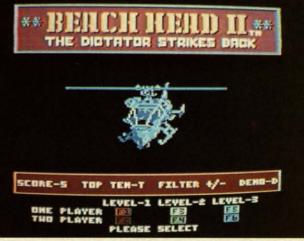

DIE VIIE WC

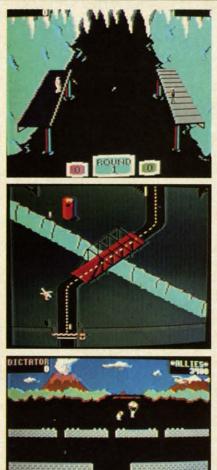

·····

You can't keep a good bad man down. READER SERVICE NO. 165

features the most original play-mechanic in the whole program.

"Attack" begins with a paratroop drop from the Allied helicopter in the background. The Dictator's machine gun at the bottom-center of the display tries to shoot as many soldiers as possible before they overrun the gun emplacement. There are two rows of brick walls which provide cover between death-defying

dashes across open terrain, but this is fundamentally a war of attrition. In other words, the Allied commander must expect to lose some men in order to achieve his goal.

The Allies earn one reinforcement for each trooper who reaches either of the two walls closest to the machine gun. The attackers need every man, because the only way to get to the second scenario, "Rescue," is to charge into the teeth of the gun and blow the door behind it. The soldiers can toss grenades at the machine gun nest, but avoiding bullets is the main tactical concern.

After the assault group successfully storms the gun position, the display switches to the "Rescue" phase. The Dictator's arsenal is depleted, so he must prevent the 20 hostages from crossing the courtyard to the waiting helicopters with four oddly assorted weapons: a man on the roof who drops stones on the prisoners, a nonfiring tank which runs them down, a truck which shoots at them with a small-caliber machine gun, and a guy who pops out of a trap door and sets landmines. The Allies' machine gun at the bottom of the screen can shoot the various obstacles out of the path of the hostages.

"Escape," the third scenario, is as prosaic as "Rescue" is wacky. It resembles *Choplifter* viewed from an

.. 119 .. 129 .. 145 .. 235 .. 399 .. 469 .. 539 .. 199 .. 285 .. 189 85.95 75.95 82.95

79.95

199.95

204.95 259.95

129.95

ncom

Aicro-

ough,

ht on

ental

riority

sales

mber.

10. 220

0 pm c 4% overhead perspective. The Allies must airlift hostages to freedom in three pairs of choppers despite tenacious defenders on the ground.

"Battle" pits the commander of the Allies against the Dictator in personal combat. The large body of water at the center of the screen separates the rivals, who throw heavy sharpened sticks called poontas at each other.

Each man can move back and forth along his pier, duck or jump to avoid blows, and toss poontas at his foe. A fighter can throw straight by hitting the action button or try a curving toss by moving the joystick at the instant the onscreen figure releases the stick.

This is a fitting climax to this installment of the *Beach-Head* saga, but not half as entertaining as "Attack" or "Rescue." A combatant who scores four hits wins a round and sends the loser into the drink. It's fun once or twice, but players may feel that nine rounds, the length of a complete engagement, is too much.

It's hard to fault either the sound or the graphics. Speech Systems of Berkeley, the folks who did the voice for Activision's *Ghostbusters*, has clearly surpassed itself. The pathetic cries of wounded soldiers in "Attack" are almost too heart-tuggingly realistic. The squeamish can shut off the voice prior to the start of the game.

The visuals are generally outstanding, though "Escape" looks bland next to the other three scenarios. The animation is particularly fine in the opening and closing sequences, and it's hard not to smile at the antics of the little man who pops out of the trap door with the mines in "Rescue."

The four parts of *Beach-Head II* combine into an enjoyable play-experience, even though none is really strong enough to stand alone. It's one of the best head-to-head games for the Commodore, and the computer makes a powerful solitaire opponent.

Who knows? Maybe the Dictator swam away after losing in "Battle" to plague the Allies anew in *Beach-Head III*. Fans of the Carvers' inimitable design style can only hope so.

Access Software, 925 East 900 South, Salt Lake City, UT 84105. –Arnie Katz

## QUESTRON Strategic Simulations, Inc. Commodore 64 Disk; \$39.95

You can't imagine how difficult it was to drag myself away from *Questron* to write this review. It's one of those games that you start playing and suddenly realize it's three hours past bedtime. SSI should label the box "potentially hazardous to your sleep."

If you've ever played Ultima II, you have some idea of how Questron works. In fact, the game style is licensed under Richard Garriott, Ultima's author. You begin the game as a poor peasant kid, fresh off the farm. From there, it's a straight uphill battle to become a knight. Every creature you meet along the way is a potential enemy. Most will attack on sight. But among them there may lurk a few friends. Only an adventurous spirit will ever find out.

You'll have some important considerations to make along the journey, like "Where is your next meal coming from?" It doesn't take long to starve to death out in the wild. Distributed around the countryside are small towns whose businessmen will be happy to take your hard-won gold in exchange for weapons, armor, food, or advice. Of course, this means you've got to get some gold. If you approach the right salesman, you might cut a deal on a horse, whama lama, or raft.

In some of the towns, you can even do a little gambling. I admit to spending a great deal of time in front of the blackjack tables (in real life, one of my few vices). There are also roulette tables and a game called double or nothing. Sorry folks, no ponies or dogs. The closest they get to a greyhound is a Blind Blood Dog that can rip your throat out if you aren't careful.

Hit points is a rather nebulous term for your good health. The more points you have, the more damage you can take in a fight. When the points are gone, so if your life. The people and monsters of *Questron* are not equally dangerous. Some can only inflict minor damage, while others can end your life in a few strokes. The guards that populate the

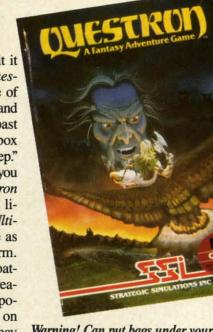

Warning! Can put bags under your eyes. READER SERVICE NO. 166

towns and the castle are quite strong. And if you ever make it to the Land of Evil, you'll find out just how tough beasties can be.

What's the point, you ask? The Evil Magician Mantor is threatening to destroy all of Questron and you've got to stop him. With the help of the princess, the king, the doctor and the Wizard Mesron, you might be able to defeat Mantor. But first you have to prove yourself by attaining the rank of knight.

There are a number of puzzles to overcome in order to do well in *Questron*. My only hint would be to talk with as many people (things) as possible. You could pick up something that will be useful down the road.

I can't tell you a couple of the really neat features of the game without giving away some of the puzzles. I will say that *Questron* has incorporated an arcade game and a puzzle that make it more interesting than your average strategy/adventure game. The arcade game tests your dexterity; the puzzle tests your intelligence.

Questron has great graphics and the sound is marvelous. I especially liked the opening theme, despite its lengthening the load time. Be warned, Questron takes a long time to load. Also, as you have gathered from my earlier statements, it takes a long time to pla will way to clude on th one p disk.

W

way, in th await portr dung like watcl other Sti Stier Mou

THE

Com

(pho

Disk A en n '84). urati ite e Mus appo awa sic . need cess of th enda and T prov mod by t the sic . Ma stic A for top

E doc ma suf

bri

able

the

to play. Even a seasoned adventurer will spend a few days working his way through it. A save feature is included. Four characters can be stored on the disk at one time, so more than one person can be using the same disk.

Whew! Now that this is out of the way, I can get back to that dungeon in the Land of Evil and see what awaits me. The outline effect used to portray the limited visibility in the dungeons is perfect. You really feel like you have to crawl along and watch out for the traps. Ooops! Another trip wire.

Strategic Simulations, Inc., 883 Stierlin Road, Building A-200, Mountain View, CA 94043-1983 (phone: 415-964-1353).

-Cheryl Peterson

# THE MUSIC SHOP Broderbund Software Commodore 64 Disk; \$44.95

After doing a comparison of a dozen music packages for *Ahoy!* (Nov. '84), I thought I'd seen every configuration imaginable. So when a favorite editor asked me to look at *The Music Shop*, I was prepared to be disappointed. What a pleasant surprise awaited me. Not only does *The Music Shop* have all the great features needed to make it a useful music processor, it emulates the user interface of the Apple Macintosh, almost legendary for its icons, pulldown menus, and dialog boxes.

The Music Shop single-handedly proves my contention that the Commodore's limitations are perpetuated by the programmers who don't make the most of it. In operation, *The Music Shop* functions much as any good Macintosh program. Substitute a joystick for a mouse and off you go.

Any chores that need to be performed are identified by icons at the top of the screen. Pointing to them brings down a menu with highlightable options. The fire button activates the option. What could be simpler?

Even so, I must compliment the documentation. It is attractive, informative, and logically laid out, with sufficient illustrations and tutorial

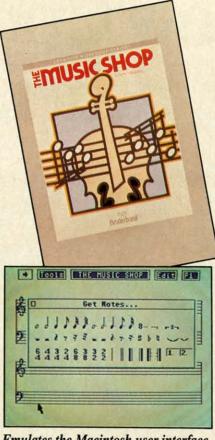

Emulates the Macintosh user interface. READER SERVICE NO. 167

material. In addition, short sections explain a little music theory and how the SID chip works. A handy reference card is included, making it easy to use and learn the keyboard commands available (if you choose to use them instead of the joystick).

One of last year's better music programs, Music Construction Set, used a hand icon-controlled by a joystick -to point at musical symbols that were put onto a staff to create sheet music. Though it functions much the same way, The Music Shop uses the pulldown menus to provide a greater variety of options. "Get notes," for instance, brings up a dialog box with notes and rests (whole to 32nd duration), time signatures, bars, repeat symbols, and other musical notations. Another choice in the "Tools" menu allows you to set up the staff groupings, color combinations, and key signatures. One option even allows you to verify the timing of each bar.

Although The Music Shop appears to require more steps to operate than Music Construction Set or other on-

# REVIEWS

screen music editors, I felt more comfortable with it because the screen didn't look so cluttered. Two double (or four single) staves can be on the screen simultaneously, allowing room for at least four bars of music. Since dialog boxes only appear when they are needed, there is nothing between your and your music.

The editing commands include cut and paste, copy, delete, clear, home, and the most important safety feature, UNDO. While the commands can be entered using the Edit menu, there are two-key combinations that also can be used. When the menu is pulled down, each option is followed by its keyboard command—sort of a subliminal learning experience.

At almost any point in editing, you can play the entire piece to see how you're doing. Though each note is played as it is entered on the staves, it doesn't hurt to occasionally hear the whole thing from the beginning. Pressing the joystick button will stop the playback.

If you aren't happy with the instruments that are playing the music, another menu will allow you to change the three voices. There are eight preprogrammed instruments; or you can design your own by modifying wave forms and envelope data. When you save your song, the instruments are saved as well. Although there are only three voices, you can change each song's instruments up to eight times for each voice.

Though this is enough to make the program functional, *The Music Shop* goes one step further. You can play the music while making the adjustments, so it is easy to judge how effective your modifications are. There are coarse, medium, and fine controls, giving maximum flexibility.

If that's not enough, the program will print out sheet music for you; the whole song in one pass or a page at a time. My only gripe is that it doesn't work with the Cardco printer interface, but if the sheet music meant that much to me, I'd go buy one of the other three interfaces that do work.

Broderbund, 17 Paul Drive, San Rafael, CA 94903-2101 (phone: 415-479-1170). – Cheryl Peterson

AHOY! 65

# Now Commodore smarter, richer, more pc

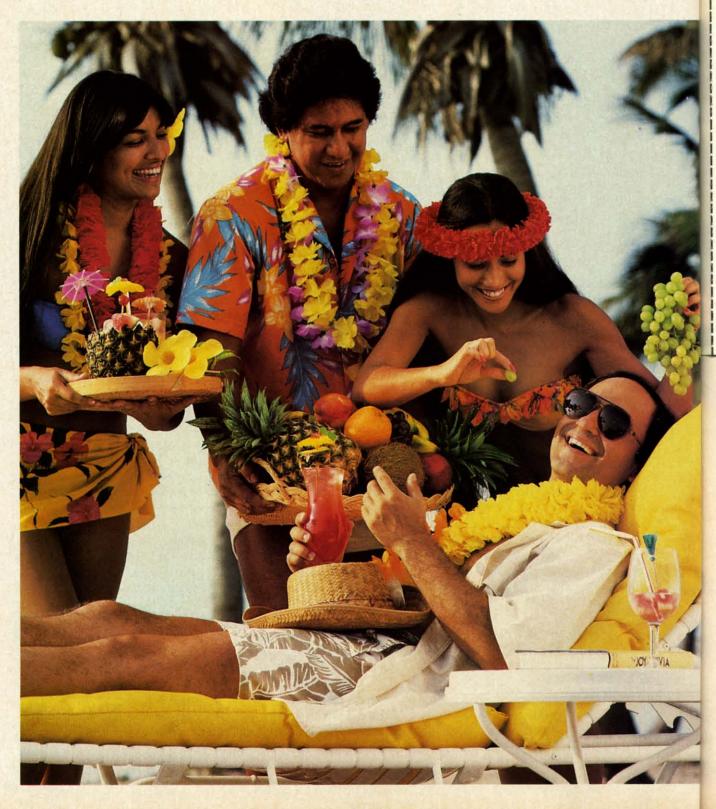

# Vie

Name

Addre City\_\_ State\_ Phone Credit( Charg

Signa

View 300 B Autor 1200 I Autor Satisf reason within one m able i reside

compl color of it's easi than o need to to get a type p "footb "stock Vie minute

pm) and minute others if you

Vi savvy, ing va

ing val Comm rating advice to you prices analys

C-www.commodore.ca

# 64 owners can be pular, and well-traveled.

Here's the on-line service you've been waiting for. You'll love how it saves you time and bucks. How it's a cinch to use. How it runs in color. And how

you can try it for \$9.95.

Viewtron will make your life much cushier. It'll help you do drudge work like paying bills and shopping. Viewtron also brings information to you on a platter. Things like up-to-the-minute news, financial analysis, weather, sports, software reviews, and an encyclopedia.

Viewtron is backed by the resources of America's leading newspaper publisher. It's the first complete service that runs in color on Commodore 64's. And it's easier to use and easier to read than other services. You don't need to memorize gobbledygook to get at the stuff you want. Just type plain, everyday words like "football scores", "encyclopedia", "stock quotes" or "airfares".

Viewtron costs just 9 cents a minute, weekday nights (after 6 pm) and weekends; 22 cents a minute weekdays.<sup>\*</sup> And unlike other services we don't charge extra if you use a 1200-baud modem.

# Smarter.

Viewtron makes you more savvy, and saves you time gathering valuable information. You'll get Commodore software reviews and ratings. Software and hardware advice from experts. Answers to your questions. Current stock prices plus detailed investment analysis. Up-to-the-minute news, and weather forecasts. Continuously updated sports scores. Consumer reports. Movie and book reviews. And use of a very impressive encyclopedia, kept up-to-date.

# Richer.

Now you can use your computer to shop for bargains, right from your home. You'll get discounts on top-selling Commodore software. Get big discounts on computer hardware, other electronics, fashion merchandise, gifts, travel, and more. Plus Viewtron has unique electronic auctions where the prices constantly drop instead of rise. The bargains are sensational on products ranging from a Sony Walkman to a sporty red Corvette. In fact, Viewtron subscribers have been saving an average of 44% off retail prices.

# More popular.

Viewtron lets you make friends with other Commodore owners in your city, or nationwide. Send messages, join special interest clubs, carry on CB chatter, run classified ads, catch the bulletin boards. How else can you get to know so many nice people who share your interests?

# Well-traveled.

Viewtron offers late-breaking vacation bargains for someone ready to travel on short notice. You'll save a bundle. On cruises, air travel, and resort holidays. You'll get car rental discounts. And you can save time before you fly by getting schedule information from our airline bible: the Official Airline Guide. You'll also be able to find the cheapest fares to any particular destination.

# For only \$9.95, you're off and running.

Send for our software starter kit. Just \$9.95. And we'll throw in a FREE hour of Viewtron.<sup>\*\*</sup> If you don't think Viewtron is the best thing since sliced bread, you can return your starter kit and we'll refund your \$9.95. Incidentally, you'll need a major credit card to sign on to Viewtron.

# If you need a modem – rejoice! Now you can get Viewtron and a modem for just \$39.95. (A \$109 value.)

Here's a real honey of a deal. Viewtron, plus a 300-baud Westridge 6420 by Anchor Automation. The modem plugs into your Commodore 64 and has Auto-Dial and Auto-Answer. Or get Viewtron and a high-speed 1200-baud Volksmodem 12, by Anchor, for \$189.95. It's a \$309 value. Satisfaction is guaranteed. So order now.

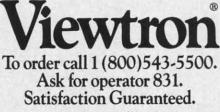

Viewtron<sup>®</sup> is a service of Viewdata Corporation of America, Inc., which is a wholly-owned subsidiary of Knight-Ridder Newspapers, Inc. Commodore 64<sup>™</sup> is a trademark of Commodore Electronics, Ltd.

\*Viewtron is not available in all cities. Prices may vary in some cities. \*\*Your free hour is available weekends and

\*\*Your free hour is available weekends and weekdays after 6 p.m.

# DISK MAINTENANCE Reflexive Software Commodore 64 Disk; \$29.95

Disk Maintenance is a group of three utility programs designed to help you get the most out of your Commodore 1541 disk drive. The main program offers the user the ability to change and edit any disk directory at will. The list of commands available with this program is both lengthy and impressive. With a single keystroke users will be able to perform the following functions:

Find the starting and ending address of any file.

View/edit Block Availability Map. Disassemble any ML file.

Exchange the position of any two files in the directory.

Kill any disk file permanently. List any file as a BASIC program. Create a disk menu. Rename a disk. Append two BASIC files. Rename a file. Scratch a file. Compare any two BASIC programs. Validate the disk. Read a sequential file. Unscratch a file. Change a file type. Protect a file from being scratched. While I could spend the next 20 ges describing each of these func-

pages describing each of these functions, my esteemed editor would, no doubt, frown on my doing so. I will therefore restrain myself and concentrate on but two.

The KILL function listed above is similar to the scratch command that all disk users are familiar with. Unlike a scratched file, however, a killed file can never be recovered. This would be useful if you wanted to give a copy of a terminal disk to a friend, but wanted to be sure that your password file could never be unscratched and used by someone else.

The second function I'll elaborate on is MENU. By using this little gem of a command, it is possible to create a menu of all the programs on your disk that will also load and run each of them. Any program, BASIC or machine language, can be included. With such a menu listed as the first file on each of your disks, loading a program and running it becomes a simple matter of loading the menu with the command LOAD"\*",8 and then pressing the key that is indicated next to the program you wish to run. You'll never again have to remember the proper spelling of a filename or the correct SYS to use with a machine language program!

ABLE, the second program in this package, is an Advanced Block Editor that will allow the user to view and/or alter the contents of any block on the disk. Included in ABLE are functions for working with sprites directly on the disk, numerous help screens, and the ability to enter information as decimal numbers, hex numbers, ML instructions, and BASIC tokens. ABLE also supports the use of undocumented opcodes which makes machine code editing a breeze.

Compactor/Uncompactor, the final program, performs two functions. The first is compacting a BASIC program. This is equivalent to shortening the program because each line will be filled to its maximum of 250 bytes. The compactor will also remove all REMs and any leading colons it encounters. The second function will take any BASIC program and expand it by putting each individual command on its own line. This makes debugging much easier since a line can be changed without worrying about affecting other commands on the same line.

Disk Maintenance is, quite simply, one of those programs that no serious Commodore user should be without. Its speed, versatility, and friendliness have earned this program a permanent spot, not on my shelf, but alongside my computer where it will always be within easy reach.

Reflexive Software, 6507 39th Ave
 N.E., Seattle, WA 98155 (phone: 206-525-6873).
 *Behling*

# CARTRIDGE EXPANDER Navarone Industries, Inc. C-64, C-128 \$24.95

The Cartridge Expander from Navarone Industries is a handy gad-

get that allows you to have up to three ROM cartridges plugged into your C-64 or C-128 at once. Through the use of a three-position slide switch, you can change from one cartridge to another without the hassle of turning off the computer and removing the present cartridge and replacing it with another. This not only saves you time by keeping your most used cartridge in one place, but also reduces the amount of wear and tear your cartridge port would normally receive. Being able to rapidly switch from one ROM cartridge to another might not seem like a big deal to many people but those of us who have paid \$60.00 to \$70.00 repair charge for a new cartridge port connector can readily appreciate the advantage of owning this particular piece of equipment!

Another nice feature of this device is its push-button reset switch that allows you to return your computer to its power-up state without any loss of memory. By combining the use of this switch with a program to recover accidentally newed programs, you need never fear losing a program by the inadvertent use of the "NEW" command. This tiny switch is also great for breaking out of an ML program that has "crashed" or otherwise "locked up" your computer.

Although there are similar devices on the market for Commodore computers, the \$24.95 price tag of this model places it easily within the reach of most users.

Navarone Industries, Inc., 19968 El Ray Lane, Sonora, CA 95370 (phone: 209-533-8349).

-B. W. Behling

#### FOREWORD

Experienced users are well aware of the need to maintain backup copies of important disk files. It only takes a single incident of "diskus destructus" to turn the most complacent operator into a dedicated archivist. Even software purveyors with the most complex of copy protection schemes stress the importance of maintaining backup copies of all disk files. The reasons are simple. It takes very little effort to permanently damage the mylar film (only 3/1000 of an inch thick) and its microscopic magnetic coating on which digital data is stored. The typical computer's environment is teeming with forces hostile

# R

to the we common fields, a mention ical dan

In spit

copies, e severely ing up d DOS ha of very Having disk do ity. The Demo d Butterfi drives t hour to It wa dore 6 users o program

backup require minute New We gri while selves copied with th its dis

period

well a

our pa

ware Comr Both progra reduc cess. which sive 1 An speed to rep tectio sible ity, t found mote inclu Co buye toria The publ rang arou trov The sist tinu to b pro pric of

sof

tec

# REVIEWS

to the well-being of the floppy disk, the most common of which are dust, smoke, magnetic fields, and temperature extremes; not to mention the ever-present possibility of physical damage due to improper handling.

In spite of this universal need for backup copies, early 1540/1541 disk drive users were severely handicapped when it came to backing up disk files. Although the Commodore DOS has a built in COPY command, it is of very little value for a single drive system. Having multiple copies of a file on single disk does very little to enhance data security. The only backup utility on the Test/ Demo disk supplied with the disk drive (Jim Butterfield's *Copy/All*) required two disk drives for its use. Even then it took half an hour to back up a single disk.

it

u

e

ot

e

0

It wasn't until the coming of the *Commodore 64 Disk Bonus Pack* that single drive users obtained some relief. The *1541 Backup* program on that disk allowed for a full disk backup with a single drive. Of course it did require six pairs of disk swaps and about 40 minutes to copy a full disk.

Nevertheless, we old-timers persevered. We gritted our teeth and hung in there, meanwhile inventing ingenious ways to keep ourselves amused while waiting for a disk to be copied. Of course, the 1541 wasn't too happy with this state of affairs. It frequently made its displeasure well known by demanding periodic alignment of its read/write head, as well as other chronic complaints. Ultimately our patience was rewarded. Third party software vendors strived to fill the gap which Commodore has left open to this very day. Both commercial and public domain copy programs have been developed which greatly reduced the time required for the copy process. The very latest of these offerings, which we will look at, gives very impressive performance.

An inevitable side effect of creating a high speed copy utility for the 1541 is the ability to reproduce many of the existing copy protection schemes. Although it would be feasible to omit these features from a copy utility, the publishers rarely do so. It has been found to make good economic sense to promote a copy program with these capabilities included.

Copy protection, piracy, and the software buyer's rights are regular topics in the editorial pages of every computer publication. The discussions appearing in both national publications and local newsletters have ranged hot and heavy under, over, and all around the fence. In the midst of all the controversy one thing remains abundantly clear. The advertising for products designed to assist the user in backing up his software continues unabated. Furthermore, in what seems to be an otherwise depressed market, these products continue to command premium prices. This is in spite of the fact that many of these products are rapidly obsoleted as software producers improve their copy protection schemes.

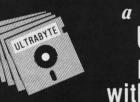

# a Breakthrough in Value ! **ULTRABYTE** NEW PRODUCTS - ALL with FREE BACKUP COPIES

# ULTRABYTE DISK NIBBLER

Uses proprietary revision of disk operating system (DOS) to make a bit by bit copy. This process, called nibbling, copies the format, data and errors, all at the same time. Errors are not recognized and do not hammer the drive. Built in fast load environment allows copies in 8 minutes with a single 1541 disk drive.

- Easy to use. No separate analysis or error production
- · Choose 35, 36, 37 or 38 tracks to copy incl. half tracks
- Makes up to 5 copies of each original (UNIQUE FEATURE)
- Backs up 99% of all protected software
- · Free backup copy two disks for the price of one

**\$39.**<sup>95</sup> FOR 2 COPIES OF THE DISK NIBBLER

plus \$4.00 shipping and handling. Mastercard, Visa, Check or M.O., Foreign orders or COD add \$2.00, Calif, add 6.5% (\$2.60) sales tax. Additional backup copies are \$20.00 plus \$3.00 shipping. ATTENTION: Owners of ULTRACOPY whose names are in our file may order a single copy for \$20.00 plus \$3.00 shipping.

# FREE BACKUP DISKS

# MCMURPHY'S MANSION AN ULTRABYTE TEXT ADVENTURE

It seems that an unknown uncle has died in faraway Scotland and left you his vast fortune. \$10,000,000 to be exact !!

There is only one small problem. Dear old uncle McMurphy was a bit demented and has hidden your inheritance somewhere in his mansion.

He left you only one small clue. a brass key.

- It is now up to you to find your fortune.
  - 30 60 hours of challenge
  - Sealed envelope of hints for beginners
  - · Instruction manual included
  - · Solution sheet available

\$29.95 for 2 disks plus \$4.00 shipping. COD or Foreign add \$2.00. CA tax \$1.95 THE DISK SURGEON AN ULTRABYTE DISK UTILITY

- Read data from. edit and write to disk
- Analyze disk errors without "hammering"
- Write errors 20. 21. 22. 23. 27 & 29 on disk
- Read data under errors, erase errors
- Decimal, HEX. Octal & Binary conversions
- Format a single track with any ID
- Detailed instructions for beginners
- Much more

INCLUDES THREE PUBLIC DOMAIN COPY PROGRAMS THAT ARE NOT PROTECTED

- 1) FILE COPY to copy portions of a disk
- 2) SINGLE TRACK COPY
- 3) 4 MINUTE COPY of entire disk. Protected disks also require error

\$29.95 for 2 disks plus \$4.00 shipping. COD or Foreign add \$2.00. CA tax \$1.95

All Products for Commodore 64 & 1541 Disk Drive Only Write or Call 24 Hour Order Line ULTRABYTE (818) 796 - 0576 P.O. Box 789 La Canada, CA 91011

DEALERS & DISTRIBUTORS WANTED

Reader Service No. 211

**AHOY! 69** 

# JST LIQUIDAT LIMITED INVENTORY OF ULTRA FAMOUS OW DEAL BEI E

Factory Reconditioned with Warranty.

Monitor is not available. See footnote.

STUDENTS

GREAT

# Millions sold at regular prices . . . and STILL being sold at regular prices! Sorry, we're NOT permitted to print the brand name. But if you phone us, all details can be divulged.

# Phone Toll-Free: 1-800-328-0609

PLENTY OF SOFTWARE AVAILABLE! Thousands upon thousands of programs are available for it from computer stores across the nation.

FOR BUSINESS! This is an ideal entry level business computer. Use the computer for word processing, data base, accounts payable/receivable, general ledger, payroll, inventory, tax accounting, spreadsheets, mailing lists . . . and much, MUCH more!

FOR EDUCATION! Perfect for everyone from Ph.D. candidates to preschool youngsters. A vast number of programs are available to challenge and educate the mind.

FOR HOME! Use for analysis of personal investments, income tax planning, storage of recipes and household data. And of course, there are hundreds of exciting, fast-paced arcade games available

| nunureus of exciting, tast-paceu an                                                                                                    | caue games av                                      | anable!                                                                                                    | interface. Seco                                                                                                    |
|----------------------------------------------------------------------------------------------------|----------------------------------------------------|----------------------------------------------------------------------------------------------------|----------------------------------------------------------------------------------------------------|
| Units sold SINGLY or<br>in any combination<br>you desire.                                                                                                    | Original<br>List<br>Price                          | YOUR<br>COST                                                                                                    | Data transfer r<br>per second.                                                                                                    |
| 64K COMPUTER<br>Item H-572-63553-00                                                                                                    | \$200.00                                           | \$99                                                                                                    | PRINTER<br>Bi-directional<br>impact printer<br>per second. Ha                                                                                                    |
| DISK DRIVE<br>Item H-572-63553-01                                                                                                    | \$269.00                                           | \$148                                                                                                    | er case letters<br>symbols. All P<br>acters. Standa                                                                                                    |
| PRINTER<br>Item H-572-63831-00                                                                                                    | \$200.00                                           | \$118                                                                                                    | Maximum of 80<br>dot addressab<br>character code                                                                                                    |
| We reserve the<br>right to limit<br>quantity pur-<br>chases.                                                                                                    | \$669.00                                           | \$365                                                                                                    | maximum of tw<br>width: 4.5" to 8<br>x 8"D x 31/4"H.<br>Power requirer<br>AC, 60 Hz.                                                                                                    |
| Factory Recondition<br>With Factory Warra<br>"NOTE: If you do not have a monitor, you<br>your TV as a display unit. The comput<br>already to be hooked up to your TV.<br>Credit card customers can order by phone.<br>24 hours a day.<br>7 days a week<br>IVISH<br>Toll-Free: 1-800-328-00<br>No delays in orders paid by check | bu can use<br>ter comes<br>Denss cus<br>609<br>ck. | plus \$8 each for<br>Disk Drive(s) Item<br>Printer(s) Item H<br>each for shipping<br>Minnesota residents<br>felivery. Sorry, no C.<br>My check or money<br>essing orders paid b<br>Charge: MasterCar<br>Acct. No<br>PLEASE PRINT CLEA<br>Name<br>Address<br>Dity | ems: (Indicate quant<br>s) Item H-572-6356<br>shipping, handling,<br>m H-572-63553-01<br>ping, handling,<br>I-572-63831-00 at<br>g, handling,<br>J, handling,<br>end 6% sales tax. A<br>O.D. orders.)<br>y order is enclosed.<br>y order is enclosed.<br>y check, thanks to T<br>d® UNSA Am.<br>IRLY |
| Authorized Liquidato<br>14605 28TH AVENUE NORTH<br>MINNEAPOLIS, MINNESOTA 5544                                                                                                    | r i                                                | State<br>Phone<br>Sign here                                                                                                    |                                                                                                    |

Reader Service No. 209

## COMPUTER

RAM. 20K ROM standard (includes operating systems and BASIC interpreter). Text characters. High resolution graph-ics. 320 x 200 pixels. Music syn-thesizer produces 3 indepen-dent voices, each with a range of 9 octaves

Typewriter keyboard with 66 keys for upper and lower case letters, numerals, symbols, reverse characters. 2 cursor converse characters. 2 cursor con-trol keys. 4 function keys, pro-grammable to 8. Input/output ports for user, serial, ROM car-tridge. 2 joystick/paddles, vi-dee, cassette drive interface. 16 background, border, character

#### **DISK DRIVE**

Intelligent, high-speed. Exter-nal 5¼" floppy diskette recor-der. 2K RAM, 16K ROM. Maxi-mum storage of 170K format-ted data; 35 tracks. Uses single sided, single density disk. Serial interface. Second serial cont for ond serial port for nd drive or printer. rate of 400 bytes

# RIX

6x7 dot matrix r. 60 characters as upper and lowrs, numerals and PET graphic char-ard friction feed. O columns width, ble. CBM ASCII les. Original plus two copies. Paper 8.5". Size: 13"W I. Weight: 6½ lbs. ments: 120 volts

Item H-572 N 55441-3397 tity of each): 53-00 at \$99 each at \$148 each plus \$118 each plus \$7 Allow 3-4 weeks for

(No delays in proc-TeleCheck.) Ex. D Diners Club Exp.

ZIP.

At the risk of being outdated before these reviews are published, we present two products which as of this writing represent the state of the art in their respective fields for the C-64. We feel that both of these utilities have sufficient legitimate purpose to remain of value for some time to come. This is in spite of the rather colorful names under which they are being marketed.

# **FASTHACK'EM Basement Boys Software Commodore 64** Disk: \$29.95

Based on physical appearances, FASTHACK'EM certainly lives up to its company's name. Packaging and documentation is minimal, consisting of a custom printed cardboard disk mailer and a single sheet of instructions. The brief documentation is further emphasized by the warranty and copyright notices which make up more than 60% of it. Fortunately, the program is menu driven and easy to use. Most users will require a minimum of experimentation to discover the program's capabilities. In addition, better documentation has been promised for the final release.

FASTHACK'EM is the product of Mike J. Henry. For newcomers in the audience, Mr. Henry was one of the people behind Disector, one of last year's most successful copy programs, as well as a powerful and still pertinent disk utility. Apparently Mr. Henry has decided to take his disk drive expertise and branch out on his own. The results are quite impressive. FASTHACK'EM is probably the fastest way to copy an entire 1541 formatted disk at the present time.

Actual performance depends on your system configuration. With a single 1541 disk drive, copying time for an unprotected disk is on the order of two minutes. Actual results will depend on the manual dexterity of the user, as three pairs of disk swaps are required. With two disk drives, a 35second unverified and 56-second verified copy is possible: a truly impressive performance. Users of a single 1541 also have the option of copying many forms of protected software with a nibble copy utility.

If this is not enough, FAST-HACK'EM provides an auto backup feature. In this mode, two 1541 disk drive all or the d turn cess ple c will of th ettes quire starts ation drive to m disk ther up u of tr 0 imn HAC sion The seco near 2 ci thes mar The the a m of t C ture tion long ism trib pro rath eso sity trac unu res pos cop nur to ] suc qui par tec len cul pro ha

pa

drives are set up to talk to each other all on their own. You can even pull the disk drive serial port cable and turn off the computer once the process has begun. What's more, multiple copies are possible. The drives will sense the removal and insertion of the source and destination diskettes. Some manual dexterity is required, as copying automatically starts three seconds after the destination diskette is inserted into the drive. It is of course up to the user to maintain the proper sequence of disk removals and insertions. To further speed things up, the auto backup utility also lets you select a range of tracks (from 1 to 40) for copying.

these

prodt the

s for

lities

main

is in

nder

es.

to to

ind

ist-

ard

in-

ion

an-

ike

ite-

ind

ire

lis-

In

las

se.

of

he

he

ast

ms,

er-

Ir.

sk

nis

ve.

st-

)[-

on

a

ne

)[-

ill

he

re

5-

er-

S

le

ng

re

T-

sk

Owners of the MSD SD-2 will be immensely pleased with *FAST*-*HACKEM*. Two full disk backup versions are provided for this drive. These result in a 60-second and 68second backup of an entire disk, nearly twice as fast as the MSD SD-2 can do on its own. In addition, these utilities allow the SD-2 to copy many types of protected software. The SD-2 copy routines also allow the setting of a range of tracks from a minimum of track 1 to a maximum of track 40.

Copy protection schemes have matured considerably since the introduction of the 1541. Current methods no longer bump the disk head mechanism against the track one stop, a contributing cause to 1541 alignment problems. Many of these schemes are rather sophisticated, employing such esoteric procedures as variable density recording on a single track, half tracking, and recording on normally unused tracks beyond track 35. As a result, it is very difficult if not impossible to design a general purpose copy utility for these schemes. A number of programs have attempted to handle this problem with limited success. These generally have required the user to provide several disk parameters which describe the protection to be duplicated. The problem with this approach is the difficulty involved in discovering the proper parameters.

The FASTHACK'EM nibble utility has some limited parameter input capabilities. However, the user is left totally on his own as to their proper application. Instead, taking the bull by the horns, a parameter copier is included which lists 17 specific programs and a single major publisher by name. Actually the copy utility sometimes cheats. No attempt is made to duplicate the original protection scheme of all of these programs. Instead an unprotected copy is created by modifying the original program code right on the disk. The programs represented are all currently popular titles. We expect the exact roster to vary as time goes on. We leave you to your own means in finding out if your favorite program is represented.

A high speed utility loader is part of the *FASTHACK'EM* program. This seven-block routine may be easily copied for your own use. Installation in the C-64's \$C000 block is simple. The result is a better than six to one improvement in the LOADing times of program files. Other disk operating times are not affected.

FASTHACK'EM is a much-needed utility for Commodore disk users. As of this writing it is the fastest whole disk backup utility we know of. Two single 1541 disk drives can now back up a disk in less time than was formerly possible with a dual disk drive. Even the performance of the MSD SD-2, the mainstay of the cottage industry Commodore publisher, has been improved by nearly 100%. User groups across the country have already recognized FASTHACK'EM's capabilities in making real-time copies of public domain libraries during club meetings.

Of course there are some disadvantages. The demands on the user are now greater than ever before. Very little time remains between disk swaps for writing disk labels or other mundane activities. Gone are the leisurely coffee breaks or refrigerator raids while waiting for a 1541 to do its stuff. Insted the user is tied down to the machine, feeding it disks at an ever increasing rate. Most users will gladly make the sacrifice.

Basement Boys Software, P.O. Box 30901, Portland, OR 97230-0901 (phone: 503-256-5506).

-Morton Kevelson

# REVIEWS

## ISEPIC Starpoint Software Commodore 64 \$64.95

In a related but independent event, Chip Gracey in conjunction with Starpoint Software (publishers of Disector, mentioned above) have released Isepic (pronounced ice pick) for the Commodore 64. Isepic is a plug-in cartridge which at the flick of a switch replaces the Kernal ROM with its own operating system. This has the effect of literally stopping the microprocessor in its tracks and removing control from whatever program is running at the time. Isepic then lets you save the entire contents of memory to disk. This includes the full contents of the 64 kilobytes of RAM as well as the status of the microprocessor registers and the computer's I/O registers. The resultant "snapshot" is in a form suitable for reLOADing by Isepic, at which time the originally executing program picks up at the precise moment at which it left off.

# THE PUZZLE GENERATOR

Attention puzzle fans! Use your computer to create criss-cross and wordsearch puzzles from any list of words, including foreign languages! Features:

- Over 1 Billion different puzzles included. This would cost over a million dollars anywhere else!
- Highly educational. Testing reveals that persons possessing basic puzzle solving skills have an easier time dealing with lifes everyday problems.
- Puzzle difficulty ranges from very easy to very difficult, to challenge even the most experienced puzzle solvers.
- Create special interest puzzles for your group or organization.
- Super easy to use. Just answer screen prompts and the program does the rest.
- Disk Drive and Printer are required. Supports all compatible drives and printers. Puzzles, answers and wordlists can be saved on diskette for future use.

Available for the Commodore 64\*

ONLY \$24.95 (Satisfaction Guaranteed)

Send Check or Money Order to: ALSOFT BOX 164 • CLAIRTON, PA 15025

\*Trademark of Commodore Electronics.

Reader Service No. 210

The *Isepic* cartridge contains two kilobytes of static RAM, several digital logic chips, and a single switch. Before booting the source program, the cartridge RAM is LOADed with the *Isepic* operating system. A flick of the cartridge switch then hides the *Isepic* cartridge by electronically disconnecting it from the expansion port. The computer is then reset to the power up state, at which time the subject software is booted up in the appropriate fashion.

The *Isepic* operating system lets you do several things before you relinquish control back to the C-64. You can view the disk directory, format a disk, and create a special *Isepic* disk for use during the snapshot process. For advanced users a memory editor and mini disassembler are included. At the time of flicking the switch, *Isepic* also fills all of memory with a predetermined pattern of its own choosing. The purpose of this will be seen shortly.

The ramifications of all this activ-

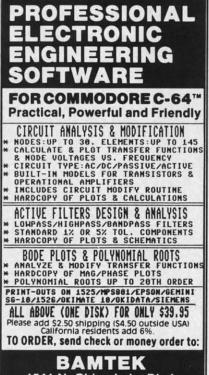

1541 N. China Lake Blvd. Suite #584 Ridgecrest, CA 93555 (619) 446-5311 ext. 584 For Additional Information Call or Write to Above

Reader Service No. 216

ity are startling, to say the least. Most significant is the fact that this treatment will bypass any disk copy protection schemes which may have been used by the original software boot routines. Backup copies can thus be made of the resulting snapshot files. However, in the original snapshot form, the *Isepic* cartridge and software is required to reboot the original program. To get around this, *Isepic* lets you "break" the program.

For those unfamiliar with this term, breaking a program refers to the process whereby the true hacker disassembles a copy protected program and removes the original protective code. The origin of the term probably lies in the activity burglars perform in the still of the night. A properly broken software package can be easily archived. Very often, operating convenience in the form of shorter loads is enhanced as well.

Although we have no definitive proof, it is generally believed that true hackers have no real interest in the programs they are breaking. Their primary concern lies in what is perceived as the challenge of discovering the secrets of the code placed into the program by the original authors. Some original software authors even encourage this behavior by placing hidden messages on the disk or in the code. Very often these are phrased as a dare to the hacker, in effect challenging him to do his worst.

Of course, most major software publishers take a very dim view of these activities and generally wish it would all just go away. As we mentioned above, there are many aspects to this situation. We can only encourage our readers to let their consciences guide them along the proper path.

As applied to *Isepic*, breaking the program is a compacting process which results in a stand alone LOAD-able file which can RUN without the additional benefit of the *Isepic* package. To accomplish this, *Isepic* makes use of the pattern previously placed in RAM as mentioned above. This allows unused parts of the snapshot to be eliminated from the final disk files. Also, *Isepic* looks for any re-

petitive patterns in the program code for possible additional compaction.

Not all snapshots can be broken by *Isepic*. A small amount of memory has to be made available for the stand alone boot routines which are included with the broken program. These routines reconstruct a RUNable image after the program is LOADed. In the tradition of the true hacker, these routines also display the *Isepic* logo while booting the program.

Isepic will convert many copy protected programs to easily archivable form. Many broken programs will LOAD faster due to the elimination of the initial opening screens and menus associated with most commercial software. Of course, some protected programs have their own builtin speedup routines which will be negated by the Isepic treatment. Isepic supplies its own boot utility which is incorporated in every broken program. A typical Isepic'd program is on the order of 35 kilobytes. These LOAD in less than 30 seconds with the Isepic speedup routines.

Isepic will not remove the protection from software which relies on security keys or dongles for copy protection. Of course, such programs do not require the attention of *Isepic* in the first place. *Isepic* will not successfully remove the protection from programs which check the disk at regular intervals during normal operation. These programs will still require the original protected disk for proper operation.

The *Isepic* process is fairly lengthy. It takes about five minutes to create the initial snapshot. A similar interval is needed to perform the break operation. Additional overhead is consumed by disk formatting and LOADing the original program. It should take about 30 minutes for a complete *Isepic* procedure.

Once again we caution our readers that *Isepic*'d programs are still copyrighted by the original authors and publishers. In addition, there is the matter of the copyright on the *Isepic* code itself. Illicit distribution of copies of *Isepic*'d programs may bring down the wrath of the original publishers, as well as Starpoint Software and Sco Cynic. Starp Gazello 435-23

# EASY DJ Soft Commo Disk; S In 1

ing and sands guitar. a few at the This " spire player last. some Cartn Com called Th ages sic, v Oddl tually cal ir be th strun

to pl

gran

base

step-

ers a

part

gene

the

C-6

less

you

bea

othe

tead

boo

sho

on

wh

COL

sar

pla

COI

bei

tea

al

T

Th

and Scott Blum, the official Starpoint Cynic.

Starpoint Software, Star Route 10, Gazelle, CA 96034 (phone: 916-435-2371). – Morton Kevelson

# EASY GUITAR DJ Software Commodore 64/128 Disk; \$39.95

de

m.

by

ry

nd

Id-

se

n-

In

se

**g**0

0

le

ill

on

ld

T-

0

be

ty

ls

0

n

In 1955, the image of Elvis rocking and reeling on TV provoked thousands of teenage boys to learn to play guitar. You probably saw more than a few of those boys – grownup now – at the recent Live Aid extravaganza. This "Electronic Woodstock" may inspire the *next* generation of guitar players the same way Elvis did the last. In 1985, however, we've got something Townsend, Clapton, Mc-Cartney and the rest never had – a Commodore 64/128 and a program called *Easy Guitar*.

There are dozens of software packages that teach us how to read music, write music, and create music. Oddly, there are only a few that actually teach us how to *play* a musical instrument. And *Easy Guitar* may be the only one that teaches the instrument most people want to learn to play. It was conceived and programmed by David Perry, a Seattlebased musician and record producer.

The program follows a very simple step-by-step method. Beginning players are shown a graphic labeling the parts of a guitar, and the computer generates the six tones needed to tune the strings. (Unlike most of us, the C-64/128 has perfect pitch.) A short lesson in music theory follows, but you don't need it to learn how to play beautiful music. The Beatles, among others, proved that.

The computer is a good guitar teacher because it can do more than books or audio tapes. A book can show you where to place your fingers on the frets. A tape can let you hear what it should sound like. But the computer can do both—and at the same time. In demonstrating how to play scales, for instance, you see the correct fingering and hear the scale being correctly played. A guitar teacher can do this too, but try to find a *human* who will teach you how to REVIEWS

play guitar for a flat fee of \$39.95.

The program contains diagrams of the 50 most common chords you'll run into, which can be practiced in over a dozen different progressions. During practice sessions the computer plays the chord changes with you, backed by a bass and drum simulation called "The Commodore 64 Back-Up Band." You can set the band to play as fast or slow as you'd like with a built-in metronome that clicks on each beat.

*Easy Guitar* claims to be for both beginners and advanced players, but it's really only a tool for the complete novice guitar player. There's no mention of fingerpicking at all, and hardly any guidance on strumming or what to do with the hand that strikes the strings. This doesn't mean it's bad, just that people who already play well won't get much out of it.

Only one chord diagram fits on the screen at once, and the program suggests buying a regular chart illustrating the common chords. I thought the designers could have easily included one in the package. The program could also have been improved by including some synthesized pop tunes for users to play along with the computer. The designers chose to include a multiple-choice test and a "Catch a Chord" video game instead, both of which seem like filler.

Still, as a guitar player myself, I found *Easy Guitar* to be the perfect way for people who have never played a note to get their feet wet. The lessons are clear, simple, and take advantage of the computer's interactive capabilities. You can learn at your own pace. You don't have to plow through a thick instruction manual – in fact, instructions aren't even included in the program. Everything you need to know is right up there on the screen.

For the kids who caught the guitar bug watching Live Aid, enjoy your guitar. It's an easy instrument to learn, but a hard one to master. You probably won't see this program in your local store, but you can make an order or get more info by writing DJ Software, 10636 Main St., Suite 414, Bellevue, WA 98004.

-Dan Gutman

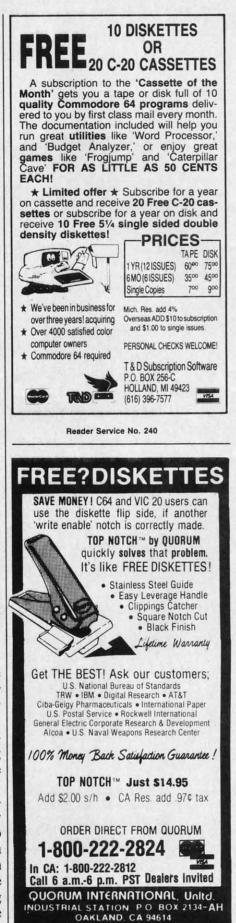

Reader Service No. 242

Gwww.commodore.ca

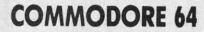

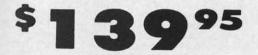

- 170K Disk Drive \$149.95
- Tractor Friction Printer \$159.95
- 13" Hi-Res Color Monitor \$169.95

#### COMMODORE 64 COMPUTER \$139.95

You pay only \$139.95 when you order the powerful 84K COMMODORE 64 COMPUTER! LESS the value of the SPECIAL SOFTWARE DISCOUNT COUPON we pack with your computer that allows you to SAVE OVER \$500 off software sale prices!!. With only \$100 of savings applied, your net computer cost is \$39.95!!

#### **170K DISK DRIVE \$149.95**

You pay only \$149.95 when you order the 170K Disk Drive! LESS the value of the SPECIAL SOFTWARE DISCOUNT COUPON we pack with your disk drive that allows you to SAVE OVER \$500 off software sale prices!! With only \$100 of savings applied, your net disk drive cost is \$49.95.

#### 13" HI-RES COLOR MONITOR \$169.95

You pay only \$169 95 when you order this 13" COLOR MONITOR with sharper and clearer resolution than any other color monitors we have tested! LESS value of the SPECIAL SOFTWARE DISCOUNT COUPON we pack with your monitor that allows you to save over \$500 off software sale prices!! With only \$100 of savings applied, your net color monitor cost is only \$69.95. (16 Colors).

#### 80 COLUMN 80 CPS TRACTION/FRICTION PRINTER \$159.95

TRACTION/FRICTION PRINTER \$159.95 You pay only \$159.95 when you order the Comstar T/F deluxe line printer that prints 8'5x11 full size, single sheet, roll or fan fold paper, labels, etc. Impact dot matrix, bidirectional, LESS the value of the SPECIAL SOFTWARE DISCOUNT COUPON we pack with your printer that allows you to SAVE OVER \$500 off software sale prices!! With only \$100 of savings applied your net printer cost is only \$59.95.

#### 80 COLUMN BOARD \$59.95

Now you program 80 COLUMNS on the screen at one time! Converts your Commodore 64 to 80 COLUMNS when you plug in the 80 COLUMN EXPANSION BOARD!! PLUS 4 slot expander!

#### **80 COLUMNS IN COLOR** PAPERBACK WRITER 64 WORD PROCESSOR \$39.95

This PAPERBACK WRITER 64 WORD PROCESSOR is the finest available for the COMMODORE 64 computer! The ULTIMATE FOR PROFESSIONAL Word Processing, DISPLAYS 40 or 80 COLUMNS IN COLOR or black and white! Simple to operate, powerful text editing complete cursor and insert/delete key controls line and paragraph insertion, automatic deletion, centering, margin settings and output to all printers! List \$99.00. SALE \$39.95. Coupon \$29.95.

# CALL PRICES BEFORE MAY

YOU ORDER BE LOWER

#### SPECIAL SOFTWARE COUPON

COMPUTER AND SOFTWARE

SALE

We pack a SPECIAL SOFTWARE DISCOUNT COUPON with every COMMODORE 64 COMPUTER, DISK DRIVE, PRINTER, or MONITOR we sell! This coupon allows you to SAVE OVER \$500 OFF SALE PRICES!!

#### (Examples) **PROFESSIONAL SOFTWARE COMMODORE 64**

| Name                           | List    | Sale    | Coupon  |
|--------------------------------|---------|---------|---------|
| Paperback Writer 64            | \$99.00 | \$39.95 | \$29.95 |
| Paperback Data Base            | \$69.00 | \$34.95 | \$24.95 |
| Paperback Dictionary           | \$24.95 | \$14.95 | \$10.00 |
| Practicale II                  | \$69.95 | \$49.95 | \$44.95 |
| Print Shop (Disk)              | \$44.95 | \$32.95 | \$26.95 |
| Practicalc                     | \$59.95 | \$24.95 | \$19.95 |
| Programmers Reference<br>Guide | \$20.95 | \$16.95 | \$12.50 |
| Programmers Helper<br>(Disk)   | \$59.95 | \$29.95 | \$19.95 |
| 80 Column Screen (Disk)        | \$59.95 | \$29.95 | \$19.95 |
| Disk Filer (by Flip-N-File)    | \$39.95 | \$14.95 | \$12.95 |
| Deluxe Tope Cossette           | \$89.00 | \$44.95 | \$34.95 |
| Pro Joy Stick                  | \$19.95 | \$12.95 | \$10.00 |
| Light Pen                      | \$39.95 | \$14.95 | \$ 9.95 |
| Dust Cover                     | \$ 8.95 | \$ 6.95 | \$ 4.60 |
| Simon's Basic                  | \$29.95 | \$22.95 | \$19.95 |
| Pitstop II Epyx                | \$39.95 | \$22.95 | \$19.95 |
| Super Graphics Expander        | \$29.95 | \$22.95 | \$19.95 |
| Music Calc 1                   | \$59.95 | \$29.95 | \$12.95 |
| Filewriter                     | \$59.95 | \$29.95 | \$24.95 |
|                                |         |         |         |

(See over 100 coupon items in our catalog)

Write or call for Sample SPECIAL SOFTWARE COUPON!

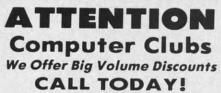

#### PROTECTO WARRANTY

All Protecto's products carry a minimum 90 day warranty. If anything fails within 90 days from the date of purchase. simply send your product to us via United Parcel Service prepaid. We will IMMEDIATELY send you a replacement at no charge via United Parcel Service prepaid. This warranty proves once again that We Love Our Customers.

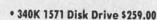

- Voice Synthesizer \$39.95
- 12" Green or Amber Monitor \$69.95
- Printer/Typewriter Combination \$249.95

**C128 COMMODORE** 

COMPUTER

(Order Now)

•

10'

• Trac

• Dot

 Prin • 9 × 9

• Nea

• Und

• True

• Prin

Cer

CO

COI

PRINTE

Impact [

PRINTH

9 Wire (

PRINTS

Super 1

PAPER

10 LPS

PRINT

One Lin

PRINT

10, 12.

NUMB

Super-

Super-

CHAR

9 × 95

18 × 9

18 x 18

6 × 6 B

60 x 7

120 x 240 x

CHAR

96 Sto

Po

Ad

ins CA Co

01

En

da

VI

Con

## C128 COMMODORE COMPUTER \$289.95

We expect a limited supply the 1st week in July. We will ship on a first order basis. This all-new revolutionary 128K computer uses all Commodore 64 software and accessories plus all CPM programs formatted for the disk drive. List \$349.00. SALE \$289.95.

#### 340K 1571 COMMODORE DISK DRIVE \$259.00

Double Sided, Single Disk Drive for C-128 allows you to use C-128 mode plus CPM mode. 17 times faster than 1541, plus runs all 1541 formats. List \$349.00. Sale \$259.00.

#### SUPER AUTO DIAL MODEM \$39.95

Easy to use. Just plug into your Commodore 64 computer and you're ready to transmit and receive messages. Easier to use than dialing your telephone, just push one key on your computer! Includes exclusive easy to use program for up and down loading to printer and disk drives. **Best in U.S.A.** List \$129.00. **SALE \$39.95**.

#### VOICE SYNTHESIZER \$39.95

For Commodore-64 computers. Just plug it in and you can program words and sentences, adjust volume and pitch, make talking adventure games, sound action games and customized talkies!! FOR ONLY \$19.95 you gan add TEXT TO SPEECH, just type a word and hear your computer talk — ADD SOUND TO "ZORK", SCOTT ADAMS AND OTHER ADVENTURE GAMES!! (Disk or tape.) List \$89.00. SALE \$39.95

## 12" GREEN OR AMBER MONITOR \$69.95

Your choice of green or amber screen monitor, top quality. 80 columns x 24 lines, easy to read, anti-glare! PLUS \$9.95 for connecting cable. Com-64 or VIC-20. List \$159.00. SALE \$69.95.

#### PRINTER/TYPEWRITER COMBINATION \$249.95

"JUKI" Superb letter quality, daisy wheel printer/typewriter combination. Two machines in one — just a flick of the switch. 12" extra large carriage, typewriter keyboard, automatic margin control and relocate key. drop in cassette ribbon! (90 day warranty) centronics parallel or R\$232 serial port built in (Specify). List \$349.00. **SALE \$249.95.** (Ltd. Qty.)

#### 13" RGB & COMPOSITE MONITOR \$279.00

Must be used to get 80 columns in color with 80 column computers (C128 & Atari ST). (Add \$14.50 shipping) List \$399.00. SALE \$279.00.

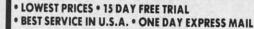

**PHONE ORDERS** 8 a.m. - 8 p.m. Weekdays 9 a.m. - 12 noon Saturdays 9 a.m.

• 90 DAY FREE REPLACEMENT WARRANTY OVER 500 PROGRAMS • FREE CATALOGS

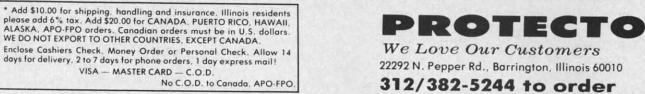

Reader Service No. 208

Gwww.commodore.ca

# GIANT PRINTER SALE <sup>10</sup>"/<sub>15<sup>1</sup>/<sub>2</sub>" COMSTAR <sup>10</sup>X/<sub>15<sup>1</sup>/<sub>2</sub>X</sub> <sup>120-140</sup> CPS COM-STAR PLUS + (Tractor-Friction Printer)</sub>

Com-Star

- Tractor Friction Printer
- Dot Matrix, Impact, Prints Single Sheets or Continuous Feed Paper, 10" or 15½" Carriage
- Print buffer
- 9 x 9 Dot Matrix, Double Strike
- Near Letter Quality, High Resolution, Dot Bit Image
- Underlining, Left-Right Margin
- True Low Descenders, Super and Subscript
- Prints Standard, Block Graphics, Italics
- Centronics Parallel Interface

# COM-STAR 10X List \$399 Sale \$179 COM-STAR 15<sup>1</sup>/<sub>2</sub> X List \$599 Sale \$249

## PRINTER

DORE

5

1.95

9.95

uly. We all-new

dore 64

ograms

259.00

ows you s faster

ore 64 receive phone, ncludes d down A.

and you me and action 95 you nd hear SCOTT

1.95 for, top d. antin-64 or

49.95 wheel in one mriage, ol and 0 day ort built . Qty.) 9.00

vith 80

NTY

OGS

n \$249.95

| PRINTER                                                                                                    |        |
|----------------------------------------------------------------------------------------------------|--------|
| Impact Dot Matrix                                                                                                    | 193.89 |
| PRINT HEAD                                                                                                    |        |
| 9 Wire (User Replaceable)                                                                                                    |        |
| PRINT SPEED — Bi-directional Logic Seeking                                                                                                    |        |
| Super 10X 120-140; Super 151/2 X 120-140                                                                                                    | 115 24 |
| PAPER SLEW SPEED                                                                                                    | S      |
| 10 LPS at 1/6" Spacing                                                                                                    |        |
| PRINT BUFFER                                                                                                    |        |
| One Line Standard                                                                                                    |        |
| PRINT SIZE                                                                                                    |        |
| 10, 12, 17, 5, 6, 8.5 CPI                                                                                                    | 1000   |
| NUMBER OF COLUMNS                                                                                                    |        |
| Super-10X: 80, 96, 136 (40, 48, 68 Double Width)<br>Super-15½ X: 136,164, 232 (68, 82, 116 Double Width)                                                                                                    |        |
| CHARACTER MATRIX                                                                                                    |        |
| 9 x 9 Standard, with True Descenders<br>18 x 9 Emphasized<br>18 x 18 Double Strike<br>6 x 6 Block Graphics<br>60 x 72 Low Resolution, Bit Image Graphics<br>120 x 144 Hi Resolution, Bit Image Graphics<br>240 x 144 Ultra Hi Resolution, Bit Image Graphics |        |

# One Year Free Replacement Warranty

"Premium Quality"

| CHARACTER                                                                                                    | ONTS                                                                   |                                                                         |
|----------------------------------------------------------------------------------------------------|------------------------------------------------------------------------|-------------------------------------------------------------------------|
| Normal (10 CP<br>Elite (12 CPI)<br>Condensed (17<br>Enlarged (5, 6,<br>Emphasized<br>Double Strike<br>Super and Sub | 7 CPI)<br>8.5 CPI)                                                     |                                                                         |
| SPECIAL FEAT                                                                                                    | URES                                                                   | Market and a second                                                     |
| Vertical and H<br>Skip Over Per                                                                                     | nderline<br>e Interface<br>Bit Image Graphics<br>Iorizontal Tabs       |                                                                         |
| LINE SPACIN                                                                                                    |                                                                        |                                                                         |
| 1/6", 1/8" Plu                                                                                                    | s Programmable by n/144                                                | 4" or n/72"                                                             |
| PAPER HAND                                                                                                    | LING                                                                   |                                                                         |
| Roll Paper:<br>Cut Sheet:<br>Copies:                                                                                | SUPER-10X<br>8.5" to 10" Wide<br>8" to 10" Wide<br>3 Carbonless Sheets | SUPER-15½X<br>8.5" to 15" Wide<br>8" to 15" Wide<br>3 Carbonless Sheets |
| RIBBON                                                                                                    | A CARLES STREET                                                        |                                                                         |
| Super 10X Ca                                                                                                    | tridge Ribbons \$9.95, Su                                              | per 15½ X Cartridge \$14.95                                             |
| INTERFACE                                                                                                    |                                                                        |                                                                         |
| Standard Pare                                                                                                    | allel (Centronics Compati                                              | ble)                                                                    |
| DIMENSIONS                                                                                                    | - in inches & WEIGHT                                                   | - in lbs.                                                               |
| SUPER-10X                                                                                                    | 5D x 2 7/8H, 11 lbs.                                                   |                                                                         |

All product data subject to change without notice.

**Parallel Interfaces:** 

CHARACTER SETS

Commodore 64 - \$39.00

Apple II, IIe, II + -\$59.00

Atari - \$59.00

000

Add \$10.00 (\$14.50 for 15<sup>1</sup>/<sub>2</sub>" Printers) for shipping, handling and insurance. Illinois residents please add 6% tax. Add \$20.00 for CANADA, PUERTO RICO, HAWAII, ALASKA, APO-FPO orders. Canadian orders must be in U.S. dollars. WE DO NOT EXPORT TO OTHER COUNTRIES, EXCEPT CANADA. Enclose Cashiers Check, Money Order or Personal Check. Allow 14

96 Standard ASCII, 32 Block Graphic Characters, 96 Italics Charac

days for delivery. 2 to 7 days for phone orders. 1 day express mail! VISA — MASTER CARD — C.O.D. No C.O.D. to Canada, APO-FPO

Reader Service No. 208

# PROTECTO

We Love Our Customers 22292 N. Pepper Rd., Barrington, Illinois 60010 312/382-5244 to order

# www.commodore.ca

| GIANT PR                                                                                                    | RINTER SALE                                                                                                    |
|----------------------------------------------------------------------------------------------------|----------------------------------------------------------------------------------------------------|
|                                                                                                    | TAR 160 150-170 C                                                                                                    |
| <b>COMSTAR 160 +</b>                                                                                                    | High Speed (Tractor-Friction Printe                                                                                                    |
| <ul> <li>Tractor Friction Printer</li> <li>Dot Matrix, Impact, Prints Single Sheets or<br/>Continuous Feed Paper, 10" or 15½" Carriage</li> <li>Print buffer</li> <li>9 x 9 Dot Matrix, Double Strike</li> <li>Near Letter Quality, High Resolution, Dot Bit Image</li> <li>Underlining, Backspacing, Left-Right Margin</li> <li>True Low Descenders, Super and Subscript</li> <li>Prints Standard, Block Graphics</li> <li>Better than Gemini 10X</li> <li>Centronics Parallel Interface</li> </ul>                                                                          | 229<br>ComStar - 160                                                                                                    |
| 0" COMSTAR 160 List \$499 Sale \$22<br>51/2" COMSTAR 160 List \$699 Sale \$<br>RINTER                                                                                                    | 29<br>299<br>CHARACTER FONTS<br>Normal (10 CPI)<br>Emphasized                                                                                                    |
| 0" COMSTAR 160 List \$499 Sale \$22<br>51/2" COMSTAR 160 List \$699 Sale \$<br>RINTER<br>pact Dot Matrix<br>RINT HEAD                                                                                                    | 29<br>299<br>CHARACTER FONTS<br>CHARACTER FONTS<br>CHARACTER FONTS                                                                                                    |
| 10" COMSTAR 160 List \$499 Sale \$22<br>15½" COMSTAR 160 List \$699 Sale \$<br>RINTER<br>Inpact Dot Matrix<br>RINT HEAD<br>Wire (User Replaceable)                                                                                                    | 29<br>299<br>CHARACTER FONTS<br>Normal (10 CPI)<br>Elite (12 CPI)<br>Condensed (17 CPI)<br>Condensed (17 CPI)<br>Condens                                                                                                    |
| 0" COMSTAR 160 List \$499 Sale \$22<br>5½" COMSTAR 160 List \$699 Sale \$<br>NINTER<br>pact Dot Matrix<br>NINT HEAD<br>Wire (User Replaceable)<br>NINT SPEED — Bi-directional Logic Seeking                                                                                                    | CHARACTER FONTS       CHARACTER FONTS         Normal (10 CPI)       Emphasized         Elite (12 CPI)       Double Strike         Condensed (17 CPI)       Super and Sub Script         Enlarged (5, 6, 8.5 CPI)       SPECIAL FEATURES         Self-Test       15.5" Carriage (15½" ComStar 160 OP)                                                                                                    |
| IO'' COMSTAR 160 List \$499 Sale \$22<br>15½'' COMSTAR 160 List \$699 Sale \$<br>RINTER<br>Inpact Dot Matrix<br>RINT HEAD<br>Wire (User Replaceable)<br>RINT SPEED — Bi-directional Logic Seeking<br>" ComStar 160: 150-170 CPS; 15½" ComStar 160: 150-170 CPS                                                                                                    | 29<br>CHARACTER FONTS<br>CHARACTER FONTS<br>Normal (10 CPI)<br>Elite (12 CPI)<br>Condensed (17 CPI)<br>Enlarged (5, 6, 8.5 CPI)<br>SPECIAL FEATURES<br>Self-Test<br>Macro Instruction<br>Continuous Underline                                                                                                    |
| 0" COMSTAR 160 List \$499 Sale \$22<br>5½" COMSTAR 160 List \$699 Sale \$<br>NINTER<br>pact Dot Matrix<br>NINT HEAD<br>Wire (User Replaceable)<br>NINT SPEED — Bi-directional Logic Seeking<br>" ComStar 160: 150-170 CPS; 15½" ComStar 160: 150-170 CPS<br>SPER SLEW SPEED                                                                                                    | 29<br>CHARACTER FONTS<br>Normal (10 CPI)<br>Elite (12 CPI)<br>Condensed (17 CPI)<br>Enlarged (5, 6, 8.5 CPI)<br>SPECIAL FEATURES<br>Self-Test<br>Self-Test<br>Self-Test<br>Self-Test<br>Self-Test<br>Self-Test<br>Self-Test<br>Self-Test<br>Self-Test<br>Self-Test<br>Self-Test<br>Self-Test<br>Self-Test<br>Self-Test<br>Self-Test<br>Self-Test<br>Self-Test<br>Continuous Underline<br>B Bit Selectable Interface<br>Column Scan Bit Image Graphics                                                                                                    |
| 0" COMSTAR 160 List \$499 Sale \$22<br>5½" COMSTAR 160 List \$699 Sale \$<br>RINTER<br>Inpact Dot Matrix<br>RINT HEAD<br>Wire (User Replaceable)<br>RINT SPEED — Bi-directional Logic Seeking<br>"ComStar 160: 150-170 CPS; 15½" ComStar 160: 150-170 CPS<br>APER SLEW SPEED<br>LPS at 1/6" Spacing                                                                                                    | 29<br>CHARACTER FONTS<br>CHARACTER FONTS<br>Normal (10 CPI)<br>Elite (12 CPI)<br>Condensed (17 CPI)<br>Enlarged (5, 6, 8, 5 CPI)<br>SPECIAL FEATURES<br>Self-Test<br>8 Bit Selectable Interface<br>8 Bit Selectable Interface                                                                                                    |
| 0" COMSTAR 160 List \$499 Sale \$22<br>5½" COMSTAR 160 List \$699 Sale \$<br>INTER<br>pact Dot Matrix<br>INT HEAD<br>Vire (User Replaceable)<br>INT SPEED — Bi-directional Logic Seeking<br>"ComStar 160: 150-170 CPS; 15½" ComStar 160: 150-170 CPS<br>PER SLEW SPEED<br>LPS at 1/6" Spacing<br>INT BUFFER                                                                                                    | 29<br>CHARACTER FONTS<br>Normal (10 CPI)<br>Elite (12 CPI)<br>Condensed (17 CPI)<br>Enlarged (5, 6, 8.5 CPI)<br>SPECIAL FEATURES<br>Self-Test<br>Self-Test<br>Continuous Underline<br>8 Bit Selectable Interface<br>Column Scan Bit Image Graphics<br>Vertical and Horizontal Tabs                                                                                                    |
| 0" COMSTAR 160 List \$499 Sale \$22<br>5½" COMSTAR 160 List \$699 Sale \$<br>INTER<br>pact Dot Matrix<br>INT HEAD<br>Vire (User Replaceable)<br>INT SPEED — Bi-directional Logic Seeking<br>"ComStar 160: 150-170 CPS; 15½" ComStar 160: 150-170 CPS<br>PER SLEW SPEED<br>LPS at 1/6" Spacing<br>INT BUFFER                                                                                                    | 29       One Year From Replacement Warrant         CHARACTER FONTS       Emphasized         Normal (10 CPI)       Emphasized         Elite (12 CPI)       Double Strike         Condensed (17 CPI)       Super and Sub Script         Enlarged (5, 6, 8, 5 CPI)       SPECIAL FEATURES         Self-Test       15.5" Carriage (15½" ComStar 160 O         Macro Instruction       Continuous Underline         8 Bit Selectable Interface       Column Scan Bit Image Graphics         Vertical and Horizontal Tabs       Skip Over Perforation                                                                                                    |
| 0" COMSTAR 160 List \$499 Sale \$22<br>5½" COMSTAR 160 List \$699 Sale \$<br>INTER<br>pact Dot Matrix<br>INT HEAD<br>Vire (User Replaceable)<br>INT SPEED — Bi-directional Logic Seeking<br>"ComStar 160: 150-170 CPS; 15½" ComStar 160: 150-170 CPS<br>PER SLEW SPEED<br>LPS at 1/6" Spacing<br>INT BUFFER                                                                                                    | 29<br>CHARACTER FONTS<br>CHARACTER FONTS<br>Normal (10 CPI)<br>Elite (12 CPI)<br>Condensed (17 CPI)<br>SPECIAL FEATURES<br>Self-Test<br>Self-Test<br>S |
| 0" COMSTAR 160 List \$499 Sale \$22<br>5½" COMSTAR 160 List \$699 Sale \$<br>NINTER<br>pact Dot Matrix<br>NINT HEAD<br>Wire (User Replaceable)<br>NINT SPEED — Bi-directional Logic Seeking<br>" ComStar 160: 150-170 CPS; 15½" ComStar 160: 150-170 CPS<br>APER SLEW SPEED<br>LPS at 1/6" Spacing<br>INT BUFFER<br>12, 17, 5, 6, 8.5 CPI                                                                                                    | 29       One Year From Replacement Warrant         CHARACTER FONTS       Normal (10 CPI)         Elite (12 CPI)       Double Strike         Condensed (17 CPI)       Super and Sub Script         Enlarged (5, 6, 8.5 CPI)       SPECIAL FEATURES         Self-Test       15.5" Carriage (15½" ComStar 160 O         Macro Instruction       Continuous Underline         8 Bit Selectable Interface       Column Scan Bit Image Graphics         Vertical and Horizontal Tabs       Skip Over Perforation         LINE SPACING       1/6", 1/8" Plus Programmable by n/144" or n/72"         PAPER HANDLING       15½" COMSTAR 160                                                                                                    |
| IO'' COMSTAR 160 List \$499 Sale \$22<br>I51/2'' COMSTAR 160 List \$699 Sale \$<br>RINTER<br>mpact Dot Matrix<br>RINT HEAD<br>Wire (User Replaceable)<br>RINT SPEED — Bi-directional Logic Seeking<br>"ComStar 160: 150-170 CPS; 151/2" ComStar 160: 150-170 CPS<br>APER SLEW SPEED<br>D LPS at 1/6" Spacing<br>RINT BUFFER<br>(<br>RINT SIZE<br>D, 12, 17, 5, 6, 8.5 CPI<br>UMBER OF COLUMNS<br>"ComStar 160: 80, 96, 136 (40, 48, 68 Double Width)<br>1/2" ComStar 160: 80, 96, 136 (40, 48, 68 Double Width)<br>1/2" ComStar 160: 136, 164, 232 (68, 82, 116 Double Width) | 29       One Year From Replacement Warrant         CHARACTER FONTS       Emphasized         Normal (10 CPI)       Emphasized         Elite (12 CPI)       Double Strike         Condensed (17 CPI)       Super and Sub Script         Enlarged (5, 6, 8.5 CPI)       SPECIAL FEATURES         Self-Test       15.5" Carriage (15½" ComStar 160 Or Macro Instruction         Continuous Underline       8 Bit Selectable Interface         Column Scan Bit Image Graphics       Vertical and Horizontal Tabs         Skip Over Perforation       1/6", 1/8" Plus Programmable by n/144" or n/72"         PAPER HANDLING       10" COMSTAR 160       15½" COMSTAR 160         Roll Paper:       8.5" to 10" Wide       8.5" to 15" Wide         Syrocket:       3" to 10" Wide       5" to 15" Wide                                                                                                    |
| 0" COMSTAR 160 List \$499 Sale \$22<br>5½" COMSTAR 160 List \$699 Sale \$<br>INTER<br>Dact Dot Matrix<br>INT HEAD<br>Fire (User Replaceable)<br>INT SPEED — Bi-directional Logic Seeking<br>ComStar 160: 150-170 CPS; 15½" ComStar 160: 150-170 CPS<br>PER SLEW SPEED<br>.PS at 1/6" Spacing<br>INT BUFFER<br>I 2, 17, 5, 6, 8, 5 CPI<br>MBER OF COLUMNS<br>ComStar 160: 136, 164, 232 (68, 82, 116 Double Width)<br>a" ComStar 160: 136, 164, 232 (68, 82, 116 Double Width)                                                                                                 | 29       One Year From Replacement Warrant         CHARACTER FONTS       Emphasized         Normal (10 CPI)       Emphasized         Elite (12 CPI)       Double Strike         Condensed (17 CPI)       Super and Sub Script         Enlarged (5, 6, 8, 5 CPI)       Super and Sub Script         SPECIAL FEATURES       Self-Test         Self-Test       15.5" Carriage (15½" ComStar 160 Or Macro Instruction         Continuous Underline       8 Bit Selectable Interface         Column Scan Bit Image Graphics       Vertical and Horizontal Tabs         Skip Over Perforation       1/6", 1/8" Plus Programmable by n/144" or n/72"         PAPER HANDLING       10" COMSTAR 160       15½" COMSTAR 160         Roll Paper:       8.5" to 10" Wide       8.5" to 15" Wide         Sprocket:       3" to 10" Wide       5" to 15.5" Wide         Copies:       3 Carbonless Sheets       3 Carbonless Sheets                                                                                                    |
| 0" COMSTAR 160 List \$499 Sale \$22<br>5½" COMSTAR 160 List \$699 Sale \$<br>INTER<br>bact Dot Matrix<br>INT HEAD<br>(ire (User Replaceable)<br>INT SPEED — Bi-directional Logic Seeking<br>ComStar 160: 150-170 CPS; 15½" ComStar 160: 150-170 CPS<br>PER SLEW SPEED<br>PS at 1/6" Spacing<br>INT BUFFER<br>I2, 17, 5, 6, 8.5 CPI<br>MBER OF COLUMNS<br>ComStar 160: 80, 96, 136 (40, 48, 68 Double Width)                                                                                                    | 29       One Year From Replacement Warrant         CHARACTER FONTS       Emphasized         Normal (10 CPI)       Emphasized         Elite (12 CPI)       Double Strike         Condensed (17 CPI)       Super and Sub Script         Enlarged (5, 6, 8.5 CPI)       SPECIAL FEATURES         Self-Test       15.5" Carriage (15½" ComStar 160 Or Macro Instruction         Continuous Underline       8 Bit Selectable Interface         Column Scan Bit Image Graphics       Vertical and Horizontal Tabs         Skip Over Perforation       1/6", 1/8" Plus Programmable by n/144" or n/72"         PAPER HANDLING       10" COMSTAR 160       15½" COMSTAR 160         Roll Paper:       8.5" to 10" Wide       8.5" to 15" Wide         Syrocket:       3" to 10" Wide       5" to 15" Wide                                                                                                    |

Standard Parallel (Centronics Compatible) 60 x 72 Low Resolution, Bit Image Graphics 120 x 144 Hi Resolution, Bit Image Graphics DIMENSIONS - in inches 240 x 144 Ultra Hi Resolution, Bit Image Graphics 10" COMSTAR 160 CHARACTER SETS 15.36W X 12.6D x 5H 96 Standard ASCII, 64 Special, 32 Block Graphic, 96 Downloadable, WEIGHT - in pounds **88 International Characters** 10" COMSTAR 160: 11 lbs. All product data subject to change without notice. **Parallel Interfaces:** Commodore 64 - \$39.00 Apple II, IIe, II + -\$59.00

Add \$10.00 (\$14.50 for 151/2" Printers) for shipping, handling and insurance. Illinois residents please add 6% tax. Add \$20.00 for CANADA, PUERTO RICO, HAWAII, ALASKA, APO-FPO orders. Canadian orders must be in U.S. dollars. WE DO NOT EXPORT TO OTHER COUNTRIES, EXCEPT CANADA.

Enclose Cashiers Check, Money Order or Personal Check. Allow 14 days for delivery, 2 to 7 days for phone orders, 1 day express mail! VISA — MASTER CARD — C.O.D. No C.O.D. to Canada, APO-FPO.

Reader Service No. 208

6 x 6 Block Graphics

We Love Our Customers 22292 N. Pepper Rd., Barrington, Illinois 60010 312/382-5244 to order

PROTECTO

151/2" COMSTAR 160

23.4W x 14.3D x 5.2H

151/2" COMSTAR 160: 18.7 lbs.

Atari - \$59.00

Gwww.commodore.ca

137 0

96 ch

80 cł

68 cł

48 cł

40 cł

HOP

Prog

Pa

Add

pler ALA WE

Enc

day

Read

# ANT PRINTER SAL comStar 2000 165-185 CPS Super Letter Quality 10" ComStar 2000 Plus Super High Speed

SS

# Lifetime Warranty\*

Tractor Friction Printer

PS

er)

00

'ee

nty

Only)

.00

- 165 185 CPS Dot Matrix Impact, prints single sheet or continuous form paper
- Letter Quality Mode 40 CPS
- 9x9 or 17x17 dot matrix
- 256 user definable characters
- Super script, subscript
- Pica, elite, proportional and italics
- Super bit image graphics
- 1920 byte print buffer
- Lifetime printhead warranty\*
- Better than Epson FX80
- Automatic dark mode

# 10" ComStar 2000 List \$599 Sale \$259

#### PRINTING METHOD Impact dot matrix system

#### PRINT SPEED

160-180 cps PICA; 40 cps FINE MODE (Letter Quality)

#### PAPER FEED SPEED

100 msec/line (in case of 1/6 inch line feed)

# CHARACTER FONT

9x9 matrix (pica, elite, condensed), 9xn matrix (proportional), 17x17 matrix (fine mode) 2 pass

#### **BIT IMAGE GRAPHICS**

480, 640, 960, 1280, 1920 dots/line

#### PRINT DIRECTION

Bi-directional in text mode with logic seeking Uni-directional in bit image graphic mode

#### CHARACTER PITCH

1/10" (pica), 1/12" (elite), 7/120" (condensed), 2/10" (double width pica), 2/12" (double width elite), 14/120" (double width condensed)

# CHARACTERS PER LINE

137 characters (condensed) 96 characters (elite) 80 characters (pica) 68 characters (double width condensed) 48 characters (double width elite) 40 characters (double width pica)

#### HORIZONTAL TAB

Programmable positions & manual selection by control panel switches

**Parallel Interfaces:** 

All product data subject to change without notice.

Apple II, IIe, II + -\$59.00 Commodore 64 - \$39.00

Atari - \$59.00

www.commodore.ca

Year Fre

Warranty

Replacement

One

Add \$10.00 for shipping, handling and insurance. Illinois residents please add 6% tax. Add \$20.00 for CANADA, PUERTO RICO, HAWAII, ALASKA, APO-FPO orders. Canadian orders must be in U.S. dollars. WE DO NOT EXPORT TO OTHER COUNTRIES, EXCEPT CANADA. Enclose Cashiers Check, Money Order or Personal Check. Allow 14 days for delivery, 2 to 7 days for phone orders, 1 day express mail! VISA - MASTER CARD - C.O.D.

No C.O.D. to Canada, APO-FPO

Reader Service No. 208

## VERTICAL TAB

Programmable

#### LINE FEED PITCH

1/6", 1/8", 7/72" (programmable pitch), 1/72" (programmable pitch), n/72" (programmable pitch), n/216" (programmable pitch)

## CHARACTER SET

Full ASCII 96 characters with descenders. International characters: USA, Germany, Italy, U.K., France, Denmark, Sweden, Spain

#### PAPER FEED SYSTEM

Adjustable sprocket feed, friction feed

FORM HANDLING, FANFOLD PAPER

Width: 4-10"; number of copies, original & 2 copies without carbon RIBBON

Cartridge ribbon PAPER END SENSOR

Mechanical switch (printer stops printing 0.6 inches from end of paper)

#### INTERFACE

Parallel (Centronics compatible) Buffer memory size: 1920 byte

#### **RELIABILITIES: PRINTER LIFE**

MTBF: 5,000,000 lines; ribbon life, 3,000,000 chars.

#### **DIMENSIONS & WEIGHT**

Width 16.0"; depth 11.8"; height 4.72"; weight 14 lbs.

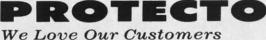

22292 N. Pepper Rd., Barrington, Illinois 60010 312/382-5244 to order

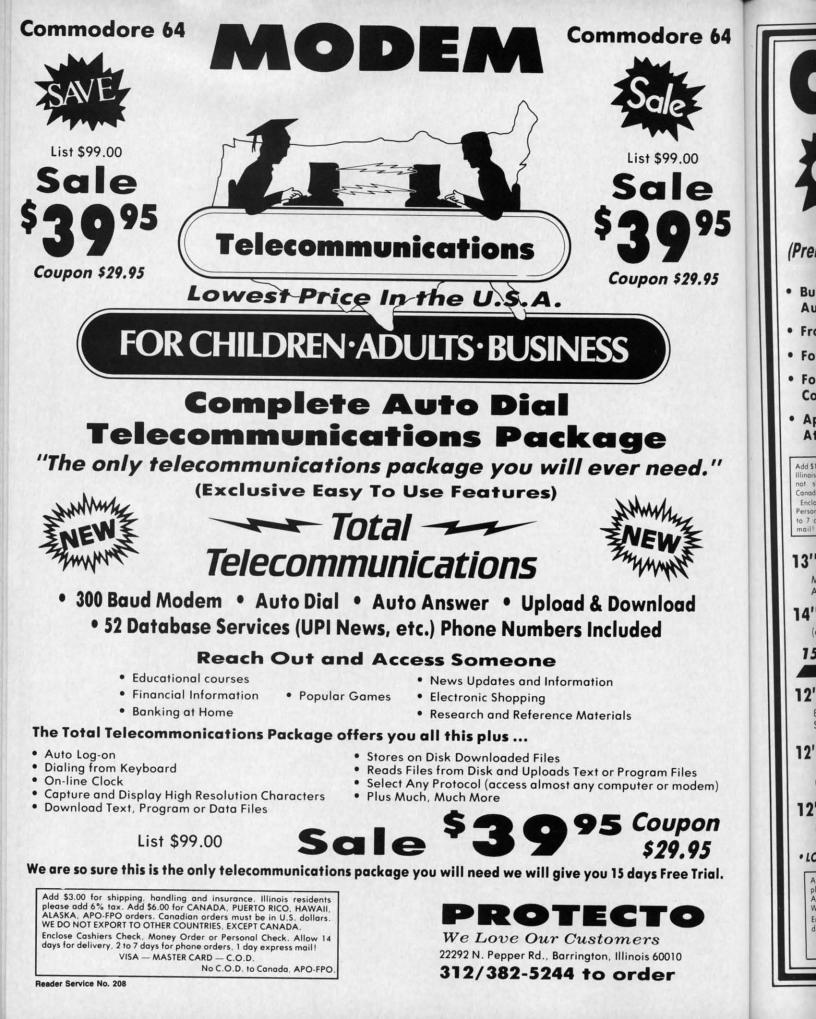

|       |     | States and | 1.000 |     |
|-------|-----|------------|-------|-----|
| Fwww. | com | mod        | ore   | .ca |

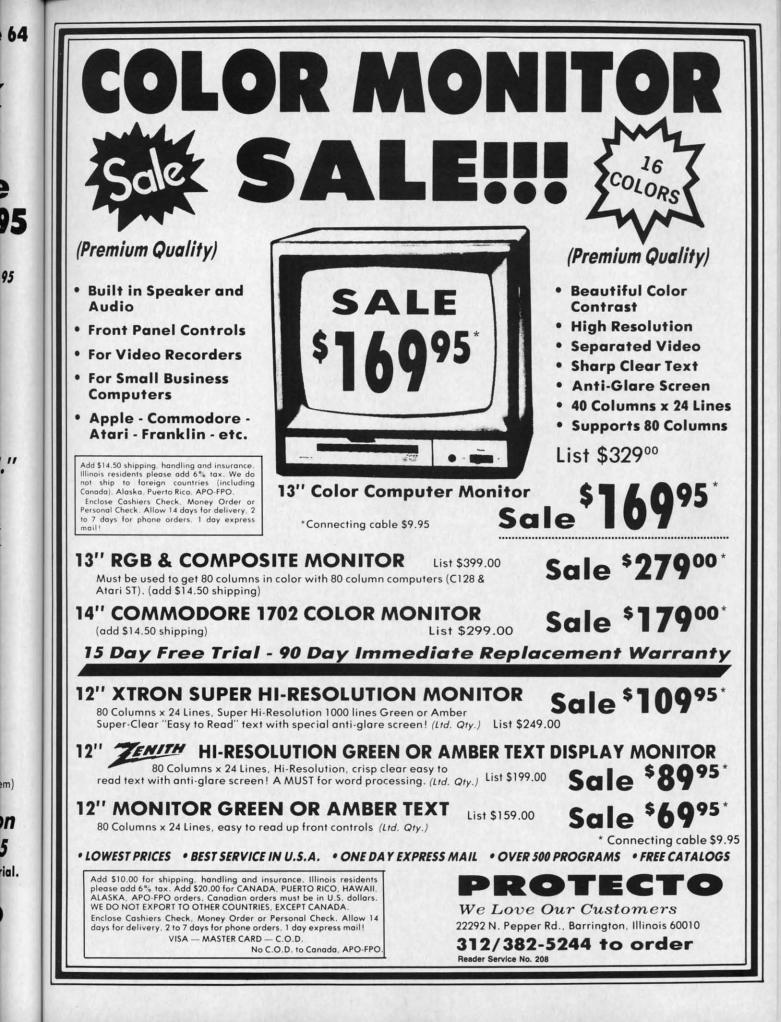

C-www.commodore.ca

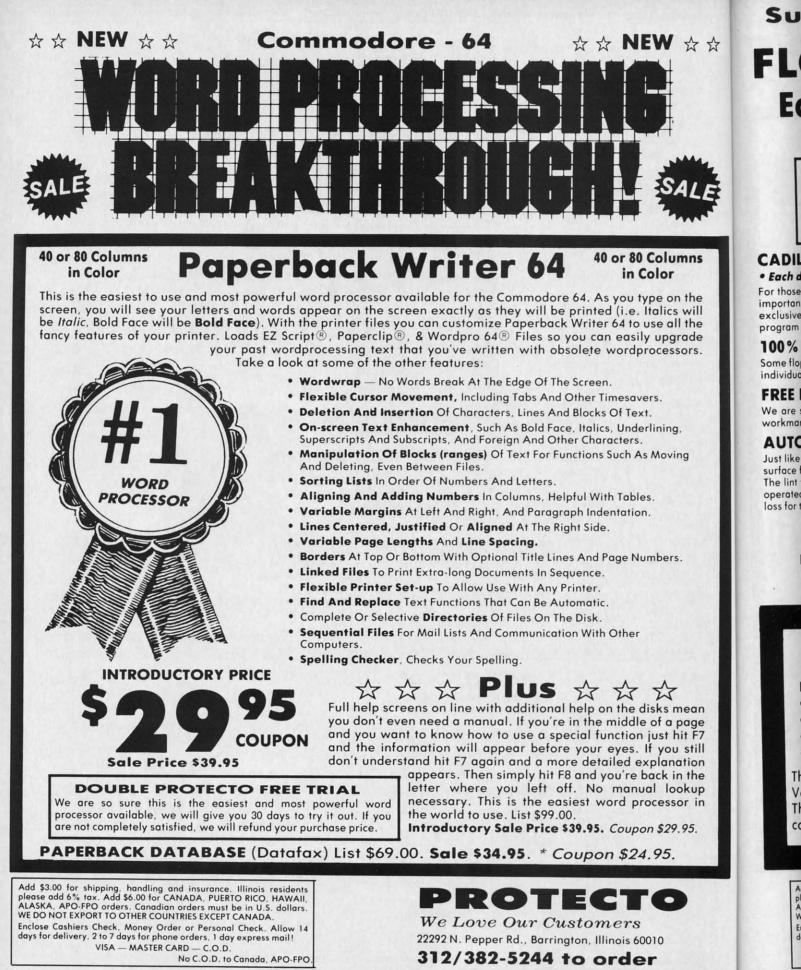

Reader Service No. 208

E2 Script = is a trademark of Commodore Business Machines, Paperclip = is a trademark of Batteries Included. Inc. & Wordpro 64 = is a trademark of Professional Software. Inc

C-www.commodore.ca